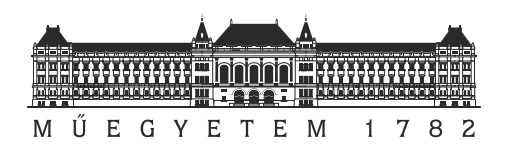

**Budapesti Muszaki és Gazdaságtudományi Egyetem** Villamosmérnöki és Informatikai Kar Szélessávú Hírközlés és Villamosságtan Tanszék

## **Diplexer megvalósítása planáris struktúrákkal csőtápvonalban**

TDK DOLGOZAT

*Készítette Konzulens* **Erdei Bence Fehér Gábor**

BME HVT

*Ipari konzulens*

**Dr. Ladvánszky János** Ericsson Telecom Hungary

2013. október 24.

# **Tartalomjegyzék**

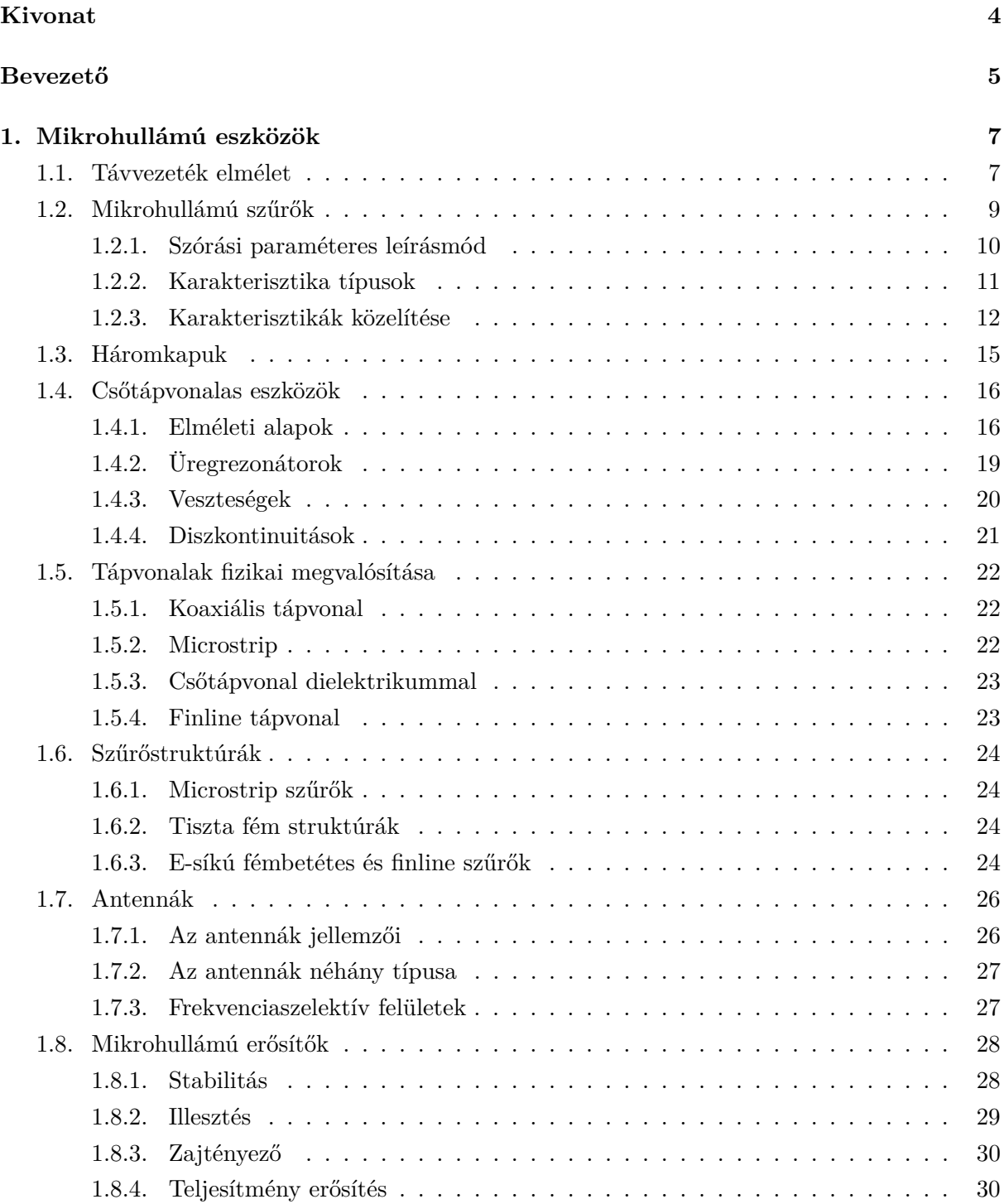

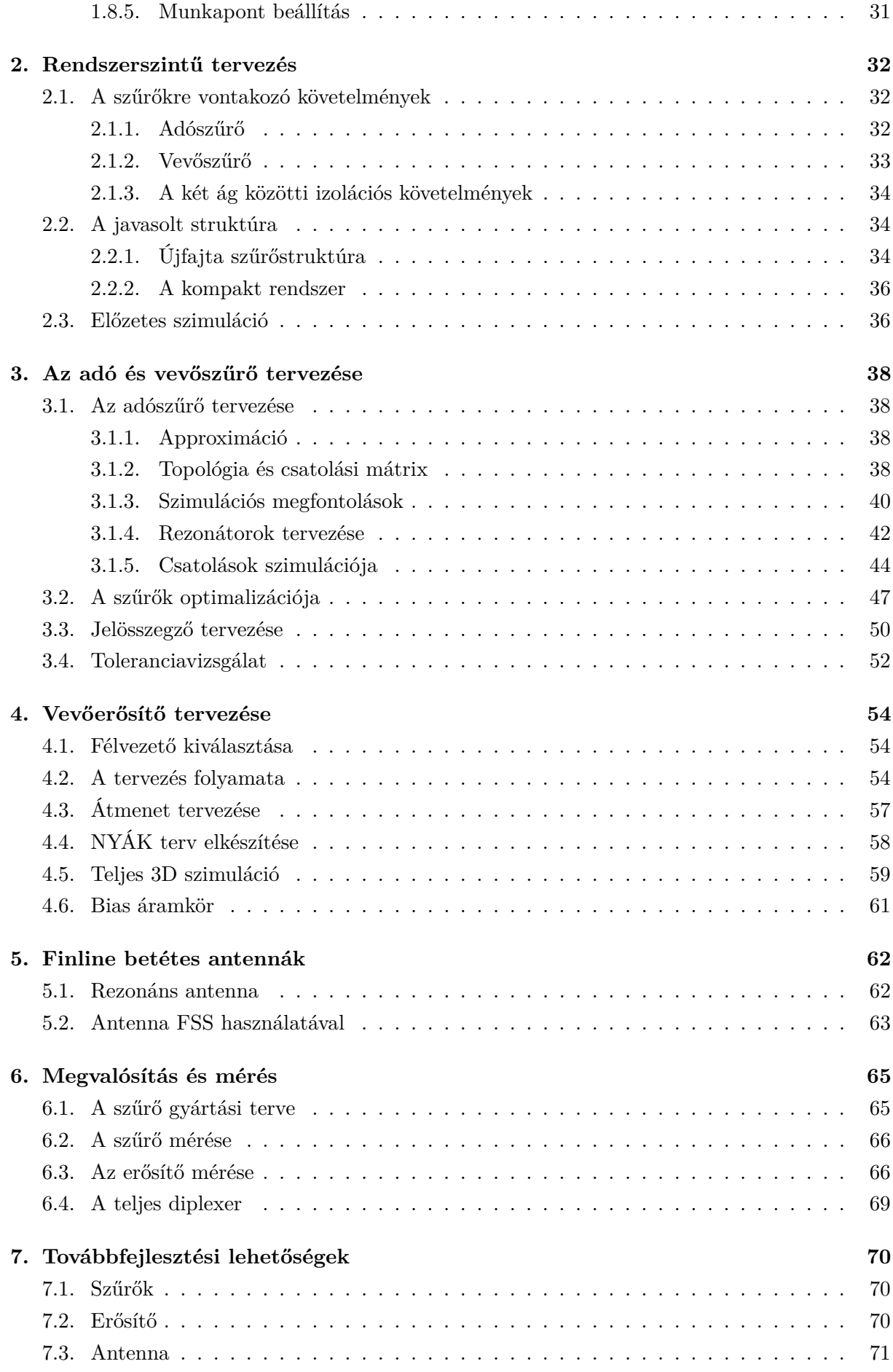

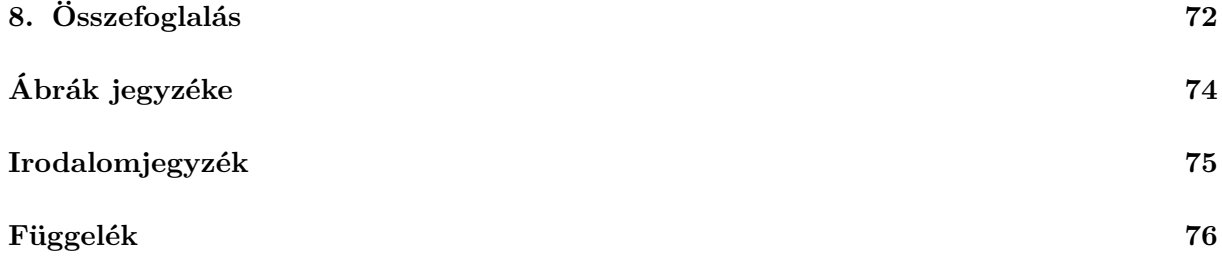

## <span id="page-4-0"></span>**Kivonat**

A dolgozat egy földfelszíni mikrohullámú összeköttetés diplexer rendszerének tervezésével foglalkozik. A diplexer részeként megtervezésre kerül az adó- és vevőszűrő, a jelösszegző és egy kiszajú előerősítő. A tervezésnél fontos szempont volt az olcsó tömeggyárthatóság, így a diplexer utánhangolása nem lehetséges. Ez az üzemi frekvencián (15GHz) szokatlan követelmény, mivel a gyártási pontatlanságok miatt ezek a szűrők hangolócsavarokkal vannak ellátva.

A hagyományos finline típusú (NYÁK betétes) csőtápvonalas szűrők továbbfejlesztettem, transzmissziós zérusokat tartalmazó karakterisztikájú szűrővé. Ezáltal meredekebb levágás érhető el az áteresztő tartományon kívül, javítva az adó- és vevőág közötti izolációt. A jelösszegző rajzolata a szűrő betétjein készült. A NYÁK lemezeket kihasználva, aktív áramkörök is elhelyezhetők a diplexerben, lehetőségként a csőtápvonalban planáris módon elkészített kiszajú előerősítőt mutatom be, mellyel így kisebb zajtényező érhető el. További lehetőségként egy olyan antennát mutatok be, melyben középen a szűrők betétjére felvitt rajzolatokkal pontosan beállítható az iránykarakterisztikája és nyeresége. Így egy kompakt diplexer rendszer valósítható meg, amely magában foglalja az előerősítőt és az antennát is, és gyártás után nem igényel utóhangolást.

A dolgozat első részében a csőtápvonalas és microstrip eszközök tervezéséhez szükséges elméleti alapokat tekintem át, utána a szűrőtervezéshez a saját készítésű MATLAB programat használom. A szűrők és az erősítő megtervezését követően 3D EM szimulációval végzek optimalizálást. Ezt követően a legyártott prototípusok mérési eredményeit ismertetem.

## <span id="page-5-0"></span>**Bevezető**

Az elmúlt évtizedekben a vezeték nélküli kommunikációs rendszerek száma robbanásszerűen megnőtt, amely miatt a rendelkezésre álló spektrum egyre szűkösebbé vált. A spektrum jobb kihasználása érdekében egyre hatékonyabb modulációs eljárásokat fejlesztettek ki, emellett egyre szigorúbb követelményeket teljesítő szűrők váltak szükségessé. Kétirányú pont-pont összeköttetések adó és vevő ágai gyakran egymáshoz nagyon közel eső frekvenciatartományban üzemelnek, az adó- és a vevőszűrő áteresztő sávjától kis távolságra már nagy beiktatási csillapítást kell biztosítani, azonban itt gyakran csak a másik sáv felé eső irányban szükséges a meredek levágás. A meredek levágást a karakterisztikában megfelelő helyen elhelyezett transzmissziós zérusokkal lehet elérni.

A földi összeköttetések száma a növekvő adatforgalom miatt folyamatosan nő, ezért nagyszámú új adó-vevő berendezésre van szükség. A mobil bázisállomások közötti összeköttetésre pl. az Ericsson MINI-LINK rendszere használható. A nagy eladott darabszám miatt szükségessé vált a gyártási folyamat optimalizálása, a költségek és anyagfelhasználás minimalizálása. A gyártási költség nagy részét az emberi munka igénye teszi ki, a berendezések adó-vevő szűrő-egységének (diplexer) behangolása időigényes folyamat lehet. Felmerült az igény egy olyan diplexer egységre, amely minimális utánhangolást igényel a gyártás után, ami a működési frekvenciasávban (15GHz, 22GHz) szokatlan követelmény. A gyártási pontatlanságok miatt ugyanis ilyen nagy frekvenciákon már nem lehetséges hagyományos technikával utánhangolást nem kívánó szűrőt készíteni, vagy csak olyan nagy költség árán, ami nem teszi jövedelmezővé a gyártást.

Ennek a feladatnak a megoldásaként egy újfajta diplexer struktúrát fejlesztettem ki. Ennek alapja a finline technológia, amely csőtápvonalakba középen elhelyezett nyomtatott áramköri hordozókat jelent. Ezeken a hordozókon könnyen kialakíthatóak rajzolatok, nyomtatott áramköri technológiával, amely nagyon pontos. A dielektrikum hordozó által okozott veszteséget a megfelelő alapanyag kiválasztásával lehet csökkenteni. A diplexer részeként megtervezésre kerül az adó- és vevőszűrő, a jelösszegző, egy kiszajú előerősítő (LNA) és bemutatok lehetséges antennákat is. Így egy kompakt diplexer rendszer állítható elő, amely nem igényel utóhangolást.

Az első fejezetben áttekintem a mikrohullámú áramkörök elméleti alapjait. Bemutatom a távvezeték elméletet és a távvezetékek fizikai megvalósításait, külön kitérve a csőtápvonalak elméletére és néhány alapvető csőtápvonalas szűrőstruktúrára. Ezek után az antennák néhány jellemzőjét tekintem át, majd a mikrohullámú erősítők tervezésének alapjait mutatom be. A fejezetben kitérek a szűrők szintézisének alapjaira is.

A második fejezetben a követelmények alapján javaslatot teszek a szűrők és a többi eszköz megvalósításának módjaira. Bemutatom az újfajta keresztcsatolt finline szűrőt és hozzá kapcsolódóan a kompakt diplexer vázlatos tervét. Ezek után ideális blokkokból felépülő előzetes szimulációt végzek.

Az harmadik fejezetben megtervezem az adó és vevőszűrőt, és az ezeket összekötő egységet (jelösszegő). A CST Microwave Studio és Design Sutdio segítségével optimalizálom a megtervezett szűrőket. A szűrők eredményeinek felhasználásával megtervezem a jelösszegzőt, és a teljes rendszerszimuláció után néhány gyártási hibára is megnézem a szűrők viselkedését.

A negyedik fejezetben egy LNA-t tervezek meg, amit a szűrők betétjére lehet elkészíteni, így alacsonyabb zajtényező érhető el.

Az ötodik fejezetben két olyan antennatípust mutatok be, melyek jól illeszkednek a diplexerhez, és röviden megvizsgálom a tulajdonságaikat.

A hatodik fejezetben a szűrők és az erősítő mérési eredményeit és a mérések során szerzett tapasztalatokat ismertetem.

Kitekintésként az utolsó fejezetben néhány továbbfejlesztési lehetőséget mutatok be.

## <span id="page-7-0"></span>**1. fejezet**

## **Mikrohullámú eszközök**

## <span id="page-7-1"></span>**1.1. Távvezeték elmélet**

Mikrohullámú eszközök tervezésénél elengedhetetlen az elosztott paraméterű hálozatok ismerete. Elosztott paraméterű hálózatról akkor beszélünk, ha a diszkrét elemekből épített áramkör fizikai mérete összemérhető a hullámhossz negyedével, a feszültség és az áram nem tekinthető állandónak az alkatrészeket összekötő vezetékek mentén (és az alkatrészeken). A legfontosabb elosztott paraméterű hálózat a távvezeték, mely többek között lehet nyomtatott áramköri hordozóra felvitt fémezés (microstrip, stripline), koaxiális kábel, Lecher vezeték, csőtápvonal, melynek fizikai paraméterei ismertek.

A távvezetéket leíró egyenletek levezetéséhez a távvezetéket végtelen rövid elemekre bontjuk (∆*z* hosszúságú), melyen az áram és feszültség állandónak tekinthető, és egy koncentrált paraméteres kétkapuval modellezhető [\[6\]](#page-75-1). A hálózatra felírva a Kirchhoff egyenleteket, egyszerűsítés

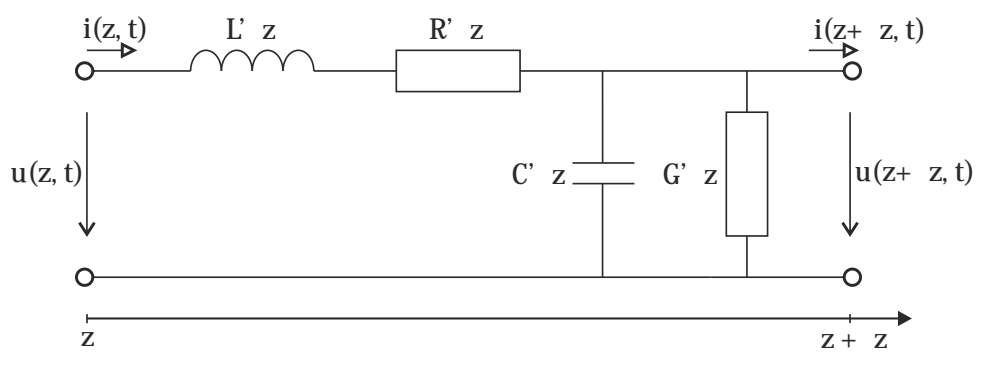

**1.1. ábra.** *A távvezeték végtelenül rövid szakaszának modellje*

és átrendezés, és szinuszos időfüggés feltételezése után a *távíró egyenletekhez* jutunk:

$$
-\frac{\mathrm{d}U(z)}{\mathrm{d}z} = (R' + j\omega L') \quad I(z) \tag{1.1}
$$

<span id="page-7-3"></span><span id="page-7-2"></span>
$$
-\frac{\mathrm{d}I(z)}{\mathrm{d}z} = (G' + j\omega C') U(z) \tag{1.2}
$$

ahol *U*(*z*) és *I*(*z*) komplex csúcsértékek. [1.1-](#page-7-2)ból *I*(*z*)-t kifejezve, majd beírva az [1.2.](#page-7-3) egyenletbe

a következő Helmholtz egyenlet adódik, ahol *γ* a terjedési tényező:

$$
\frac{d^2U(z)}{dz^2} - \gamma^2 U(z) = 0
$$
\n(1.3)

$$
\gamma = \alpha + j\beta = \sqrt{(R' + j\omega L')(G' + j\omega C')}
$$
\n(1.4)

Az *α* fejezi ki a hosszegységre eső csillapítás mértékét, a *β* a fázisegyüttható. A differenciálegyenlet megoldása két, ellentétes irányba haladó hullámok szuperpozíciója:

$$
U(z) = U^{+}e^{-\gamma z} + U^{-}e^{\gamma z} \tag{1.5}
$$

$$
I(z) = \frac{U^{+}}{Z_0} e^{-\gamma z} - \frac{U^{-}}{Z_0} e^{\gamma z}
$$
\n(1.6)

ahol *Z*<sup>0</sup> a *hullámimpedancia*[1](#page-8-0) :

$$
Z_0 = \sqrt{\frac{R' + j\omega L'}{G' + j\omega C}}\tag{1.7}
$$

ami definíció szerint a pozitív irányba haladó feszültség- és áramhullám komplex amplitúdójának a hányadosa. Veszteségmentes esetben a terjedési tényező és a hullámimpedancia:

$$
Z_0 = \sqrt{\frac{L'}{C'}} \quad \gamma = j\beta = j\omega\sqrt{L'C'}
$$
\n(1.8)

A hullámok fázissebessége ebben az esetben a  $c/\sqrt{\varepsilon_r}$ , a vezetéken mért hullámhossz:

$$
\Lambda = \frac{2\pi}{\beta} \tag{1.9}
$$

Fontos megjegyezni, hogy ideális esetben *β* és *Z*<sup>0</sup> frekvenciafüggetlen.

<span id="page-8-1"></span>Tekintsünk egy *Z*<sup>0</sup> hullámimpedanciájú, l hosszúságú veszteségmentes távvezetékszakaszt, melyet *Z<sup>G</sup>* impedanciájú generátor táplál és *Z<sup>L</sup>* impedancia zár le. [\(1.2.](#page-8-1) ábra) Fontos fogalom

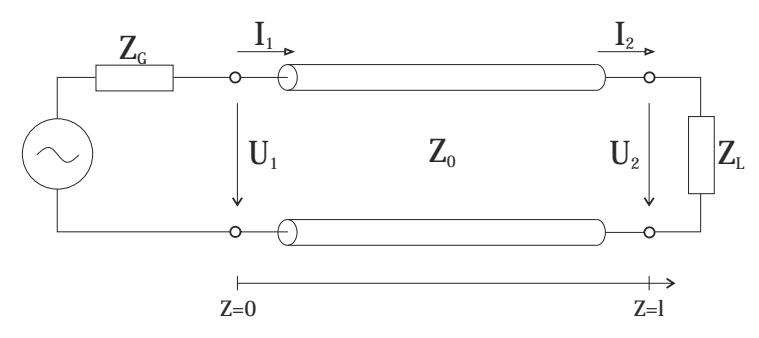

**1.2. ábra.** *Z*<sup>0</sup> *hullámimpedanciájú l hosszúságú távvezetékszakasz*

a *reflexiós tényező*, ami a pozitív és negatív irányba haladó hullámok komplex amplitúdójának

<span id="page-8-0"></span><sup>1</sup> Itt meg kell jegyezni, hogy a magyar szaknyelv hullámimpedanciának nevezi a nem TEM módusú hullámterjedés esetén értelmezhető impedanciát. Angolul a TEM módus esetén feszültség és áramhányadossal definiált impedancia a *line impedance* (vonalimpedancia), nem TEM esetén pedig a *wave impedance* elnevezés a használatos.

hányadosa a lezárásnál:

$$
\Gamma = \frac{U_2^-}{U_2^+} = \frac{Z_L - Z_0}{Z_L + Z_0} \tag{1.10}
$$

Passzív lezárással lezárt távvezetéken kialakuló hullámképet szemléletesen leíró mennyiség az *állóhullámarány*:

<span id="page-9-1"></span>
$$
VSWR = \frac{|U|_{max}}{|U|_{min}} = \frac{1 + |\Gamma|}{1 - |\Gamma|}
$$
\n(1.11)

Az *z* = *l* helyen *Z<sup>L</sup>* impedanciával lezárt ideális távvezeték bemeneti impedanciája a generátor felől nézve:

$$
Z_{be} = Z_0 \frac{Z_L \cos(\beta l) + j Z_0 \sin(\beta l)}{Z_0 \cos(\beta l) + j Z_L \sin(\beta l)}
$$
(1.12)

### **Negyedhullámhosszú transzformátor**

Ezt a speciális hosszúságú tápvonalszakaszt szűrők tervezésénél gyakran használják. A *λ/*4 hosszú tápvonalszakasz bemeneti impedanciája *Z<sup>L</sup>* lezárás mellett [\(1.12\)](#page-9-1):

$$
Z_{be} = Z_0 \frac{Z_L \cos\left(\frac{2\pi}{\lambda}\frac{\lambda}{4}\right) + jZ_0 \sin\left(\frac{2\pi}{\lambda}\frac{\lambda}{4}\right)}{Z_0 \cos\left(\frac{2\pi}{\lambda}\frac{\lambda}{4}\right) + jZ_L \sin\left(\frac{2\pi}{\lambda}\frac{\lambda}{4}\right)} = \frac{Z_0^2}{Z_L}
$$
(1.13)

<span id="page-9-2"></span>Igen gyakran előforduló alkalmazása *λ/*4 csonknak a (váltakozó áramú) rövidzár és a szakadás kölcsönösen egymásba transzformálása. Fontos megjegyezni, hogy ez csak egy diszkrét frekvencián valósul meg, így csak keskenysávú esetben használható jól. Szélesebb sávú használathoz szalagvonal esetén a radiális csonk (*radial stub*) alkalmazása az elterjedt [\(1.3.](#page-9-2) ábra). Ez egy körcikk alakú struktúra, amely szélesebb sávban viselkedik *λ/*4 transzformátorként. A radiális csonk nyitott véggel rendelkezik, így a működési frekvenciáján a tövében rövidzárat állít elő. A radiális csonk tervezéséhez rendelkezésre állnak analitikus módszerek [\[14\]](#page-75-2), de szimulációval is könnyen elvégezhető a méretezése.

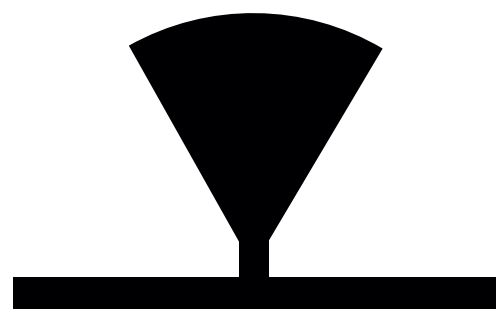

**1.3. ábra.** *60*◦ *-os radiális csonk tápvonalszakasszal*

## <span id="page-9-0"></span>**1.2. Mikrohullámú szűrők**

Ebben a részben röviden áttekintem a mikrohullámú szűrők elméleti tervezésének alapjait és néhány jellemző tulajdonságát.

## <span id="page-10-0"></span>**1.2.1. Szórási paraméteres leírásmód**

N-kapuk leírására nagyfrekvenciás esetben célszerű a szórási mátrixszal való leírást használni. A szórási mátrix (*S*) a pozitív és negatív irányba haladó feszültséghullámok (áramhullámok, teljesítményhullámok) segítségével írja le a kétkaput. Ez a leírás használható koncentrált paraméterű hálózatnál is, ahol hálózatszámítási módszerek segítségével számíthatóak a paraméterek, pl. az impedanciamátrixból kiszámítható. Azonban a gyakorlati jelentősége az S-paramétereknek, hogy távvezetékek, csőtápvonalak esetében hálózatanalizátorral közvetlenül mérhetők ezek a mennyiségek, és ezekből az eredményekből a szükséges többi rendszerleíró mátrix számítható. A dolgozatban szűrőkkel, mint kétkapukkal foglalkozunk, kétkapu esetén az S-paraméterek értelmezése:

$$
\left[\begin{array}{c} U_1^- \\ U_2^- \end{array}\right] = \left[\begin{array}{cc} S_{11} & S_{12} \\ S_{21} & S_{22} \end{array}\right] \left[\begin{array}{c} U_1^+ \\ U_2^+ \end{array}\right]
$$

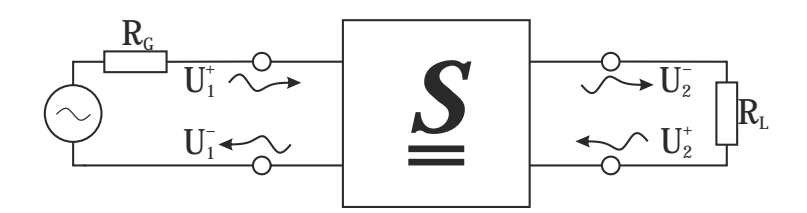

**1.4. ábra.** *Az S-paraméterek értelmezéséhez*

Az egyes paraméterek értelmezése:

- S<sub>11</sub> =  $\frac{U_1^-}{U_1^+}$  $\left|_{U_2^+=0}, \text{ }{illesztett}$ kimeneti lezárás esetén a bemeneti reflexió 2
- S<sub>12</sub> =  $\frac{U_1^-}{U_2^+}$  $\left|_{U_1^+=0}, \text{ }{illesztett} \text{ bemeneti lezárás esetén a visszirányú átviteli tényező} \right.$
- $S_{21} = \frac{U_2^-}{U_1^+}$  $\left|_{U_2^+=0}, \text{ }{illesztett} \right.$ kimeneti lezárás esetén az előre irányú átviteli tényező
- S<sub>22</sub> =  $\frac{U_2^-}{U_2^+}$  $\left|_{U_1^+=0}, \text{ }{illesztett} \text{ bemeneti lezárás esetén a kimeneti reflexió} \right.$

Fontos megjegyezni, hogy az S-paraméterek adott generátor és terhelő ellenállás mellett adottak, és amennyiben nem egy frekvenciafüggetlen hálózatról van szó, minden frekvencián más szórási paraméterekkel írható le a hálózat. Az S-paraméterek abszolút értéke így passzív kétkapunál 0 és 1 között változhat, decibelben szokás megadni:

$$
|S_{11}|^{dB} = 20 \log |S_{11}|.
$$

#### **Speciális tulajdonságok:**

A kétkapu:

• *reciprok*, ha

$$
\underline{\underline{S}} = \underline{\underline{S}}^T \Rightarrow S_{12} = S_{21};
$$

• *szimmetrikus*, ha reciprok, és:

$$
S_{22} = S_{11};
$$

• *veszteségmentes*, ha:

<span id="page-11-1"></span>
$$
|S_{11}|^2 + |S_{12}|^2 = 1; \quad |S_{21}|^2 + |S_{22}|^2 = 1; \quad S_{11}S_{21}^* + S_{22}^*S_{12} = 0 \tag{1.14}
$$

Ezekből következően, ha egy kétkapu veszteségmentes és reciprok, akkor szimmetrikus. Ezeket a tulajdonságokat kihasználom a szintézis során, és megvizsgálom a szimulációnál. Az elkövetkezendő ábrákban kétkapuk esetén konzisztensen az S<sup>11</sup> paraméterek értékét **piros** színnel, és az S<sup>21</sup> paraméterek értékét a frekvencia függvényében **kék** színnel fogom jelölni.

## <span id="page-11-0"></span>**1.2.2. Karakterisztika típusok**

A mikrohullámú szűrőkkel megvalósítható karakterisztikák a megvalósítási formától (koaxiális, microstrip, csőtápvonal) és a frekvenciától függenek. A szűrőre vonatkozó követelmények is fontos szerepet játszanak a szűrő fajtájának kiválasztásakor. Sokféle szempont szerint lehet osztályozni a karakterisztikákat, most főleg az  $S_{11}$  reflexió és  $S_{21}$  átvitel szempontjából nézzük. Sok esetben azonban fontos szerepet játszik a fázismenet, és az ehhez szorosan kapcsolódó csoportfutási idő karakterisztika. Az [1.14.](#page-11-1) alapján veszteségmentes esetben elegendő az egyik S-paraméter ismerete, a másik számítható. Az elméleti tervezés elején a veszteségek még elhanyagolhatóak, az S21-et tekintem elsődleges paraméternek a karakterisztikák vizsgálatánál. Két fő karakterisztika tipust vizsgálok, az egyik esetében az átviteli sávon kívül monoton csökken  $S_{21}$  értéke, a másik esetben véges számú helyen 0 értéket vesz fel.

## **Átviteli zérusok szerint**

<span id="page-11-2"></span>**Monoton csökkenő átvitel** Az ilyen típusú szűrőket a szakirodalom all-pole szűrőknek nevezi, mivel az átvitelben csak reflexiós zérusok vannak, ami átviteli 'pólusokat' jelent. Az [1.2.3.](#page-12-0) pontban bemutatom az elnevezés jogosságát. Egy példát mutat az [1.5](#page-11-2) ábra.

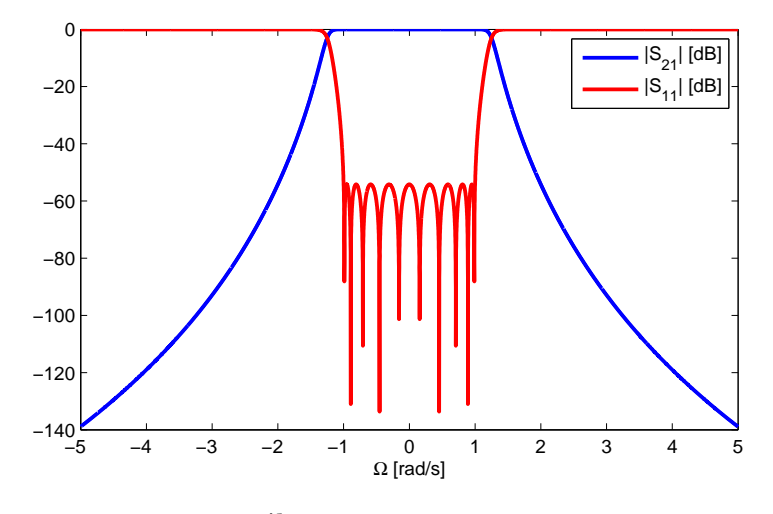

**1.5. ábra.** *All-pole karakterisztika*

**Transzmissziós zérusok** Ha az átviteli sávon kívül véges frekvenciákon S<sub>21</sub>=0 eset áll fenn, akkor ezeket a pontokat nevezzük a szűrő transzmissziós zérusainak. Ezeknek a szűrőknek a tervezésével foglalkozom a dolgozatomban. Az [1.6.](#page-12-1) ábrán látható egy példa erre.

<span id="page-12-1"></span>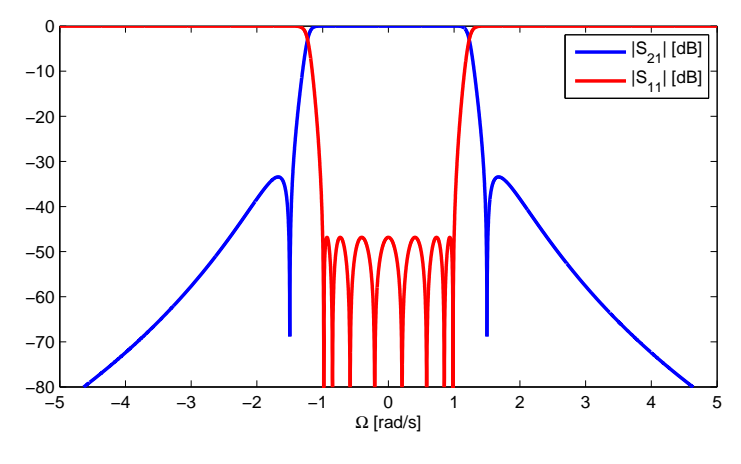

**1.6. ábra.** *Transzmissziós zérusok*

## **Szimmetria**

Szimmetrikus a sávszűrő ha a középfrekvenciájától azonos frekvenciatávolságokra lévő pontokon a csillapítása megegyezik (a középfrekvencia és 0 között). Így egy aluláteresztő szűrőt is szimmetrikusnak tekinthetünk, mivel a karakterisztikája a frekvencia páros függvénye. A tervezésnél az aluláteresztő prototípus szűrő is lehet aszimmetrikus, ami fizikailag nem megvalósítható, azonban frekvenciatranszformációval az asszimetrikus sávszűrő megvalósítható [\(1.21\)](#page-15-1).

## <span id="page-12-0"></span>**1.2.3. Karakterisztikák közelítése**

Az  $S_{11}$  és  $S_{21}$  transzmissziós és reflexiós tényezőket úgy szeretnénk előállítani, hogy minél jobban közelítsék a specifikációnak megfelelő értékeket. Ideális esetben, az átviteli sávban az átvitelnek konstans 1-nek kellene lennie, az átviteli sávon kívül pedig azonosan nullának. Ilyen szűrőt természetesen nem lehet készíteni (nem lenne kauzális), azonban az ideális karakterisztikák polinomokkal közelíthetők. A polinomok fokszámának növelésével a karakterisztika egyre kisebb hibával követi az ideális karakterisztikát, megfelelő szintézis esetén. A polinomok előállításánál a legfontosabb tényező a fizikai megvalósíthatóság, a polinomokkal leírt rendszernek kell, hogy legyen fizikai megfelelője. A tervezés első fázisában az aluláteresztő prototípust kell megtervezni, ez később átalakítható skálázással és frekvenciatranszformációval aluláteresztő, felülátesztő, sávszűrő és sávzáró szűrőkre.

#### **Az aluláteresztő prototípus**

Az aluláteresztő prototípusnál alkalmazott frekvenciaváltozót Ω jelöli. A levágási frekvencia Ω = 1 rad/s. A lezáró impedanciák *Z<sup>g</sup>* = *Z<sup>o</sup>* = 1 normalizált értékűek.

A karakterisztikák közelítését és a fizikai tartalmát a szűrőn áthaladó és visszavert teljesítmények segítségével ragadhatjuk meg. Az ideális szűrő a záró tartományban minden beérkező teljesítményt visszaver, az áteresztő tartományban pedig átenged. Tekintsük a szűrőt ideális esetben egy veszteségmentes, csak L-C dinamikus elemeket tartalmazó hálózat által reprezentált passzív rendszernek. [\(1.7.](#page-13-0) ábra). Mivel a szűrő passzív, ezért minden esetben fennáll, hogy

$$
P_L \leq P_{Gmax}
$$

<span id="page-13-0"></span>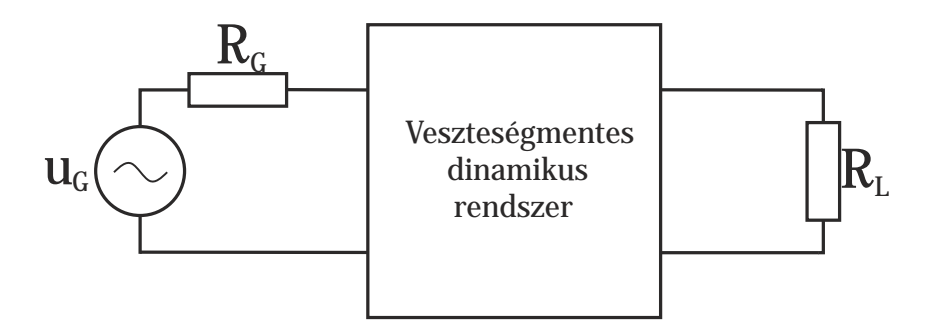

**1.7. ábra.** *Veszteségmentes rendszer*

ahol *P<sup>L</sup>* a terhelésre jutó teljesítmény, *PGmax* a generátorból kivehető maximális teljesítmény. Veszteségmentes esetben az egyenlőség áll fenn. Így írható:

$$
\frac{P_{Gmax}}{P_L} = 1 + |K(s)|_{s=j\omega}^2 = |H(s)|_{s=j\omega}^2 \tag{1.15}
$$

Itt *s* a komplex frekvenciaváltozó, K(s) a karakterisztikus vagy szűrő függvény, H(s) a rendszer átviteli függvénye. Az |*S*11| <sup>2</sup> a visszavert teljesítménnyel arányos, az |*S*21| <sup>2</sup> a továbbhaladó teljesítménnyel, mivel a feszültséghullámok <sup>√</sup> *Z*0-ra vannak normálva, és ezeknek a négyzete teljesítmény mennyiség:

$$
|S_{11}|^2 = \frac{P_r}{P_{Gmax}} \quad |S_{21}|^2 = \frac{P_L}{P_{Gmax}} \rightarrow |S_{21}(s)|^2 = \frac{1}{1 + |K(s)|^2} \tag{1.16}
$$

*P<sup>r</sup>* a visszavert, *P<sup>L</sup>* a terhelésre jutó teljesítmény. Az S paraméterek közelítő függvényei:

$$
S_{11}(s) = \frac{F(s)}{E(s)}
$$
  $S_{21}(s) = \frac{P(s)}{E(s)}$   $\rightarrow$   $K(s) = \frac{F(s)}{P(s)}$ 

A közös nevező E(s) nem szükséges a beiktatási csillapítás számításához (1.3) , azonban a fázis számításához már szükséges. A szűrő átvitele  $K(s)$ -től függ. Ha  $K(s)=0$ , akkor a szűrő beiktatási csillapítása 0, mivel a generátorból kivehető maximális teljesítmény megjelenik a lezáráson. Ebben az esetben  $K(s)$ -nek zérusa van az adott frekvencián. Ha  $K(s)$  értéke tart a végtelenhez, akkor a reflexió egységnyi.

**Szimmetrikus eset** K(s) alakjai páros és páratlan fokszámok esetén: Páratlan:

$$
K(s) = \varepsilon \frac{s(s^2 + a_1^2)(s^2 + a_2^2)\dots}{(s^2 \pm b_1^2)(s^2 \pm b_2^2)\dots(s^4 \pm c_1 s^2 + d_1^2)\dots} \tag{1.17}
$$

Páros:

$$
K(s) = \varepsilon \frac{(s^2 + a_1^2)(s^2 + a_2^2) \dots}{(s^2 \pm b_1^2)(s^2 \pm b_2^2) \dots (s^4 \pm c_1 s^2 + d_1^2) \dots} \tag{1.18}
$$

(1.3) alapján, ha  $|K(s)|$  0-hoz tart, ebben az esetben  $S_{21} = 1$ , ha  $|K(s)|$  végtelenhez tart, akkor a  $S_{21} = 0$ , tehát nincs átvitel. A  $|K(s)| = 0$  a számláló gyökhelyeinél fordul elő, tehát ezek a karakterisztikus függvény zérusfrekvenciái, a másik esetben pedig a pólusfrekvenciái. Így már korrekt az átviteli pólus (reflexiós zérus) és átviteli zérus elnevezés. Az (1.4) és (1.5) törtben szereplő értékek jelentése tehát:

- *ε*: hullámzási tényező (ripple factor), a követelményeknek megfelelően kell megválasztani (áteresztősávban megengedett maximális reflexió), illetve az átvitel természetesen nem lehet nagyobb mint 1, passzív hálózat esetén. Ez az érték egyenletesen hullámos áteresztő sáv esetén a legszemléletesebb, mivel ilyenkor áteresztő sávon belül az  $\mathrm{S}_{21}$ lineáris értéke ideális esetben 0 és *ε* érték között hullámzik. Minél nagyobb a hullámzási tényező, annál meredekebb levágás érhető el az áteresztősávi nagyobb beiktatási csillapítás ingadozás rovására.
- 0 ≤ *a*1*, a*2*, ... <* 1 : csillapítási zérusok, szimmetrikusan helyezkednel el a *j*Ω tengelyen
- 1 *< b*1*, b*2*, ...* : transzmissziós zérusok, szimmetrikusan helyezkednek el a *j*Ω tengelyen
- $\bullet$   $0 < c_1, c_2, \ldots, d_1, d_2$ : transzmissziós zérusok, ún. komplex quad, tehát középpontosan szimmetrikusan szimmetrikusan helyezkednek el. A csoportfutási idő simítására használják általában, kevésbé érzékeny alkalmazások (modulációk) esetén nem szükséges, mivel csökken a szelektivitás.

Mivel az aluláteresztő prototípus az áteresztő sávja az  $\Omega = [-1, 1]$  tartomány, ezért a pólusoknak ebbe a tartományba kell esnie  $(0 \le a_i < 1)$ , a zérusoknak a tartományon kívül  $(b_i > 1)$ .

A közelítő polinomok az előző feltételekkel összefoglalva:

- F(s) valós együtthatós polinom, gyökei tisztán képzetes, konjugált párok. Ezek az átviteli maximumhoz tartozó frekvenciák. Többszörös gyökök is megengedettek, speciális esetben (Butterworth) az összes gyök lehet 0.
- P(s) tisztán páros, valós együtthatós polinom. A gyököknek valós része is lehet, párosával vagy komplex négyesben fordulhatnak elő. A valós részt tartalmazó gyökök a csoportfutási idő simítására használatosak.
- E(s) Hurwitz polinom, minden gyöke a negatív félsíkon helyezkedik el.

**Aszimmetrikus eset** Ebben az esetben a polinomok gyökei nem párosával szerepelnek. Ebben az esetben a megvalósíthatóság feltétele az, hogy pozitív valós függvényekkel közelítsük a karakterisztikát. Egy függvény pozitív, ha az s komplex frekvenciaváltozó valós értékére a függvény értékének valós része pozitív legyen:

$$
\text{Re}\{s\} \ge 0 \Rightarrow \text{Re}\{f(s)\} \ge 0
$$

Ha ezen a követelményen felül még valós s-re tisztán valós értéket vesz fel a függvény, akkor pozitív valós. A pozitív valós közelítő polinomok gyökeire vonatkozó feltételek megegyeznek a szimmetrikus esettel, azzal a kivétellel, hogy nem kell párban szerepelniük a gyököknek, és a polinomok így nem feltétlenül lesznek valós együtthatósak.

**Normalizáló tényezők** A karakterisztikus polinom átírható a következő alakra:

$$
K(s) = \varepsilon \frac{F(s)}{P(s)}
$$

Az *ε* normalizáló tényezővel állítható be az átvitel maximuma az átviteli sávban, ami szükséges abban az esetben, ha nagyobb átvitel adódna, mint 1.

$$
\varepsilon = \frac{1}{\sqrt{10^{\frac{\text{RL}}{10}} - 1}} \cdot \left| \frac{P(s)}{F(s)} \right|_{s = \pm j} \tag{1.19}
$$

Tehát az aluláteresztő prototípus  $\Omega = 1$  levágási frekvenciáján kell kiértékelni a karakterisztikus polinom értékét. RL a kívánt beiktatási csillapítás (dB-ben) az átviteli sávban.

Egy másik normalizáló tényező abban az esetben különbözik 1-től, ha a szűrőfüggvény teljesen kanonikus. Ebben az esetben a zérusok száma megegyezik pólusok számával. Az átviteli karakterisztika nevezőjének és polinomjának a fokszáma megegyezik, emiatt *ω* → ∞ esetben |*H*(*j*∞)| =konst. eset áll fenn. Ezt lehet úgy is tekinteni, hogy abban az esetben ha a fokszámnál kevesebb *véges* frekvenciás zérust helyezünk el, akkor a többi a végtelenben található, ami az átvitelt végtelen frekvencián 0-ra csökkenti.

$$
\varepsilon_R = \frac{\varepsilon}{\sqrt{\varepsilon^2 - 1}}\tag{1.20}
$$

### **Polinomok előállítása**

A közelítő polinomokat szimmetrikus esetben a hagyományos módszerekkel is előállíthatók, de tetszőleges karakterisztikák szintéziséhez számítógépes optimalizáció szükséges. Hagyományos karakterisztikák pl. a Butterworth, Csebisev, inverz Csebisev, Elliptikus, Zolotarev, Bessel, stb. Ezek közül nem lehet kiválasztani a legjobbat, csak az alkalmazáshoz legoptimálisabbat. Ha az átviteli sávban nincs szigorú követelmény a csoportfutási idő változására, akkor a legoptimálisabb az egyenletesen hullámos karakterisztika lehet. Szimmetrikus esetben a gyökök a Csebisev polinomok gyökei az átviteli sávban. Általánosabb, transzmissziós zérusokat tartalmazó esetben hatékony módszer a [\[2\]](#page-75-3) könyvben leírt rekurzív módszer, mellyel általánosított Csebisev karakterisztikát lehet előállítani. Ezt a módszert implementáltam a programomban.

### **Frekvenciatranszformáció**

A dolgozatban csak sávszűrőkkel foglalkozom, így csak az aluláteresztő prototípus - sávszűrő transzformációra lesz szükség a későbbiekben. A transzformáció:

<span id="page-15-1"></span>
$$
s = j\frac{\omega_0}{\omega_2 - \omega_1} \left(\frac{\omega}{\omega_0} - \frac{\omega_0}{\omega}\right)
$$
 (1.21)

ahol  $\omega_2, \omega_1$  a transzformált szűrő alsó és felső határfrekvenciája,  $\omega_0 = \sqrt{\omega_1 \omega_2}$  a középfrekvencia, *ω* a transzformált szűrő frekvenciaváltozója. Ezzel a transzformációval az aszimmetrikus aluláteresztő prototípusból fizikailag megvalósítható, a 0 frekvenciára szimmetrikus karakterisztika adódik [\(1.8.](#page-16-2) ábra).

## <span id="page-15-0"></span>**1.3. Háromkapuk**

A háromkapuk jelút elágazások. Alkalmazástól függően különböző módon viselkednek a teljesítményáramlás szempontjából. Háromkapura példa a cirkulátor és a teljesítmény osztó. A

<span id="page-16-2"></span>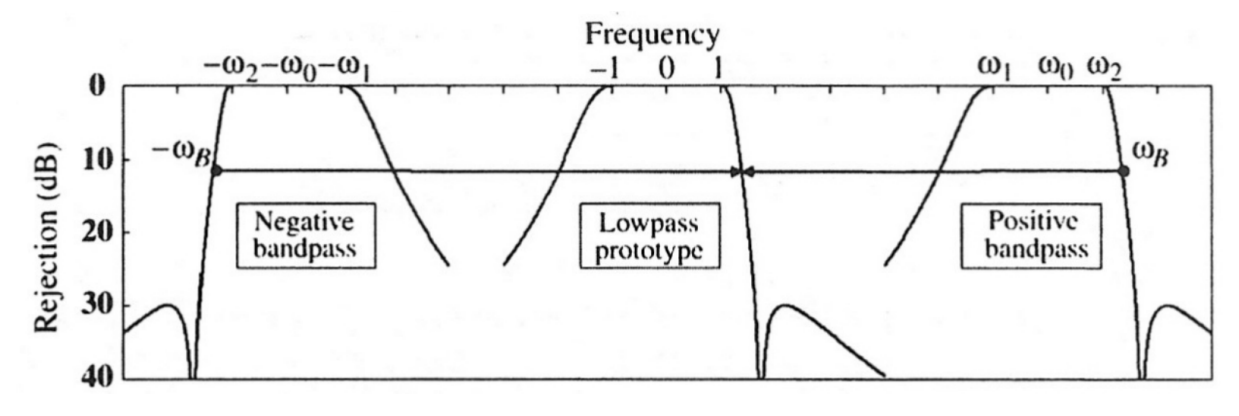

**1.8. ábra.** *Frekvenciatranszformáció [\[2\]](#page-75-3)*

cirkulátor nemreciprok eszköz, melynek a szórási mátrixa az alábbi alakban írható fel (veszteségmentes, ideális eset):

$$
\underline{\underline{S}} = \left[ \begin{array}{ccc} 0 & 0 & 1 \\ 1 & 0 & 0 \\ 0 & 1 & 0 \end{array} \right]
$$

A teljesítményosztóból többféle megvalósítás létezik. Ahhoz hogy minden port felől illesztett legyen, ohmos veszteség bevitele szükséges, ilyen a Wilkinson osztó. Ha egy ideális 3dB-es teljesítményosztó bemenete az 1. port, a két kimenete a 2-3. port. akkor az alábbi alakban írható a szórási mátrix:

$$
\underline{\underline{S}} = \begin{bmatrix} 0 & \frac{1}{2} & \frac{1}{2} \\ \frac{1}{2} & 0 & 0 \\ \frac{1}{2} & 0 & 0 \end{bmatrix}
$$

Előfordul olyan eset, amikor a háromkapu lezárásai erősen frekvenciafüggőek, például diplexereknél a jelösszegző. Az adási sávban a vevőszűrő teljes reflexiónak tekinthető, a vételi sávban az adószűrőről verődik vissza a jel. Ezért az adási és vételi sávban kétkapukra redukálható a jelösszegző, melynek adó- ill. vevőoldali portja rövidzárral/szakadással van lezárva. Így -igaz két frekvencián és reciprok módon- a cirkulátorhoz hasonló módon viselkedik a jelösszegző. Nem ideális szűrők esetén azonban nem hanyagolható el a véges és a ingadozó reflexió. A jelösszegző tervezésénél a [3.3.](#page-50-0) részben ezeket figyelembe fogom venni.

## <span id="page-16-0"></span>**1.4. Csőtápvonalas eszközök**

## <span id="page-16-1"></span>**1.4.1. Elméleti alapok**

Ideális szigetelő, *ε* permittivitású és *µ* permeabilitású lineáris, forrásmentes közegre vonatkozó Maxwell- egyenletek (szinuszos esetben) [\[6\]](#page-75-1):

<span id="page-16-5"></span><span id="page-16-4"></span>
$$
\operatorname{rot} \mathbf{H} = j\omega \varepsilon \mathbf{E} \tag{1.22}
$$

<span id="page-16-3"></span>
$$
rot\mathbf{E} = -j\omega\mu\mathbf{H}
$$
 (1.23)

$$
\operatorname{div} \mathbf{B} = 0 \tag{1.24}
$$

$$
\operatorname{div} \mathbf{D} = 0 \tag{1.25}
$$

Mivel a **B** mágneses indukció divergenciája 0 [\(1.24\)](#page-16-3), ezért előáll egy **A** vektorpotenciál rotációjaként. Elektromos vektorpotenciált (**Z**) is bevezethetünk, a szimmetria miatt.

$$
\mathbf{B} = \text{rot}\,\mathbf{A} \tag{1.26}
$$

<span id="page-17-2"></span>
$$
\mathbf{E} = \text{rot}\,\mathbf{Z} \tag{1.27}
$$

Behelyettesítve ezt az [1.23](#page-16-4) egyenletbe, egy olyan mennyiséget kapunk, melynek rotációja 0, tehát előáll egy *ϕ* skalárpotenciál negatív gradienseként.

$$
rot(\mathbf{E} + j\omega \mathbf{A}) = 0 \Rightarrow \mathbf{E} = -\text{grad }\varphi - j\omega \mathbf{A}
$$
 (1.28)

Az **E** kifejezését beírva az [1.22](#page-16-5) egyenletbe, felhasználva, hogy  $\mathbf{H} = \frac{1}{\mu}$  $\frac{1}{\mu}$ **B**, majd vektoralgebrai összefüggést alkalmazva:

$$
\operatorname{rot}\left(\frac{1}{\mu}\operatorname{rot}\mathbf{A}\right) = \frac{1}{\mu}(\operatorname{grad}\operatorname{div}\mathbf{A} - \Delta\mathbf{A}) = -j\omega\varepsilon(\operatorname{grad}\varphi + j\omega\mathbf{A})\tag{1.29}
$$

Az **A** divergenciájáról még nem mondtunk semmit, ez szabadon megválasztható. Lorentz mérték (div **A** = −*jωεµ***A**) választásával az alábbi, vektoriális Helmholtz-egyenletet kapjuk:

$$
\Delta \mathbf{A} + \omega^2 \varepsilon \mu \mathbf{A} = 0 \tag{1.30}
$$

Az elektromos vektorpotenciálra hasonlóképpen adódik a Helmholtz-egyenlet, *ε* és *µ* felcserélésével.

<span id="page-17-1"></span>
$$
\Delta \mathbf{Z} + \omega^2 \varepsilon \mu \mathbf{Z} = 0 \tag{1.31}
$$

<span id="page-17-0"></span>A négyszögletű csőtápvonalakban kialakuló tér meghatározásához az [1.9.](#page-17-0) ábra szerint vesszük fel a tengelyeket, Descartes koordináta rendszerben. A TE módusok esetén, ha a falak vezetőké-

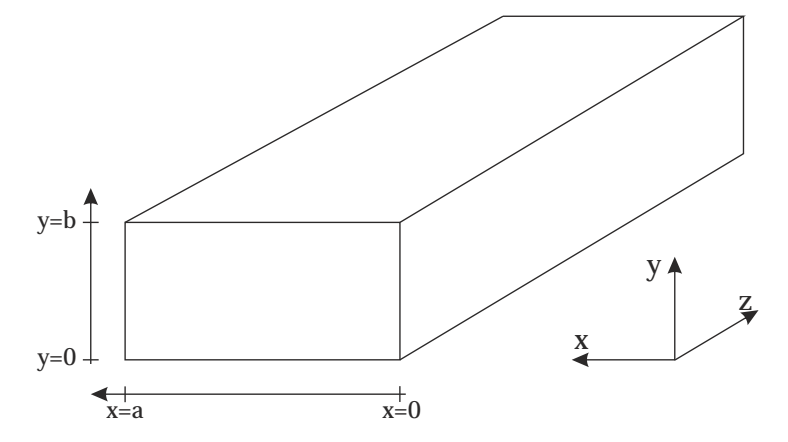

**1.9. ábra.** *A négyszögletű csőtápvonal*

pességét végtelennek tekintjük, ekkor az elektromos térnek nem lehet tangenciális komponense a falak mentén. A csőben z-irányba haladó hullám alakú megoldásokat keresünk, amelynek általános alakja:

<span id="page-18-0"></span>
$$
Z_x = Z_y = 0 \tag{1.32}
$$

$$
Z_z(x, y, z) = F(x, y)e^{-\gamma z} = F(x, y)e^{-(\alpha + j\beta)z}
$$
\n(1.33)

[1.32](#page-18-0) miatt az [1.31.](#page-17-1) egyenlet a kövektező alakra egyszerűsödik:

$$
\frac{\partial^2 Z_z}{\partial x^2} + \frac{\partial^2 Z_z}{\partial y^2} + \frac{\partial^2 Z_z}{\partial z^2} + \omega^2 \varepsilon \mu A_z = 0
$$
\n(1.34)

A keresett megoldás alakját behelyettesítve, és *e* <sup>−</sup>*γz*-vel való egyszerűsítés után a 2D Helmholtzegyenletet kapjuk:

$$
\frac{\partial^2 F}{\partial x^2} + \frac{\partial^2 F}{\partial y^2} + k^2 F = 0
$$
\n(1.35)

<span id="page-18-1"></span>
$$
k^2 = \omega^2 \epsilon \mu + \gamma^2 \tag{1.36}
$$

Ezt a differenciálegyenletet szorzatszeparálással megoldva, a következő kifejezést kapjuk az ismeretlen függvényre:

$$
F(x, y) = M \cos(k_x x) \cos(k_y y) \tag{1.37}
$$

A peremfeltételek teljesülésének feltétele:

$$
k_x = m\frac{\pi}{a}, \ m = 0, 1, 2, \dots \tag{1.38}
$$

$$
k_y = n\frac{\pi}{b}, \ n = 0, 1, 2, \dots \tag{1.39}
$$

<span id="page-18-2"></span>
$$
k = k_x^2 + k_y^2 \tag{1.40}
$$

Vagy az n, vagy az m lehet 0, de egyszerre a kettő nem. Így [1.23](#page-16-4) és [1.27](#page-17-2) alapján felirhatjuk az elektromos és a mágneses térerősség komponenseinek komplex amplitúdóit. Így [1.36](#page-18-1) és [1.40](#page-18-2) egyenletekből a *diszperziós egyenlethez* jutunk:

$$
\omega^2 \varepsilon \mu + \gamma^2 = \left(\frac{m\pi}{a}\right)^2 + \left(\frac{n\pi}{b}\right)^2 \tag{1.41}
$$

Amiből a terjedési tényező:

$$
\gamma = \alpha + j\beta = \sqrt{\left(\frac{m\pi}{a}\right)^2 + \left(\frac{n\pi}{b}\right)^2 - \omega^2 \varepsilon \mu}
$$
\n(1.42)

Ha a gyök alatt negatív szám szerepel, tehát *ω* 2 *εµ >* ( *mπ*  $\frac{(n\pi}{a})^2 + (\frac{n\pi}{b})^2$ , akkor csillapítatlan a hullámterjedés, ha *ω* 2 *εµ <* ( *mπ*  $\frac{n\pi}{a})^2 + (\frac{n\pi}{b})^2$ akkor a csőben exponenciális helyfüggésű állóhullám alakul ki. Ennek a csillapításnak a mértéke szerepet játszik a szűrőknél, úgynevezett elhaló módusokkal való számoláskor. A csillapítás számítása vesztegésmentes esetben:

$$
\alpha(z) = 20 \log \left( \frac{2\pi z}{\lambda_h} \sqrt{1 - \left( \frac{\lambda_h}{\lambda_0} \right)^2} \right) \tag{1.43}
$$

A csőtápvonalat általában alapmódusban használják, ez a TE<sup>10</sup> módus, tehát az *x* irány mentén egy félszinusz hullám szerint változik az elektromos térerősség amplitúdója, és csak *y* irányú komponense van az elektromos térerősségnek. A határfrekvencia erre a módusra:

<span id="page-19-1"></span>
$$
f_c = \frac{c}{2} \sqrt{\left(\frac{m}{a}\right)^2 + \left(\frac{n}{b}\right)^2} \tag{1.44}
$$

Érdekessége a TE<sup>10</sup> módusnak, hogy a határfrekvenciája nem függ a csőtápvonal magasságától. Terjedés (*f > fc*) esetén a további jellemzők:

• *Fázistényező: β*

$$
\beta(\omega) = \sqrt{\left(\frac{m\pi}{a}\right)^2 + \left(\frac{n\pi}{b}\right)^2 - \omega^2 \varepsilon \mu}
$$
\n(1.45)

• *Csőben mért hullámhossz: λ<sup>g</sup>*

$$
\lambda_g = \frac{2\pi}{\beta} = \frac{\lambda_0}{\sqrt{1 - (\lambda_0/2a)^2}}\tag{1.46}
$$

• *Hullámimpedancia (TE módusra)*:

$$
Z_{TE} = \frac{\omega \mu}{\beta} = \frac{\omega \mu \lambda_g}{2\pi} \frac{\eta}{\sqrt{1 - (\frac{\omega_c}{\omega})^2}} = \eta \frac{\lambda_g}{\lambda_0}
$$
(1.47)

Ebből az összefüggésből látszik, hogy a csőtápvonal hullámimpedanciája is frekvenciafüggő (és módusfüggő). A  $TE_{10}$  módus elektromos és mágneses tere látható az [1.10.](#page-20-1) ábrán. A középen elhelyezett vonal által jelölt síkra mindkét esetben merőleges az elektromos tér ill. a mágneses tér. Az ideális fém felületén *E<sup>t</sup>* = 0, így az egy elektromos falként modellezhető, ehhez hasonlóan, ahol *H<sup>t</sup>* = 0 az mágneses falként. Így a modelltartomány negyedére csökkenthető, ezeknek a szimmetriafeltételeknek a használatával. Más tápvonalak esetén is találhatók szimmetriatengelyek, de az EM tér képét mindig meg kell vizsgálni a helyes használathoz.

## <span id="page-19-0"></span>**1.4.2. Üregrezonátorok**

Ideális esetben az üregrezonátorok ideális vezető anyaggal határolt zárt térrészek. Legegyszerűbb esetben téglatest alakú egy ilyen rezonátor, azonban a gyárhatósági szempontok és egyéb követelményeket figyelembevéve sokszor íves felülettekkel határolt, illetve hengeres rezonátorokat használnak. A tervezésnél a kiindulási dimenziók meghatározásához jó közelítést nyújt a négyszögletes rezonátor. Ez egy csőtápvonalszakaszból kialakítható, a  $z=0$  és  $z=c$  helyen elhelyezett fémlemezzel. Az így kapott a,b,c élhosszúságú téglatestben végtelen sok módus alakulhat ki.

<span id="page-20-1"></span>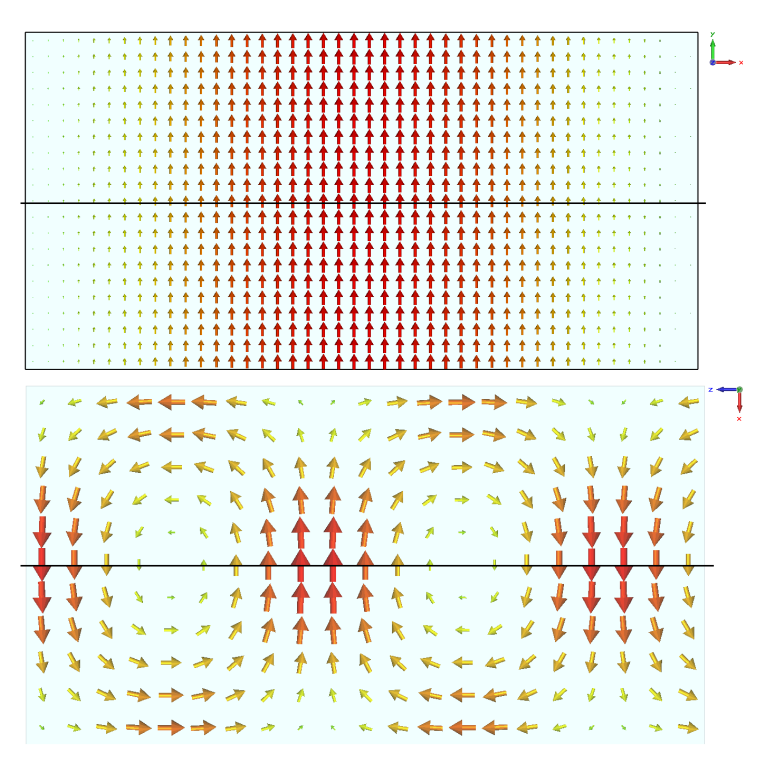

**1.10. ábra.** *Az*  $E$   $(xy \, sik)$  *és a*  $H$  *tér*  $(xz \, sik)$   $TE_{10}$   $módus$  *esetén* 

Ideális esetben ezek a módusok egymástól függetlenül léteznek. A rezonanciafrekvencia számítása:

$$
f_0 = \frac{1}{2\pi\sqrt{\mu\varepsilon}}\sqrt{\left(\frac{m\pi}{a}\right)^2 + \left(\frac{n\pi}{b}\right)^2 + \left(\frac{p\pi}{d}\right)^2}
$$
(1.48)

Ebből az összefüggésből látható, hogy dielektrikummal kitöltött rezonátor esetén a rezonanciafrekvencia lefelé tolódik. Geometriai szimmetria esetén több ugyanolyan frekvenciájú módus is létezhet egymástól függetlenül, ezek a degenerált módusok.

## <span id="page-20-0"></span>**1.4.3. Veszteségek**

A veszteségek számításánál nagy szerepet játszik a nagyfrekvenciás áram vezetők felületére való kiszorulása. A gyakorlatban a *behatolási mélység* mondja meg, hogy a vezető felületétől milyen mélységben nem elhanyagolható az áramsűrűség. Ez a hálózatelméletből ismert időállandóhoz hasonlóan csak egy becslés, míg időtartományban az időállandó azt mondja meg, hogy mennyi idő múlva csökken a válasz amplitúdója a maximum *e*-ad részére, a behatolási mélység azt mondja meg, hogy az a felületen folyó áram a vezető belső része felé közeledve mikor csökken *e*-ad részére. A behatolási mélység számítása:

$$
\delta = \frac{1}{\sqrt{\mu \sigma \pi f}}\tag{1.49}
$$

ahol *σ* a fém vezetőképessége. A gyakorlatban 5*δ* esetén már elhanyagolható a tér a vezetőben. Árnyékolások tervezésekor ezt kell felhasználni, veszteségek számításakor pl. hengeres vezetőnél pedig lehetséges egy olyan vezető gyűrűvel helyettesíteni, aminek falvastagsága *δ*, és a teljes áram folyik rajta keresztül.

#### **Tápvonalszakasz**

Valóságos esetben a tápvonal falai veszteséges fémek. Ekkor a terjedési tényező valós és képzetes résszel is rendelkezik egyszerre. A veszteséges tápvonalszakasz reflexiót nem okoz, csak a beiktatási csillapítást növeli, ezért minél rövidebb szakaszok használata célszerű.

## **Üregrezonátor**

A rezonátorok legfontosabb paramétere a *jósági tényező*, jelölése a szakirodalmakban Q (Quality Factor), mértékegysége nincs. A jósági tényező megmondja, hogy a rezonanciafrekvencia milyen környezetében rezonál még nem elhanyagolható módon a rezonátor, milyen széles a rezonanciasávja. A gyakorlatban nem túl veszteséges esetben (Q>10) a számítás a legegyszerűbben a rezonancia maximumánál 3dB-el kisebb értékek frekvenciatávolságának mérésével történik.

$$
Q = \frac{\Delta f_{3dB}}{f_0} \tag{1.50}
$$

Ideális rezonátor jósági tényezője végtelen, egy diszkrét frekvencián rezonál. A veszteségek miatt azonban ez a rezonancia kiszélesedik, tehát csökken a jósági tényező. A veszteségek frekvenciafüggőek, ezért a jósági tényező dielektrikumot tartalmazó rezonátoroknál csökken a frekvencia növelésével. A jósági tényező általános esetben az alábbi módon írható le:

$$
\frac{1}{Q} = \frac{1}{Q_v} + \frac{1}{Q_d} = \frac{1}{Q_v} + \tan \delta
$$
\n(1.51)

ahol *Q<sup>v</sup>* az ohmos veszteségek, *Q<sup>d</sup>* a dielektrikum által okozott veszteségek miatt jelenik meg. A dielektrikum vesztesége a disszipációs faktor reciproka (adott frekvencián). Az ohmos veszteséget a véges vezetőképességű falban (fal felületén) folyó áramok okozzák. A vezetőképességet vékony ezüst réteggel szokták javítani, amit egy *δ*-nál vékonyabb arany réteggel passziválnak. Így a behatolási mélység csökken, ezáltal a veszteségek is, a rosszabb vezetőképességű aranyon pedig minimális disszipáció lép fel. Mivel a tér amplitúdója nem egyenletes a rezonátoron belül (a csőtápvonalszakaszban sem) ezért a dielektromos veszteség nagyban függ a dielektrikum helyzetétől.

## <span id="page-21-0"></span>**1.4.4. Diszkontinuitások**

Diszkontinuitásról a csőtápvonal valamely dimenziójának megváltozása, vagy valamilyen helyen a normális téreloszlásnak a megzavarása esetén beszélünk. Diszkontinuitások helyén a tápvonalon már nem elégséges az egy terjedő módust feltételező távvezeték-analógiával való számolás. Ebben az esetben a különböző módusok (végtelen sok) szerint sorbafejthető a tér, így végtelen sok távvezetékkel lehetséges csak a számítás. A csőtápvonal üzemi frekvenciásávján belül a diszkontinuitások által keltett magasabb módusok erősen csillapodnak (levágás alatti tápvonalszakasz [1.43\)](#page-19-1). Sokszor nem hanyagolható el a második módus hatása, abban az esetben ha közel (csillapítási tényezőhöz képest) vannak egymáshoz a diszkontinuitások. Két diszkontinuitás között a hullám oda-vissza verődhet, és ez rezonátorként működhet a megfelelő távolság esetén.

A szimulációknál a portok elhelyezésekor nem lehet elhanyagolni a diszkontinuitások környezetében kialakuló teret. A túl közel elhelyezett alapmódusú port eltorzítja a teret, és hamis eredményekhez vezet.

## <span id="page-22-0"></span>**1.5. Tápvonalak fizikai megvalósítása**

Ebben a részben csak a dolgozatomban használt tápvonalak jellemzőit tekintem át.

## <span id="page-22-1"></span>**1.5.1. Koaxiális tápvonal**

A koaxiális tápvonal egy belső (hengeres) vezetőből és egy külső (hengeres) köpenyből áll. Többféle kivitelben készül, különböző teljesítményszintekre és frekvenciákra. A koaxiális tápvonalban TEM módusú hullámterjedés alakul ki először, ami egyenáramú átvitelt is lehetővé tesz a fémes összeköttetésnek köszönhetően. A használhatósági felső frekvenciát egyrészt dielektrikum megnövekvő vesztesége, másrészt a következő, TE<sup>11</sup> módus terjedése korlátozza. A hullámimpedancia a hosszegységre eső induktivitás és kapacitásból számítható [\[5\]](#page-75-4):

<span id="page-22-3"></span>
$$
Z_0 = \sqrt{\frac{L'}{C'}} = \sqrt{\frac{\mu}{\varepsilon}} \frac{1}{2\pi} \ln \frac{b}{a} = \frac{138}{\sqrt{\varepsilon}} \log \frac{b}{a}
$$
 (1.52)

ahol *a* a belső, *b* a külső vezető átmérője. Ennek a tápvonalnak a vesztesége leginkább a dielektrikumtól függ, nagyobb frekvenciákon és teljesítményszinteken használatos a részben levegővel kitöltött koaxiális tápvonal is. A kis teljesítményű, 1GHz feletti tartományban SMA csatlakozók a legelterjedtebbek, melyek különböző belső vezetőmérettel rendelkeznek, az [1.52.](#page-22-3) képlet szerint kiszámított méretekkel 50Ω hullámimpedanciát állítanak be minden esetben. Ezek egészen 25GHz-ig jól használhatóak, de jelentős csillapítással rendelkeznek.

## <span id="page-22-2"></span>**1.5.2. Microstrip**

A microstrip tápvonal egy fémezett szakasz, vékony dielektrikumon elhelyezve, melynek alja fémezett. Egyszerűen és nagy pontossággal előállíthatók különböző hordozókon, nyomtatott áramköri technológiával. A microstrip vonalak, a koaxiális tápvonalhoz hasonlóan DC összeköttetést is biztosítanak és a hullámterjedés is hasonló jellegű, kvázi-TEM módusú $^2$  $^2$ , hullámhossznál sokkal vékonyabb dielektrikum esetén . Tisztán TEM módus nem jöhet létre, mivel a levegőben és a dielektrikumban terjedő hullámok sebessége eltérő. A hullámimpedancia számítására közelítő képletek vannak, különböző méretbeli megkötések esetére. A leggyorsabban számítógépes programokkal lehet kiszámítani a hullámimpedanciát, ami a veszteségeket is figyelembe veszi. A hordozó kiválasztásánál figyelembe kell venni a realizálhatóságot is, nagy permittivitású hordozók esetén az 50Ω tápvonalak túl vékonyak lehetnek. A microstrip vonal terét az [1.11.](#page-23-2) ábra mutatja. Mivel kvázi-TEM jellegű a terjedés, vékony és kis veszteségű dielektrikum esetén a E*<sup>z</sup>* és H*<sup>z</sup>* elhanyagolható.

<span id="page-22-4"></span><sup>2</sup> alapmódus esetén

<span id="page-23-2"></span>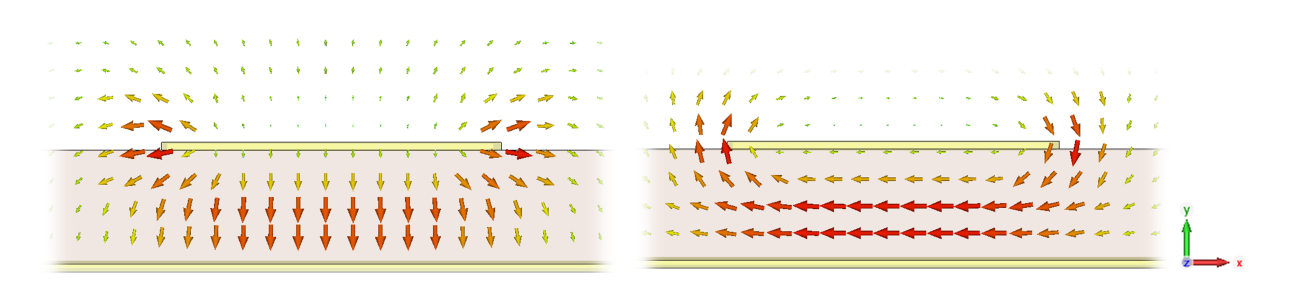

**1.11. ábra.** *A microstrip vonal E és H tere a transzverzális síkban*

## <span id="page-23-0"></span>**1.5.3. Csőtápvonal dielektrikummal**

A csőtápvonal TE<sup>10</sup> módusát részletesen tárgyaltam az előző pontban. Abban az esetben, ha levegő helyett homogén (veszteségmentes) dielektrikummal töltjük ki a tápvonalat, csak a vezetett hullámhossz és ehhez kapcsolódóan a hullámimpedancia változik meg. Azonban a nem teljes keresztmetszetben behelyezett dielektromos betét esetén más megközelítés szükséges. A dolgozatomban kis permittivitású és a tápvonal szélesebbik oldalához képest vékony dielektrikum betéteket használok a tápvonal közepén elhelyezve. Ennek hatását vizsgálom a későbbiekben, és természetesen minden szimulációnál figyelembe veszem.

## <span id="page-23-1"></span>**1.5.4. Finline tápvonal**

Hagyományos csőtápvonalak esetén, ha a csőtápvonal közepén egy sávban bordákat helyezünk el, akkor a TE<sup>10</sup> határfrekvenciája csökken, a TE<sup>20</sup> következő módusé növekszik, így növelhető a üzemi sávszélesség (bordás tápvonal). A bordákat dielektrikumon létrehozott fémezéssel is létre lehet hozni, így résvonal alakítható ki (slotline). Így a slotline rajzolat pontosan kialakítható, akár tisztán fémbetétből is. Az így kialakuló módus TE, a mágneses tér jelentős longitudinális komponenst is tartalmaz. A hullámimpedancia a rés szélességének állításával változtatható, fokozatos átmenetekkel impedanciaváltások könnyen elvégezhetők, akár TE<sub>10</sub> módusra is. A slotline esetén kialakuló tér az [1.12.](#page-23-3)ábrán látható. Az elektromos térnek csak *x,y* (transzverzális) komponensei vannak. A mágneses térnek a *z* (longitudinális) komponensének síkmetszetét ábrázoltam a rés közepén áthaladó *xz* síkban.

<span id="page-23-3"></span>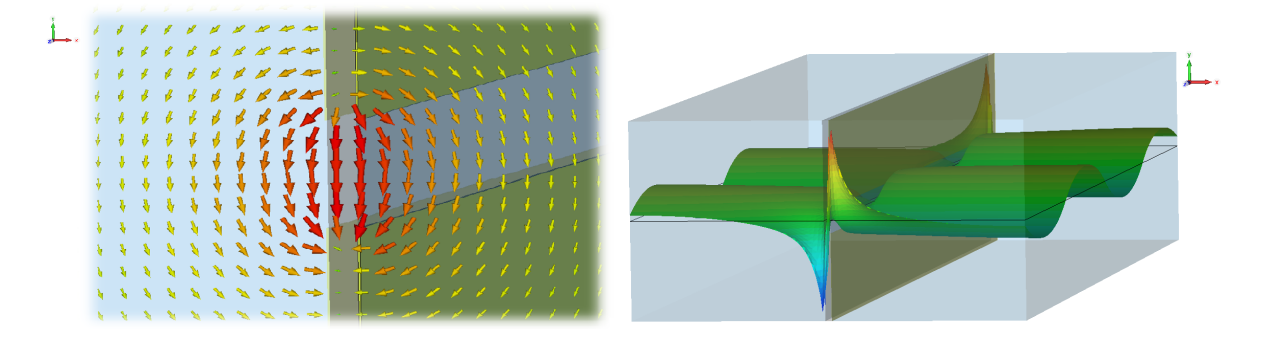

**1.12. ábra.** *A slotline E-terének xy-síkmetszete és H<sup>z</sup> az xz síkban középen*

## <span id="page-24-0"></span>**1.6. Szűrőstruktúrák**

GHz-es frekvenciatartományban a koncentrált paraméteres szűrők nem használhatók, a parazita hatások és a veszteségek miatt. Elosztott paraméteres szűrőket használnak, a követelményektől függően. Mindegyik típusnak vannak előnyei és hátrányai is, alkalmazás szerint kell kiválasztani a legalkalmasabbat.

## <span id="page-24-1"></span>**1.6.1. Microstrip szűrők**

A microstrip szűrők olcsón előállíthatóak nagy mennyiségben, nagyobb frekvenciák esetén azonban nagy sugárzási veszteségek léphetnek fel, a dielektromos veszteség mellett. Különböző rezonátorokat lehet használni, melyek lehetséges alakjainak keresése ma is aktív kutatási terület. Kerámiára és speciális hordozókra készített szűrőkkel szigorú specifikációk is teljesíthetőek, drágább előállítás mellett. A sugárzási veszteség megszüntetésére fémdobozba helyezik a szűrőket, melyek hatását a szimulációban figyelembe kell venni, továbbá az üregrezonanciákra is figyelni kell.

## <span id="page-24-2"></span>**1.6.2. Tiszta fém struktúrák**

A legkisebb veszteséget az üregrezonátoros struktúrák biztosítják. Itt az elemi rezonátorok lehetnek egyszerű szögletesek, oszloposak vagy tetszőleges alakúak. A középre elhelyezett oszlop esetén már nem  $TE_{101}$  módusú a rezonátor, a méret csökkenthető ezzel a módszerrel. A rezonátorok közötti csatolás a rezonátorok egymás mellé helyezésével és a falak kimarásával jön létre. Keresztcsatolás is megvalósítható a rezonátorok között, melynek kivitelezése sokszor nehéz. A gyártás CNC technológiávál történik, amely pontos méreteket eredményez, de nagyobb frekvenciákon ez nem elegendő. A rezonátorok közepében elhelyezett csavarok segítségével állítható az adott rezonátor frekvenciája, a csatoló rések feletti csavarokkal pedig a csatolás erőssége. Természetesen a csavarok állítása nem független a többitől, a rezonanciafrekvencia állításával változik a csatolási tényező is a szomszédos rezonátorokkal, és fordítva is, a csatolási tényezők változtatása elhangolja a közeli rezonátorokat is. Ez az elhangolási mérték függ a rezonátorok alakjától és a csatolás erősségétől is. Összességében egy ilyen szűrő hangolása a gyártás után időigényes folyamat, azonban már a nagy vállalatok rendelkeznek automatikus hangoló gépekkel, melyek optimalizálási szoftverének fejlesztése aktív kutatási terület. A rezonátorok lehetnek dielektromosak is, amellyel jelentős méretcsökkenés érhető el. Kaphatók olyan nagy permittivitású és kis veszteségű kerámiák, mellyel megközelíthető a fém struktúra jósági tényezője és kis vesztesége. Ezeknek a kerámiáknak azonban gyakran jelentős hőfüggése van, a veszteség, permittivitás és méretváltozás szempontjából is, így változó hőmérsékleten nem mindig használhatóak eredményesen. Egy tiszta fém struktúrát mutat koaxiális csatlakozókkal és szondákkal az [1.13.](#page-25-0) ábra.

## <span id="page-24-3"></span>**1.6.3. E-síkú fémbetétes és finline szűrők**

**Konstrukció** Az elnevezés a csőtápvonalban a rövidebbik oldallal párhuzamosan, rendszerint középen elhelyezett fém illetve dielektrikum betétes (finline) [\[1\]](#page-75-5) szűrőket jelenti. A tápvonalat két fele közrefogja a betétet, melyen maratással készíthetőek nyílások és különböző alakzatok.

<span id="page-25-0"></span>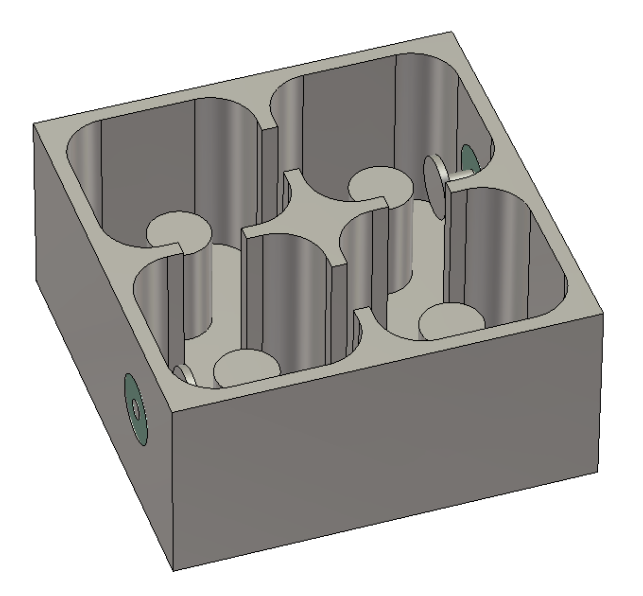

**1.13. ábra.** *Egy negyedfokú fém struktúra*

Amennyiben speciális nagyfrekvenciás, alacsony veszteségű fémezett dielektrikumot használnak, az hagyományos nyomtatott huzalozású lemez gyártástechnológiával készíthető. Előnye a tisztán fémbetétnek az alacsonyabb csillapítás, azonban más technológiát kíván. A nyomtatott huzalozás gyártástechnológiája igen kifinomult, nagy pontosságú és olcsó. További előnye a finline szűrőknek az, hogy könnyen integrálhatók aktív áramkörök a betétre. A felépítés az [1.14.](#page-25-1) ábrán látható. [\[8\]](#page-75-6)

<span id="page-25-1"></span>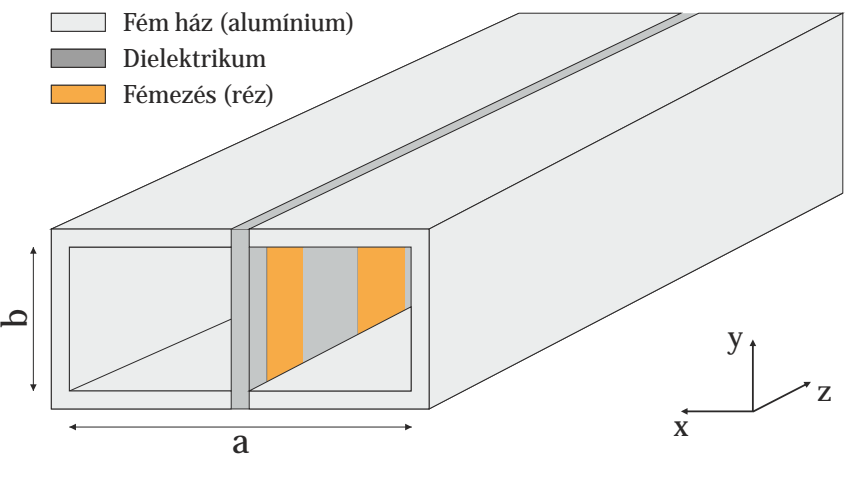

**1.14. ábra.** *Finline szűrő*

**Működés** Ennek a szűrőnek a működését több módon meg lehet közelíteni. A fémezés nélküli szakaszok inhomogén módon dielektrikummal kitöltött tápvonalszakaszok. Amennyiben a dielektrikum vékony a tápvonal méreteihez képest (két nagyságrenddel), és a relatív permittivitása sem jelentős, akkor a légtöltésű tápvonallal közel megegyező módon viselkedik. Egy ilyen szakaszt z irány szerint kétoldalról két fémezett szakasz fog közre. Itt diszkontinuitás lép fel, mely reflexiót okoz. A fémezés két, feleakkora levágási hullámhosszú szakaszra választja a tápvonalat, melyekben az üzemi frekvencián nincs hullámterjedés. A reflexió jelentős mértékű, mivel az elektromos térnek TE<sup>10</sup> alapmódusban éppen a hosszabbik oldal közepén van maximuma,

amit ez fémezés söntöl. A reflektált hullám eléri a másik fémezést, ahol hasonló módon ismét reflexiót szenved. A két rezonátor távolságából közelítően számítható a rezonanciafrekvencia, ez a vezetett hullámhossz fele. Ez a közelítés nem teljesen pontos, mert a diszkontinuitások között magasabb módusú interakció is fellép.

Tehát a fémezések közötti szakasz úgy viselkedik mint egy üregrezonátor, melynek a két végén nem tökéletes a lezárás. Ennek eredményeképpen a rezonanciafrekvencia egy ugyanekkora hosszúságú üregrezonátorhoz képest kisebb lesz, mivel ha egy rezonátor fizikai mérete nő, akkor a rezonanciafrekvencia csökken. Ezen rezonátorok között a csatolást a levágás alatti szakasz biztosítja, melynek hosszával csökkenthető a csatolás mértéke.

Üzemi frekvencián ez a rezonátor alapmódusban üzemel, azonban a fémezéssel elválasztott fele szélességű szakaszok levágási frekvenciájához közeledve egyre kisebb csillapítással rendelkeznek, tehát nő a csatolási tényező. A határfrekvenciát elérve (vékony betét esetén közel a  $TE_{20}$  frekvenciája) a csillapítás megszűnik, a rezonátorok sem alapmódusban fognak üzemelni, így az egész szűrőn haladóhullámú terjedés alakul ki. Ezeknek a szűrőknek hátránya ez a jelenség, ami viszonylag szűk parazita-mentes sávot tesz lehetővé.

## <span id="page-26-0"></span>**1.7. Antennák**

Ebben a részben az antennák néhány jellemzőjét mutatom be, és a dolgozatomhoz kapcsolódó néhány típust ismertetem.

## <span id="page-26-1"></span>**1.7.1. Az antennák jellemzői**

Az antennák feladata az adás és vétel, de léteznek reflektor antennák is. A reciprocitás miatt csak adóantenákkal foglalkozom, a vételi tulajdonságok megegyeznek. A legfontosabb tulajdonságai az antennának a távoltéri iránykarakterisztika, a nyereség, a bemeneti impedancia és a sávszélesség. Sok esetben más tulajdonságokat is figyelembe kell venni, pl. a közeltéri viselkedés, polarizáció, keresztpolarizációs csillapítás, előre-hátra viszony, a dolgozatban csak a következő négyre koncentrálok.

- A *távoltéri iránykarakterisztika* megmondja, hogy a térben az antenna melyik irányba milyen teljesítménysűrűséget állít elő a távoltérben. Ennek meghatározása empirikus módszerekkel történhet, apertúraantennák távoltérnek nevezhető általában a $\frac{2D}{\lambda}$ értéknél távolabb eső tér, ahol D az apertúra legnagyobb lineáris mérete, *λ* a szabadtéri hullámhossz. Mobil antennáknál az egyenletes iránykarakterisztika a kívánatos, telepített esetben azonban követelmény lehet leszívásokat elhelyezni az iránykarakterisztikában, a zavaró jelek kiszűrésére.
- A *nyereség* definiciója:  $G = \frac{S_{\text{max}}}{S_0}$  $\frac{\text{max}}{S_0}$ , ahol $\text{S}_{\text{max}}$ a főirányban előállított maximális teljesítménysűrűség,  $S_0 = \frac{P_{be}}{4\pi r^2}$  az izotróp sugárzó által előállított teljesítménysűrűség. A nyereség az antennába betáplált teljesítménnyel függ össze, az irányhatás (D) a kisugárzott teljesítménnyel. Így az irányhatás mindig nagyobb mint a nyereség. Jó hatásfokú antenna esetén nagyjából megegyezik a két mennyiség.
- A *bemeneti impedancia* illesztése a meghajtó áramkörhöz elengedhetetlen a jó hatásfok eléréséhez. Az antenna bemeneti impedanciája frekvenciafüggő, és függ az antenna közel-

terének változásától is. Az antenna tekinthető egy impedanciatranszformátornak is, amely a szabadtéri hullámimpedancia és a vezetett hullámimpedancia között teremt kapcsolatot. Gyakorlatban jó illesztettségnek számít a 15dB-nél kisebb reflexió.

• A *sávszélesség* esetében van olyan eset, amikor nagyon szélessávú antennára van szükség. Ilyenkor a reflexiónak széles sávon alacsony értéken kell maradnia, az iránykarakterisztika változására is figyelni kell. Pont-pont összeköttetések esetén viszont éppen a szűk sávú működés előnyös, mivel az átvitel egy szűk sávon zajlik, és a többi frekvenciasáv vétele csak a zajteljesítményt növeli. Keskenysávú antennával az adó-vevő szűrők specifikációja is enyhíthető.

## <span id="page-27-0"></span>**1.7.2. Az antennák néhány típusa**

A pont-pont összeköttetéseknél, fix bázisállomások esetén nagy nyereségű, tüskeszerű iránykarakterisztikával rendelkező antennák használata szükséges, amennyiben közvetlen rálátás lehetéges (LOS). A nagy nyereséghez apertúra antennákat használnak, melyeket megvilágító forrásként egy reflektortányér fókuszpontjába, vagy más helyre (offset-paraboloid) helyeznek el. Az apertúra antennák távoltere az apertúrán megjelenő hullámkép 2D Fourier transzformáltja, azonban ezen a reflektor torzít, szimulációval könnyen vizsgálható. Az apertúra antennák egyik fajtája a csőtápvonal fokozatos kiszélesedésével kapott horn antenna. Lehet csak E vagy H-síkban kiszélesedő, vagy mindkettő egyszerre (piramidális). Egy másik fajta apertúra antennának tekinthetők a 2D antenna-rendszerek. Ezek megvalósíthatók nyomtatott áramköri technológiával. Elemi microstrip patch antennákat úgy kötnek össze tápvonalakkal, hogy mindegyik elemi sugárzó az iránykarakterisztikához megfelelő fázisban és amplitudóban kapja a gerjesztőjelet.

## <span id="page-27-1"></span>**1.7.3. Frekvenciaszelektív felületek**

A frekvenciaszelektív felületek (FSS) aktuális kutatási téma napjainkban a metaanyag kutatáshoz kapcsolódóan. Ezt a témát a legjobban a [\[11\]](#page-75-7). irodalom foglalja össze. Ezek a (végtelen kiterjedésű) periodikus felületek egyforma alapcellákból (*unit cell*) épülnek fel és sáváteresztő vagy sávszűrőként működnek beeső síkhullámokra. A síkhullámok polarizációjától és beesési szögétől függően a viselkedésük jelentősen megváltozik, sok alkalmazásnál ez nehézséget jelent. A felületek tervezése szimulációval történik. Az alapcellákat egyenként lehet szimulálni, és a megfelelő peremfeltételekkel a végtelen kiterjedésű sík viselkedését kapjuk. A szimulációs programokban rendelkezésre áll a *unit cell* peremfeltétel, ill. a Floquet portok, melyeknek megfelelő használata és beállítása nagyon fontos.

A könyvből ötletet merítve a dolgozatban vizsgálni fogom az apertúra antennáknál való felhasználását a frekvenciaszelektív felületnek. A pont-pont összeköttetéseket minden más forrás zavarja, így nem szükséges szélessávú antenna használata, elég ha az adási és vételi frekvencián alacsony a reflexiója. Az apertúrán a téreloszlás azonban közel sem síkhullámú, így a tervezést megnehezíti. Külön figyelmet kell fordítani az iránykarakterisztikára is, és hogy ez az üzemi sávon belül ne változzon jelentősen.

## <span id="page-28-0"></span>**1.8. Mikrohullámú erősítők**

A frekvenciatartománytól függően eltérő módon valósíthatók meg a mikrohullámú erősítők. Az erősítő fő eleme az aktív elem, ami lehet bipoláris tranzisztor és különböző FET-ek. A különböző szerkezetű félvezetők más-más tervezési követelmények mellett használhatók eredményesen. Ha nem túl szigorú követelmények vonatkoznak az erősítőre, gyakran használhatóak az MMICk, melyek olyan integrált erősítők, melyek tartalmazzák a ki- és bemeneti illesztést (rendszerint 50Ω impedanciára), és stabilitási problémák sincsenek. Sokszor a magasabb ár, illetve a rosszabb paraméterek miatt nem alkalmazhatók. Az erősítők tervezése két fő csoportra osztható, a kisjelű, alacsony zajú előerősítőkre (LNA), illetve a teljesítményerősítőkre (HPA). Eltérő szempontok szerint kell tervezni a két esetben, az LNA esetén a lehető legkisebb zajtényező a fontos, a HPA esetén pedig a jó hatásfok, jó illesztettség, alacsony torzítás. LNA esetében elégséges a kisjelű paraméterekkel dolgozni, de HPA esetében már a teljes nemlineáris modell felhasználása szükséges. Dolgozatomban egy LNA tervezését és az ehhez szükséges elméleti alapokat mutatom be.

### <span id="page-28-1"></span>**1.8.1. Stabilitás**

Minden erősítő tervezésénél a legfontosabb szempont a stabilitás. Ha egy erősítő instabil, az oszcillációhoz vezethet. A bemeneti reflexiós tényező általában függ a kimeneti lezárástól, és fordítva is [\[12\]](#page-75-8):

$$
|\Gamma_{\text{be}}| = |S_{11} + \frac{S_{12}S_{21}\Gamma_{\text{ki}}}{1 - S_{22}\Gamma_{\text{ki}}}|
$$
\n(1.53)

$$
|\Gamma_{ki}| = \left| S_{22} + \frac{S_{12} S_{21} \Gamma_{be}}{1 - S_{11} \Gamma_{be}} \right|
$$
\n(1.54)

Az erősítők S<sup>12</sup> paramétere a kimenet visszahatásának mértéke a bemenetre, ami oszcillációhoz vezethet. Jól láthatóan ha  $S_{12}$  elhanyagolhatóan kicsi, akkor a bemeneti reflexió közelítőleg  $S_{11}$ értéke. Instabillá akkor válik egy erősítő, ha valamilyen frekvencián a reflektált hullám amplitudója nagyobb, mint a beeső hullámé: |Γ*be >* 1| vagy |Γ*ki*| *>* 1. Ha az erősítő *feltétel nélkül stabil*, akkor bármilyen lezáró impedancia esetén stabil marad. *Feltételesen stabil*, ha van olyan lezáró impedanciaérték-tartomány, ahol stabil, más esetben nem. A feltétel nélküli stabilitás eldöntése a tranzisztor (FET) S-paramétereiből lehetséges, mely Touchstone formátumban minden gyártónál elérhető. Különböző tesztek állnak rendelkezésre a vizsgálathoz. Az egyik ilyen a Rollett-stabilitás tényezőn alapuló vizsgálat [\[12\]](#page-75-8):

<span id="page-28-2"></span>
$$
K = \frac{1 - |S_{11}|^2 - |S_{22}|^2 + |\Delta|^2}{2|S_{21}S_{11}|} > 1
$$
\n(1.55)

$$
|\Delta| = |S_{11}S_{22} - S_{12}S_{21}| < 1\tag{1.56}
$$

Amennyiben ez a két tényező együttesen teljesül, az erősítő feltétel nélkül stabil. A K-faktor definíciójából látszik, hogy unilaterális esetben  $(S_{12} = 0)$  mindig feltétel nélkül stabil az eszköz. A Rollett módszer a stabilitás mértékéről nem mond semmit. A *µ*-teszt megmutatja, hogy mennyire van közel az instabilitáshoz az erősítő [\[12\]](#page-75-8):

$$
\mu = \frac{1 - |S_{11}|^2}{|S_{22} - \Delta S_{11}^*| + |S_{12}S_{21}|}\tag{1.57}
$$

*µ >* 1 esetben az erősítő feltétel nélkül stabil, minél közelebb van az egységnyi értékhez, annál inkább felléphet instabilitás. Kiegészítő feltételként a K>1 feltételhez a számítógépes programokban a B1 paraméter is használatos:

$$
B1 = 1 + |S_{11}|^2 - |S_{22}|^2 - |\Delta|^2 \tag{1.58}
$$

K>1 és B1>0 esetén feltétel nélkül stabil az eszköz.

Az említett vizsgálatok csak egy diszkrét frekvencián érvényesek, azonban minden erősítőnél (nem csak szélessávú esetben) elengedhetetlen megvizsgálni a tranzisztor teljes működési tartományán megvizsgálni ezeknek az paramétereknek az értékeit. Sok esetben előfordul, hogy feltételes stabilitás adódik bizonyos frekvenciákon. Ilyen esetben nagyon szemléletes módszer a Smith diagramon ábrázolt stabilitás körök használata. Ezek a körök megmutatják, hogy mely tartományokon stabil az erősítő. A megfelelő illesztésekkel elérhető, hogy a reflexiós tényezők a körökön belül (illetve kívül, az S-paraméterek abszolút értékétől függően) helyezkedjenek el. Sokszor ez ellentmond az illesztési követelményeknek, és a széles frekvenciatartományon belüli vizsgálat bonyolulttá teszi a tervezést. A stabilitás körök sugara és középpontjának helye az S-paraméterekből egyszerűen számítható [\[12\]](#page-75-8).

#### <span id="page-29-0"></span>**1.8.2. Illesztés**

Az illesztést általában a forrás és a lezárás  $50\Omega$  hullámimpedanciájához kell elvégezni. Keskenysávú esetben ez kevés illesztő elemmel megoldható (2-2db). Illesztést veszteségmentes dinamikus elemekkel célszerű végezni, ohmos illesztés csak nagyon indokolt esetben használható. Nagyobb frekvencián tápvonalszakaszokkal illeszthető a tranzisztor, melyek hosszuktól függően induktivitásként vagy kapacitásként viselkednek. Nagyon szemléletes módon lehet illesztéseket számítani a Smith diagrammal, de ma már a számítógépes programokkal sokkal gyorsabban elvégezhetők ezek a számítások. Feltétel nélkül stabil esetben lehetőség van szimultán illesztésre. Ilyenkor a  $Γ<sub>be</sub> = Γ<sup>*</sup><sub>S</sub>$  és Γ<sub>ki</sub> = Γ<sup>\*</sup><sub>L</sub> az üzemi frekvencián, így az illesztett erősítő bemenetén és kimenetén nem lép fel reflexió.

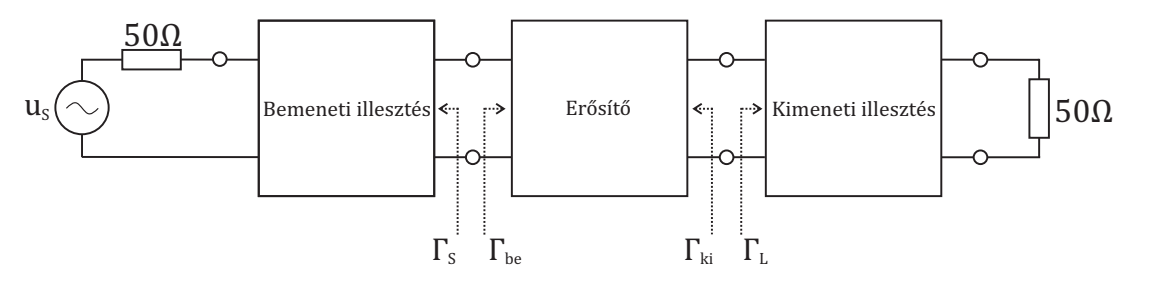

**1.15. ábra.** *Egy mikrohullámú erősítőfokozat általános sémája*

## <span id="page-30-0"></span>**1.8.3. Zajtényező**

A mikrohullámú eszközöknél a termikus zaj játszik jelentős szerepet. Ennek a zajnak a fő forrásai a veszteséges (rezisztív) elemek, a (veszteséges) tápvonalakkal együtt. Ha egy erősítő bemenetére zajjal terhelt jelet kötünk, a kimeneten erősítve jelenik meg. A termikus zaj Gauss eloszlású fehérzaj jellegűnek tekinthető, teljesítménysűrűség-spektruma 30GHz-ig közel állandó. A zajtényező definiciója:

$$
F = \frac{P_{\text{zaj,ki}}}{G \cdot P_{\text{zaj,be}}}\bigg|_{T_0}
$$

ahol T<sub>0</sub>=293K. N db, sorbakapcsolt, azonos sávszélességű blokkok  $(B_1=B_2=B_N=B)$  esetén az eredő zajtényező [\[12\]](#page-75-8) [\(1.16.](#page-30-2) ábra):

$$
F_e = F_1 + \frac{F_2 - 1}{G_1} + \frac{F_3 - 1}{G_1 G_2} + \dots + \frac{F_N - 1}{G_1 G_2 \dots G_N} = F_1 + \sum_{i=2}^N \frac{F_i - 1}{\prod_{j=1}^{N-1} G_j}
$$

<span id="page-30-2"></span>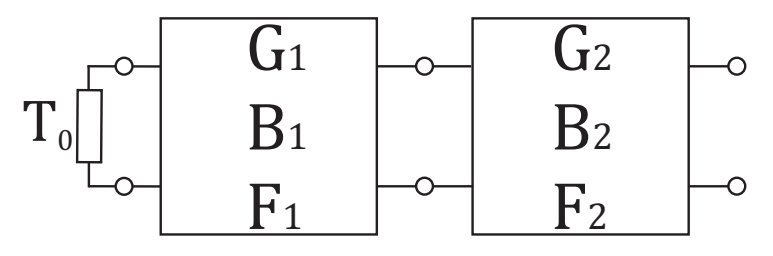

**1.16. ábra.** *Sorbakapcsolt blokkok zajtényezője*

Ebből a kifejezésből jól látszik, hogy a sorban a legelső blokk zajtényezője befolyásolja az eredő zajtényezőt a legnagyobb mértékben, feltéve, hogy az erősítések értékei nagyobbak egységnyinél. Így ha az első fokozat(ok) zajtényezője nagyon alacsony, akkor az egész rendszerre alacsony zajtényező lesz jellemző. Ezért a mikrohullámú vételre szolgáló berendezésekben az antenna után, a lehető legrövidebb tápvonal használatával egy alacsony zajtényezőjű erősítőt helyeznek el. Az LNA elérhető minimális zajtényezője nagyban függ a frekvenciától és az alkalmazott aktív elemektől. A gyártótól letölthető Touchstone fájl tartalmazza azt a bemeneti reflexiós értéket, amely mellett a legalacsonyabb zajtényező érhető el. Ehhez a reflexióhoz tartozó impedanciaérték tekinthető a tranzisztor "belső zajgenenerátor impedanciájának" (ennek konjugáltja), így a zaj reflexiómentesen elnyelődik. Azonban ez a pont nem esik egybe az optimális illesztettséget biztosító reflexióval, mely a maximális erősítéshez tartozik. LNA-k tervezésénél sokszor erős kompromisszumokat kell kötni a bemeneti és kimeneti illesztettség és az alacsony zajtényező között.

### <span id="page-30-1"></span>**1.8.4. Teljesítmény erősítés**

Teljesítmény erősítés a lezárásra jutó teljesítmény és a generátorból kivehető teljesítmény hányadosa [\[7\]](#page-75-9):

$$
G = \frac{P_L}{P_0} = \frac{|S_{21}|^2 (1 - |\Gamma_G|^2)(1 - |\Gamma_L|^2)}{|(1 - S_{11}\Gamma_G^2)(1 - S_{22}\Gamma_L^2) - S_{12}S_{21}\Gamma_G\Gamma_L|}
$$
(1.59)

Jól látszik, hogy ez a kifejezés függ a generátor és lezárás reflexiójától. Ha feltétel nélkül stabil egy eszköz, akkor konjugáltan szimultán illeszthető, ebben az esetben a maximális elérhető teljesítményerősítés a K stabilitási tényezővel [\(1.55\)](#page-28-2) így írható fel:

$$
G_{max} = \frac{|S_{21}|}{|S_{12}|}(K - \sqrt{K^2 - 1})\tag{1.60}
$$

Sokszor megengedhető az unilaterális közelítés, amikor S<sub>12</sub> értékét 0-nak tesszük fel. Ekkor szimultán illesztés esetén az erősítés  $|S_{21}|^2$ .

## <span id="page-31-0"></span>**1.8.5. Munkapont beállítás**

A tranzisztorok több Touchstone fájllal rendelkeznek, attól függően, hogy milyen munkapontokban történt a mérés. Rendszerint megadják az adatlapban azt is, hogy milyen munkapont mellett érhető el a minimális zajtényező, illetve a maximális erősítés. Ha elérhető Spice modell, akkor tetszőleges munkapontokban történhet szimuláció. Az S-paraméterek alkalmazásának előnye a Spice modellhez képest az, hogy az adatlapokban sokszor szerepel a pontos mérési elrendezés, és a hordozó anyaga és vastagsága, így a legyártott erősítő nagyobb valószínűséggel fog a szimulációnak megfelelően viselkedni, amennyiben ugyanolyan hordozóra készül az áramkör.

## <span id="page-32-0"></span>**2. fejezet**

## **Rendszerszintű tervezés**

## <span id="page-32-1"></span>**2.1. A szűrőkre vontakozó követelmények**

A specifikáció az Ericsson MINI-LINK berendezésének rendszerszintű leírásából származik. A diplexer portjai az S-paraméterek értelmezéséhez:

- 1. Az adóerősítő (HPA)
- 2. A vevőerősítő (LNA)
- 3. A közös antenna

## <span id="page-32-2"></span>**2.1.1. Adószűrő**

Középfrekvencia: *f<sup>c</sup>* = 14763*.*625 MHz Alsó frekvencia:  $f_l = 14698.75 \text{ MHz}$ Felső frekvencia:  $f_u = 14828.5$  MHz Sávszélesség:  $BW = f_u - f_l = 129.75 \text{ MHz}$ 

**2.1. táblázat.** *Sávon belüli követelmények (adó)*

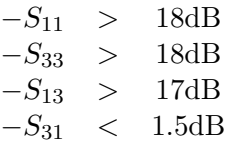

**2.2. táblázat.** *Sávon belüli amplitudóváltozás és futási idő változási követelmények (adó)*

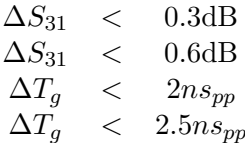

| $f_{min}$ [MHz] | $f_{max}$ [MHz] | [dB]<br>$-S_{31min}$ |
|-----------------|-----------------|----------------------|
|                 | 11028           | 45                   |
| 11028           | 12863           | 50                   |
| 12863           | 12993           | 60                   |
| 12993           | 14498           | $60 \rightarrow 0$   |
| 15028           | 16533           | $0 \rightarrow 40$   |
| 16533           | 22242           | 40                   |
| 22242           | 29397           | 25                   |
| 29397           | 29657           |                      |

**2.3. táblázat.** *Sávon kívüli követelmények (adó)*

## <span id="page-33-0"></span>**2.1.2. Vevőszűrő**

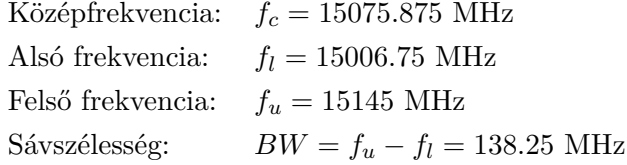

**2.4. táblázat.** *Sávon belüli követelmények (vevő)*

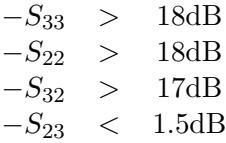

**2.5. táblázat.** *Sávon belüli amplitudóváltozás és futási idő változási követelmények (vevő)*

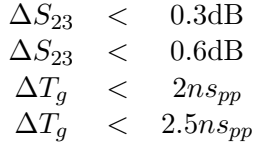

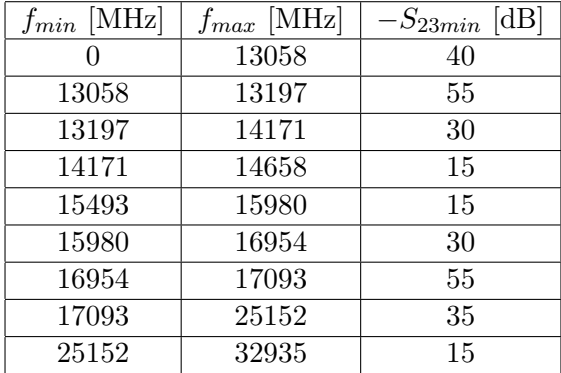

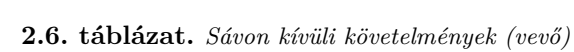

## <span id="page-34-0"></span>**2.1.3. A két ág közötti izolációs követelmények**

Az adó nagy teljesítménnyel ad a vevő érzékenységéhez képest, fontos, hogy az adó kimeneti jele ne kerülhessen közvetlenül a vevőre. A következő követelmények az antenna kapu illesztett lezárása (reflexió < –15dB) mellett adottak.

**2.7. táblázat.** *Izolációs követelmények a vevősávban*

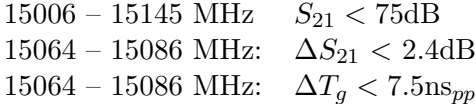

| $f_{min}$ [MHz] | $f_{max}$ [MHz] | $-S_{31min}$ [dB] |
|-----------------|-----------------|-------------------|
|                 | 14698           | 65                |
| 14698           | 14828           | 67                |
| 14828           | 15006           | 35                |
| 14171           | 14658           | 15                |
| 15145           | 22825           | 65                |
| 22825           | 30290           | 30                |

**2.8. táblázat.** *Vevősávon kívüli izolációs követelmények*

### <span id="page-34-1"></span>**2.2. A javasolt struktúra**

A követelmények alapján bármilyen üregrezonátoros struktúra alkalmazható lenne, azonban az egyik legfontosabb követelmény az olcsó, ezáltal egyszerű és gyors gyárthatóság. Az utólagos, hangolócsavarokkal megvalósított finombeállítás időigényes művelet, de manapság már gépiesített, automata hangolók is végezhetik a hangolást emberek helyett, egy ilyen rendszer kiépítése azonban költséges. Továbbá a hangolócsavarok is növelik a beiktatási csillapítást. Optimális választás a finline struktúra.

Mivel az adási és vételi sávok egymáshoz közel helyezkednek el, ezért igen meredek levágás szükséges. Ez vagy a fokszám növelésével érhető el, vagy transzmissziós zérusokat tartalmazó átvitellel. A fokszám növelése növeli a szűrő fizikai méretét, ezáltal a csillapítást is, amire szigorú követelmény van. A hagyományos finline struktúrával csak all-pole (Csebisev) karakterisztika valósítható meg, mivel nem szomszédos rezonátorok között nem létesíthető csatolás.

A hagyományos keresztcsatolásokat tartalmazó szűrők és a finline szűrők előnyeit kombinálva egy olyan struktúra alakul ki, amelyekkel véges frekvenciás átviteli zérusok valósíthatók meg, és nem igényel utánhangolást. Amennyiben a betétek nem tiszta fémbetétek, további áramkörök (erősítők) is elkészíthetőek rá egy lépésben.

## <span id="page-34-2"></span>**2.2.1. Újfajta szűrőstruktúra**

A keresztcsatolt finline struktúra egyik legegyszerűbb esete a [2.1.](#page-35-0) ábrán látható.

A felépítésből következik, hogy átlós csatolás nem szomszédos rezonátorok között nem valósítható meg, így a transzmissziós zérusok száma maximum N-3 lehet. Ez a legegyszerűbb eset

<span id="page-35-0"></span>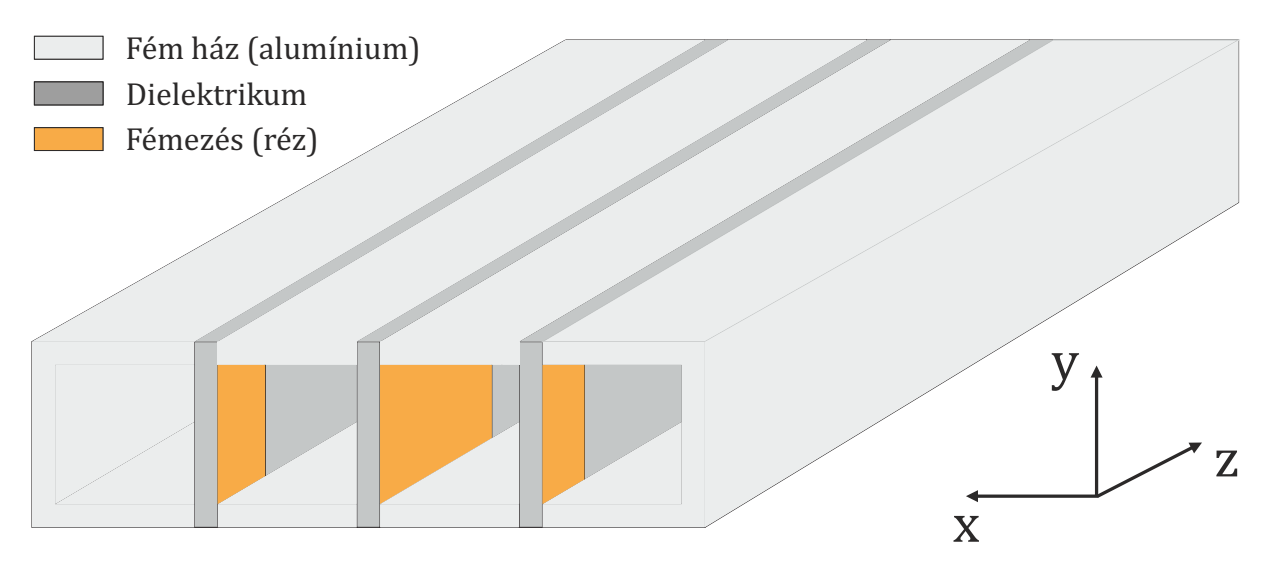

**2.1. ábra.** *A csatolt finline struktúra perspektivikus nézete*

negyedrendű, így egy aszimmetrikus leszívást, vagy egy szimmetrikus párt (középfrekvenciára) képes megvalósítani. Az elkészíthető topológiákból néhányat a [2.2.](#page-35-1) ábra mutat.

<span id="page-35-1"></span>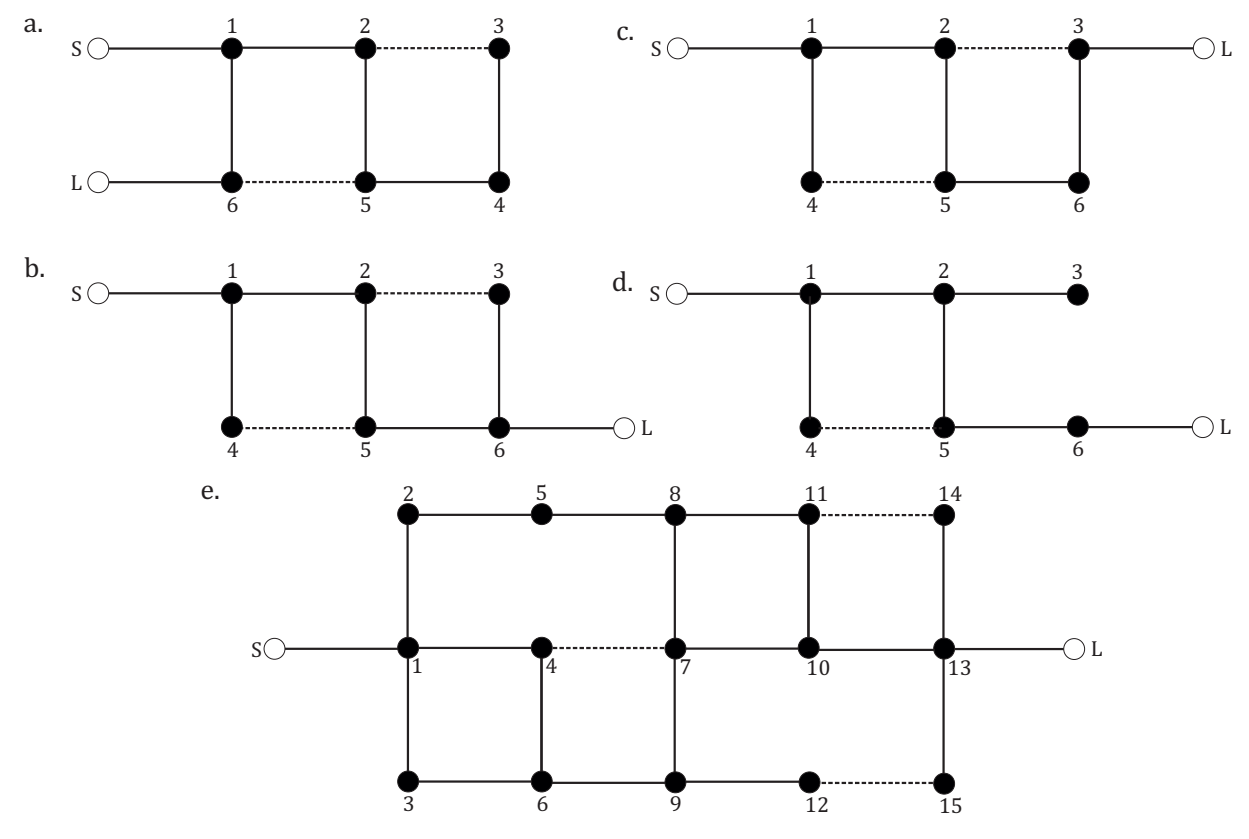

**2.2. ábra.** *Példa néhány megvalósítható topólógiára*

A *folded* konfiguráció (*a.*) nem praktikus, mivel a tápvonalak nehezen illeszhetők egymás mellé szorosan, és a nemkívánt áthallás is jelentős lehet közöttük. Ezt ebben az esetben ki is lehet használni, ha pl. SMA csatlakozókkal történik a táplálás, mivel ebben az esetben még egy (pár) leszívás megvalósítható. A *b.* az *extended box*, a *c.* az *inline*. A *d.* ún. *cul-de-sac* (zsákutca) topológiával kevesebb a megvalósítható zérus. Az *e.* topológia egy általános, 4 betétes realizáció.

A topológiákból látható, hogy ellenkező előjelű csatolást csak a betét mentén érdemes megva-
lósítani. A keresztcsatolást is létrehozható kapacitíven (TE<sub>102</sub> módusú rezonátorral [\[4\]](#page-75-0)), azonban nagyobb fokszámú szűrőnél így szélesebb értéktartományban mozgó csatolások esetén túl nagy elcsúszás lenne a párhuzamos ágak között, és nem esne egymás mellé a két rezonátor. Egy fontos másik követelmény, hogy az egyenes ági csatolások nem lehetnek zérus értékűek, mivel ez csak nagyon hosszú fémezett szakasszal valósítható meg (közelítően), ami a szűrő fizikai méretét nagyon megnöveli. A keresztcsatolások azonban lehetnek 0 értékűek, abban az esetben ha nincs szükség az N-3 zérusra.

# **2.2.2. A kompakt rendszer**

Az adó- és vevőszűrő könnyen egymás mellé helyezhető, egy teljesen fémezett elválasztóbetéttel. A jelösszegző rész ennek a betétnek a megszakításával alakítható ki. Amennyiben tölcséres antenna használható, ugyanez a betét használható az antenna iránykarakterisztikájának és sávszélességének változtatására is. A teljes rendszer felülnézetből a [2.3.](#page-36-0) ábrán látható.

<span id="page-36-0"></span>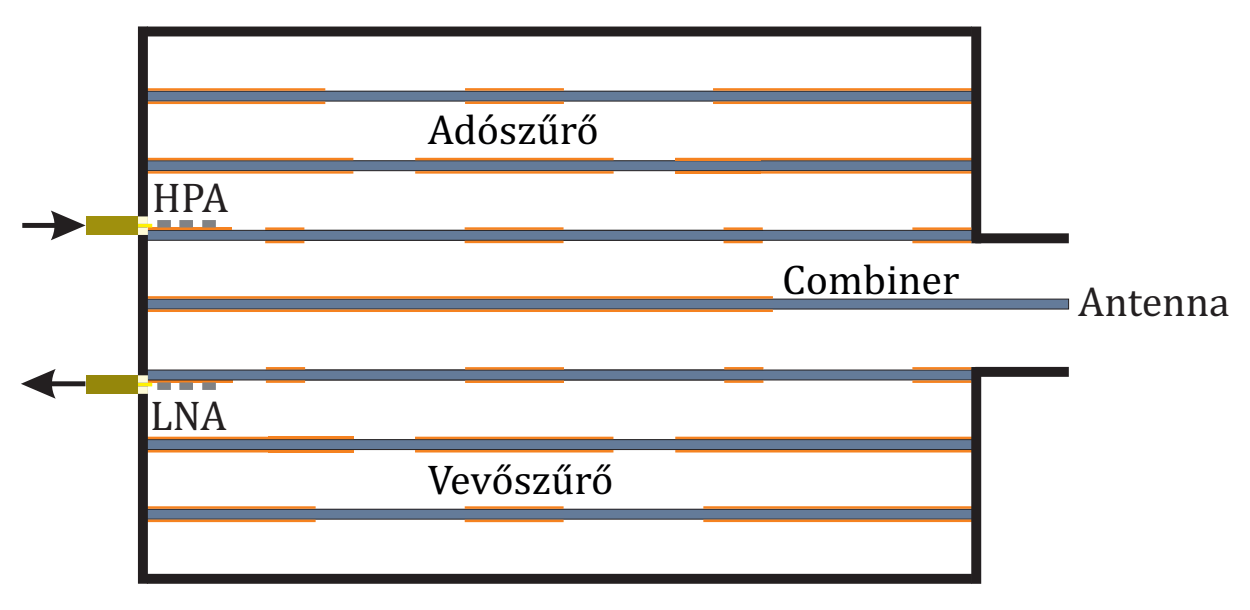

**2.3. ábra.** *A diplexer felülnézeti képe*

A diplexerre vonatkozó követelmények a teljes adó- és vevőágra vannak előírva. Az antenna és az erősítők közötti összeköttetés (általában TEM módusú vezetékkel) jelentős csillapítást visz a rendszerbe. Ez különösen a vevőoldalon hátrányos, a jel-zaj viszony csökkenése miatt. Amennyiben a betét olyan vastagságú és permittivitású, hogy alkalmas megvalósítható szélességű microstrip vonalak készítésére, az erősítő közvetlenül a szűrőbetétre készíthető el. A kialakított rajzolat biztosítja a microstrip- $TE_{10}$  átmenetet.

# **2.3. Előzetes szimuláció**

A tervezést megelőzően a követelmények alapján a diplexer rendszer előzetes rendszerszintű szimulációjával, ideális blokkok felhasználásával átfogó képet kaphatunk a teljes rendszer viselkedéséről, és az egyes részek paramétereinek megváltozására való érzékenységről. A vevőszűrő és az adószűrő modellezésére átviteli zérusokat tartalmazó Csebisev karakterisztikát megvalósító blokkot használtam. A [2.3.](#page-33-0) és [2.6.](#page-33-1) táblázatban megadott beiktatási csillapítás értékek teljesítéséhez egy harmadfokú szűrő is elegendő, azonban a csatolt finline topológiánál minimum négy rezonátor szükséges átviteli zérusok megvalósításához.

A két ág közötti izoláció a vevő sávjában az adószűrő csillapításától függ, és fordítva. A két sávon kívül és a kettő között a csillapítások dB értékei közelítőleg összeadódnak. A jelösszegző ebben az esetben nem egy 3dB-es osztó, mivel itt a teljesítmény az antennáról nem két egyenlő részre oszlik. A vételi frekvencián az adószűrő már nagy reflexiót mutat, az adási frekvencián pedig a a vevőszűrőről verődik vissza a jel. Ez izolátor nélkül megnehezíti a tervezést, mivel a tervezés során a szűrők átvitelének szimulációja illesztett körülmények között zajlik.

A transzmissziós zérusok optimális helyzetét is meg kell vizsgálni. Az optimalizálási cél az izoláció egyenletes, -60dB szint alatt tartása. Minél közelebb helyezkedik el a zérus az átviteli sávhoz, a köztes sávban annál meredekebb levágás érhető el, így a két szűrő reflexiós tényezője az ideálishoz közel tartható. Az MWO modellben csőtápvonal szakaszokat is használtam, a diszperziós hatások pontosabb modellezéséhez. Természetesen a 3D szimulációban a combiner fizikai megvalósítása miatt ezek a tápvonalszakaszok eltérő hosszúságúak lesznek.

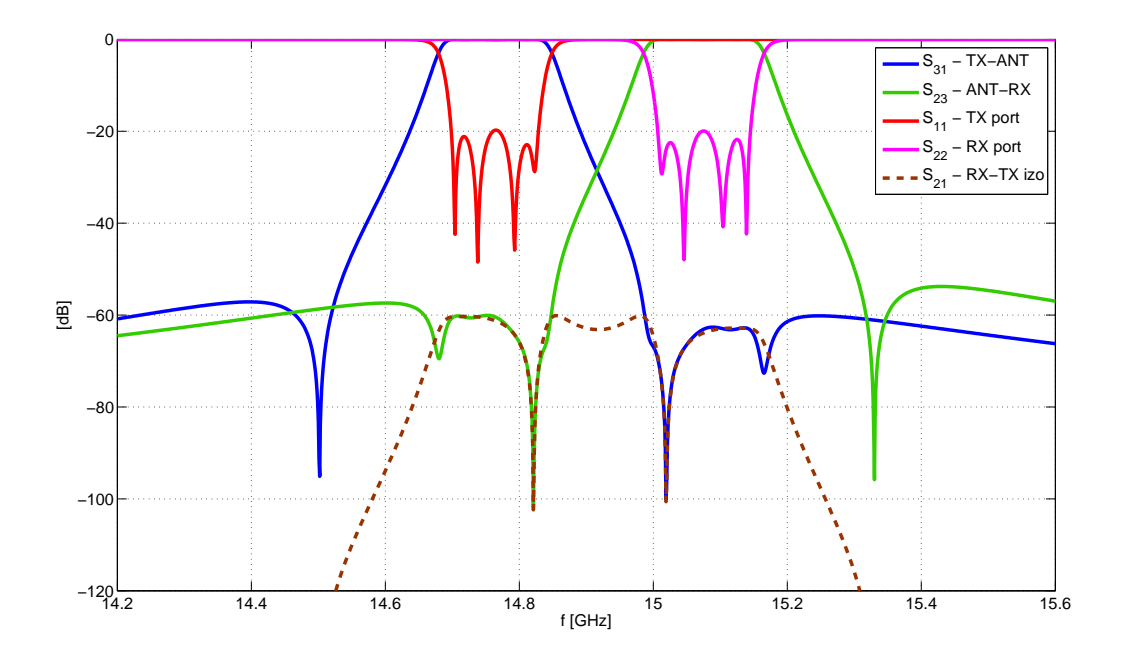

**2.4. ábra.** *A szűrők és az elágazás szimulációja*

# **3. fejezet**

# **Az adó és vevőszűrő tervezése**

Az előző fejezetben bemutatott keresztcsatolt finline struktúra tervezésének lépéseit ismertetem. Részletesen csak az adószűrő tervezését mutatom be, mivel a vevőszűrő ugyanolyan tervezési lépéseket igényel.

## **3.1. Az adószűrő tervezése**

### **3.1.1. Approximáció**

A rendszerszintű szimulációval kapott eredmények alapján a negyedfokú szűrő elegendő a feladat teljesítéséhez, a megfelelő izolációt leszámítva, melyet a megvalósított combiner egység növelhet. Aszimmetrikus karakterisztika ebben az esetben a tervezést bonyolítaná, de nem járna előnnyel, mivel csak egy zérus valósítható meg ebben az esetben [\[2\]](#page-75-1). Ezért szimmetrikus karakterisztikát választottam. Az aluláteresztő prototípus Ω frekvenciájára át kell számolni a kívánt transzmissziós zérust. Az izolációs követelemények legjobb teljesítéséhez a zérusokat a másik sáv alsó/felső határfrekvenciája környékére kell helyezni. Az adószűrő esetén: f*z*=15GHz. Ez az aluláteresztő prototípusra átszámítva:

$$
\Omega_z = \frac{f_0}{\Delta f} \left( \frac{f_z}{f_0} - \frac{f_0}{f_z} \right) = \frac{14763.625}{129.75} \left( \frac{15000}{14763.625} - \frac{14763.625}{15000} \right) = 3.614
$$

Az átviteli sávban egyenletesen hullámos Csebisev karakterisztika az optimális. Ennek a hullámossága befolyásolja a levágási meredekséget, így kompromisszumot kell kötni a beiktatási csillapítás és a levágási meredekség között. A specifikáció 18dB reflexiót tesz lehetővé [\(2.1\)](#page-32-0), azonban a [2.2](#page-32-1) szerint a beiktakási csillapítás, ezáltal a csoportfutási idő változásának egy bizonyos szint alatt tartása is követelmény. 20dB reflexiós csillapítás mellett a hullámosság maximum 0.0436 dB lesz, ami elfogadható érték. Az aluláteresztő prototípus karakterisztikája a megválasztott értékekkel a [3.1.](#page-39-0) ábrán látható. A reflexió zérushelyeit (F(s) gyökei) mutatja a [3.1.](#page-39-1) táblázat, amely az optimalizáláshoz szükséges lesz.

### **3.1.2. Topológia és csatolási mátrix**

Negyedrendű esetben a lehetséges topológiák az *inline*, a *box* és a *folded*. Ebben az esetben mind a 3 topológia képes megvalósítani az előírt zérusokat. Mivel általában több csatolási mátrix létezhet egy adott karakterisztikához, a technológiai korlátokat figyelembevéve kell kiválaszta-

<span id="page-39-0"></span>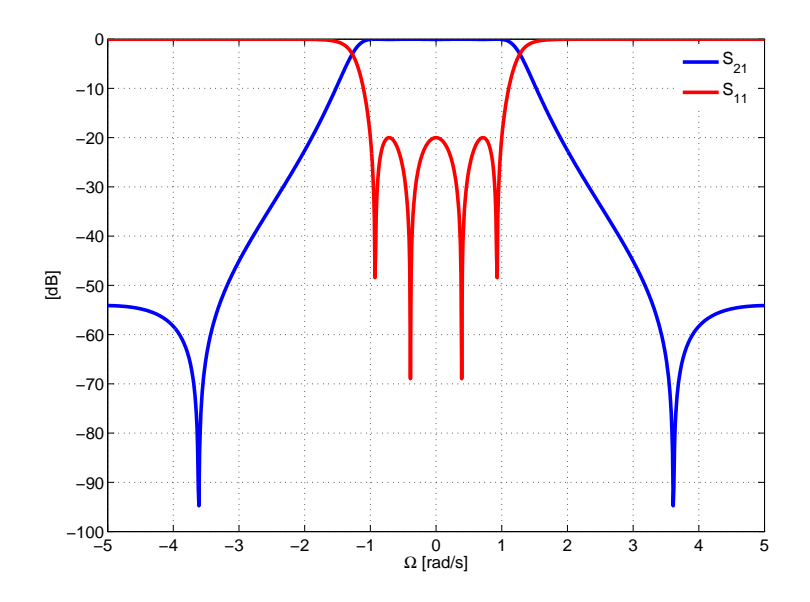

<span id="page-39-1"></span>**3.1. ábra.** *A referens aluláteresztő szűrő karakterisztikája*

**3.1. táblázat.** *A reflexiós zérushelyek*

| $\Omega$ [rad/s] | f [MHz]  |
|------------------|----------|
| $-0.9266$        | 14702.89 |
| $-0.3892$        | 14737.14 |
| $+0.3982$        | 14788.91 |
| $+0.9266$        | 14823.35 |

ni a legmegfelelőbbet. A finline technológiánál extrém keskeny sávszélesség és a kis veszteség egymással ellentétes követelmények, mivel a keskeny sávszélességhez nagyon gyenge csatolások szükségesek. Ezt a gyenge csatolást csak hosszú szalaggal lehet megvalósítani, amit a veszteségeket növeli. Azonban a keresztcsatolások esetén jóval könnyebb kis csatolást elérni keskeny résekkel. Az érzékenység a gyártási pontatlanságokra extrém keskeny kis rések esetén azonban ugrásszerűen megnő, ezért ez sem optimális. Tehát azt a topológiát érdemes választani, ahol nincsenek extrém csatolási értékek (nagyjából egyformák), vagy a (nem túl) gyenge csatolást a keresztcsatolások valósítják meg. Sajnos nem minden esetben lehetséges ilyen alakú csatolási mátrixot találni.

A csatolási mátrix szintéziséhez bevittem a zérusok helyét és a kívánt beiktatási csillapítást a MATLAB programomba, az [F.3.](#page-77-0) ábrán látható módon. A kapott transzverzális  $(N+2) \times (N+2)$ mátrix:

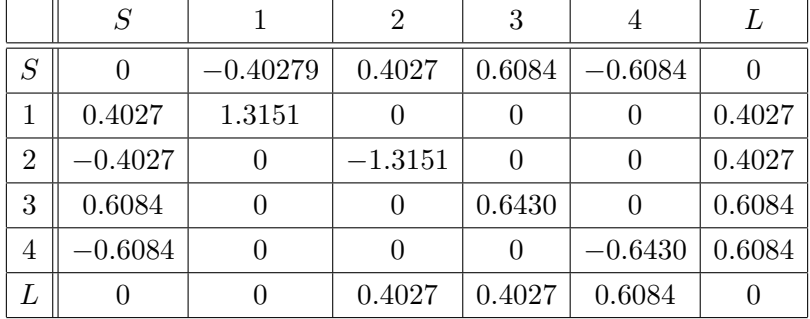

Az megszüntetni kívánt csatolások: M*S*2, M*S*3, M*S*4, M1*L*, M*L*2. A főtengelyben, mivel a proto-

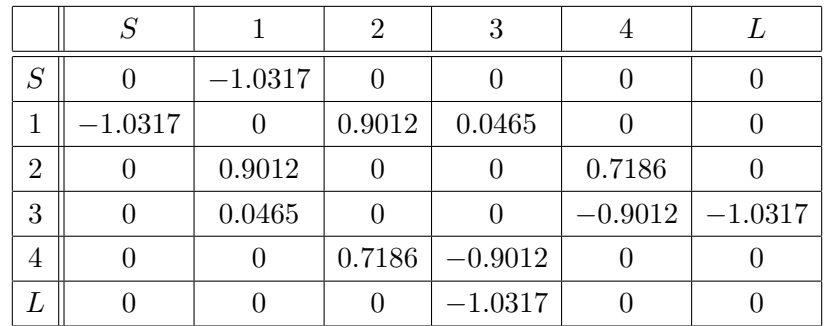

típus szimmetrikus, 0 értékeknek kell állni (szimultán hangolás). Az elvégzett transzformációk után előáll az inline topológia:

A mátrix transzformációja után a csatolások leképezhetőek a fizikai topológiára, a [3.2.](#page-40-0) ábra szerint. A terhelt jósági tényezők (M*S*<sup>1</sup> és M3*L*) előjele nem hordoz információt. A csatolási tényezők közül a keresztcsatolás nem lehet negatív, de negyedrendű esetben ez nem okoz gondot, mivel tetszőleges másik csatolás lehet negatív, így az  $M_{24}$ -et választottam kapacitívre.

<span id="page-40-0"></span>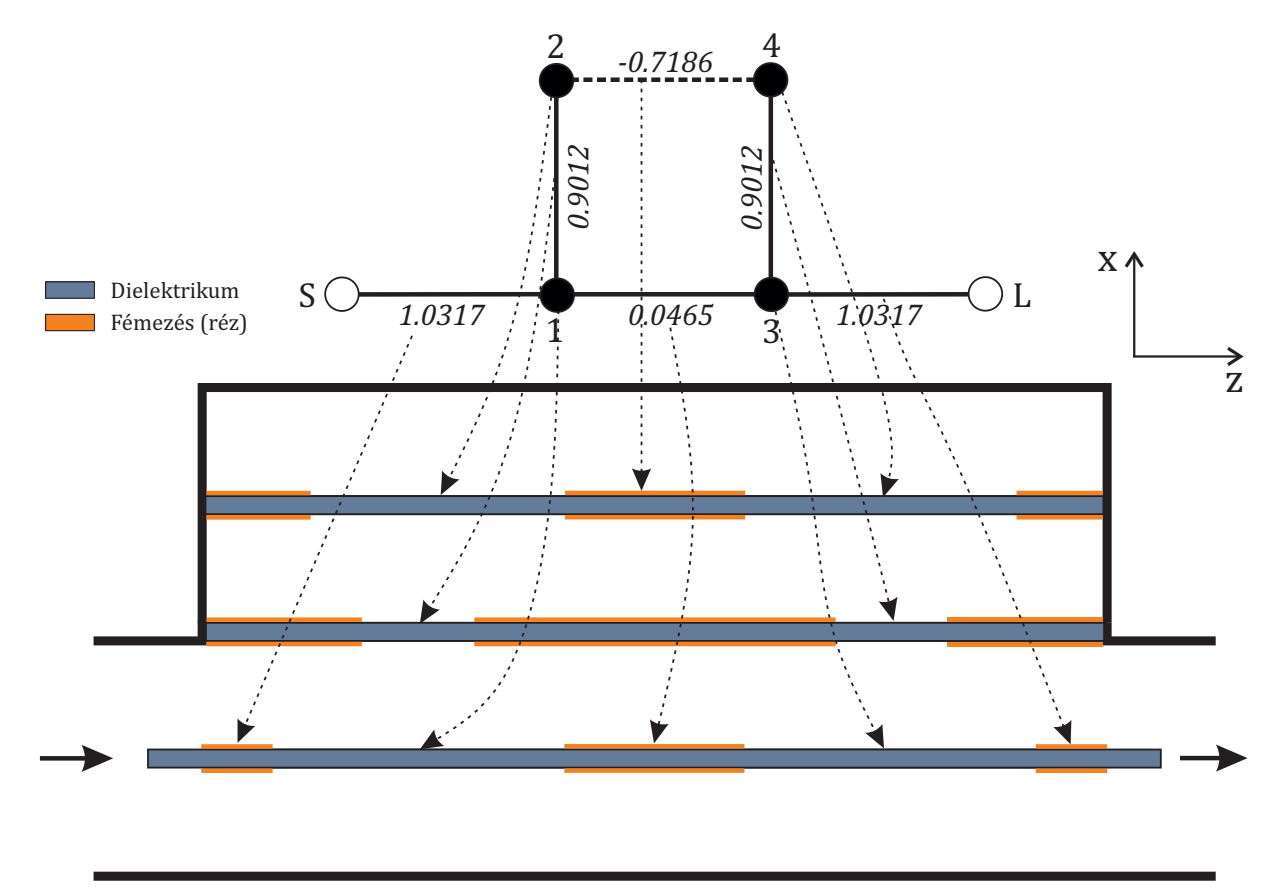

**3.2. ábra.** *A csatolási tényezők realizációja (felülnézet)*

# **3.1.3. Szimulációs megfontolások**

A szűrők szimulációját a CST Microwave Studio 3D térszimulációs alkalmazással végzem. Ez a program többféle lehetőséget biztosít a 3D térszámítási feladatok elvégzésére, különböző matematikai hátterű megoldóalgorimusok használatával. Mindig a feladatnak megfelelő megoldót kell használni a pontos és a leggyorsabb számítási eredményekért. A tranziens (időtartományi)

megoldó széles spektrumú vizsgálójellel gerjeszti a rendszert, majd az időtartománybeli választ Fourier transzformálja, így kapható meg a vizsgált elrendezés frekvenciatartománybeli viselkedése. A gerjesztés időtartama és a jel spektruma között fordított arányosság áll fenn, miszerint rövid ideig tartó impulzus széles spektrumú. Így a beállításoknál minél szélesebb frekvenciatartományt érdemes vizsgálni, így lesz a szimuláció a legrövidebb, a gerjesztő jel rövidsége miatt. Azonban rezonáns struktúráknál (a szűrők ilyenek) az impulzusválasz nagyon hosszan cseng le, így hosszadalmas számítást eredményez.

A frekvenciatartománybeli megoldó diszkrét frekvenciákon, szinuszos gerjesztés mellett, a válasz állandósult állapotát vizsgálja, és így adódik pontról-pontra a válasz spektruma. Ebben az esetben keskenyebb frekvenciasáv rövidíti a számítási időt. Gondot okozhat azonban a mintavétel optimális sűrűségének megválasztása, illetve a hegyes rezonanciacsúcsok elkerülésének a lehetősége. Szerencsére a CST tartalmaz automatikusan meghatározott frekvencia-mintavételi lehetőséget, így minimális számú mintából, optimális mintavételi hely megválasztással végezhető a számítás. Hátránya ennek a megoldónak az, hogy minden egyes pontban el kell végezni a teljes számítást, széles frekvenciatartomány esetén hosszabb a számítási idő mint a tranziens megoldóval.

A rezonáns frekvenciatartománybeli megoldó egy olyan optimalizált módszer, ami egy számítással széles sávban használható, és nagyon jól megközelíti a frekvenciatartománybeli megoldó által szolgáltatott eredményt, annak számításigényének töredékéből. Optimalizáláshoz ez kiválóan alkalmazható, a végleges optimalizálást (néhány kiértékelés) kell csak a hagyományos frekvenciatartománybeli megoldóval végezni.

A rezonanciafrekvenciaszámító (*Eigenmode Solver*) megoldó jó módszer az elemi rezonátorok vizsgálatára, ugyanis ez nem igényel gerjesztő portokat, melyek a rezonátort is elhangolhatják a terhelő hatásuk miatt. Nagyon gyenge csatolásnál pedig numerikus hibák léphetnek fel, illetve a túl keskeny rezonanciacsúcsok észlelhetetlenné válhatnak. A rezonanciafrekvencia számítás esetén a módusok téreloszlását is megkapjuk, ami a tervezéshez nagyon nagy segítség, pl. a gerjeszthetőségi lehetőségek tervezésénél. Terhelt jósági tényező számítása is végezhető, ez a szűrők első és utolsó rezonátorainál hasznos.

A csatolások vizsgálatánál két (azonos) rezonátorpárt helyezek el a modelltartományon. Ez a modelltartomány ideális vezetővel van körülvéve (PEC - Perfect Electric Conductor (elektromos fal)). Az ezekben elhelyezett vákuumtöltésű térrészek üregrezonátorként viselkednek. Hagyományos esetben két diszjunkt üreg lenne egymás mellett, melyek között egy csatoló apertúra helyezkedik el. Finline esetben azonban szükséges egy dielektrikum betét is, és az ezen elhelyezett fémezés, illetve keresztcsatolás számítás esetén a fémezés hiánya (ablak) biztosítja a csatolást. Ennek a szakasznak a hosszával változtatható a két "üreg" közötti csatolás mértéke.

Szimmetrikus esetben a modelltartomány a felére, vagy negyedére csökkenthető megfelelően beállított peremfeltételek alkalmazása esetén [\(1.10.](#page-20-0) ábra). Ezek módusfüggőek, TE illetve TM módusok eltérő szimmetriasíkokkal rendelkeznek. Aszimmetrikus, pl. hajlított microstrip vonalaknál nem használható ki szimmetria, így ezeket mindig külön érdemes szimulálni a szimmetrikus eszközöktől.

Kétféle hálótípus használható, a négyszögletes (hexaéderes), és a tetraéderes. A megoldók nem minden esetben képesek mindkét hálótípussal számolni, veszteséges szimulációkhoz szükséges a a frekvenciatartománybeli megoldóhoz szükséges a tetraéderes háló. A tetraéderes háló generálása azonban memória- és számításigényes művelet. A nehézséget a háló minőségének megtartása okozza, finomítások esetén. Az új CST verzióban már hexaéderes háló esetén is lehetséges a lokális finomítás, de ez csak távoltéri vizsgálatok esetén használható jól. A hexaéderes háló memóriaigénye is jóval alacsonyabb a tetraéderes esethez. Tranziens megoldóval kevesebb memóriaigény mellett végezhető veszteséges szimuláció hexaéderes hálóval.

### **3.1.4. Rezonátorok tervezése**

Szimmetrikus karakterisztika esetén a rezonátorok szinkron hangolásúak, tehát a rezonanciafrekvenciáik megegyeznek. Első lépésként a tápvonal szélességének megválasztása szükséges. A levágási frekvencia közelében a tápvonal nagyon diszperzív, viszont magasabb frekvencián már csökken a következő módus csillapítása, ezért egy megfelelő kompromisszum szükséges. [\[9\]](#page-75-2) alapján, az optimális fémezés nélküli szakasz a tápvonal magasságával megegyező hosszúságú. Az Ericsson specifikációjában a csőtápvonal méretére a szabványos, 15.8mm×7.9mm négyszögletes tápvonal ajánlott (Ku-sáv, WR-62).

A betét kiválasztásánál legfontosabb szempont az alacsony veszteség. A cikkekben 30-40GHz frekvenciáig szinte kivétel nélkül a Rogers RO5880 anyagot használják. Ennek vesztesége 10GHz frekvencián tg*δ*=0.0009, ami kiemelkedően alacsony érték. Permittivitása is alacsony, *εr*=2.2 [\[3\]](#page-75-3). Az elérhető legvékonyabb lemez 0.127mm, melynek a mechanikai stabilitása nem elégséges és a gyártása is speciális eszközöket igényel, ezért kompromisszumként a 0.254mm-es lemezt választom. Ez a vastagság alkalmasabb huzalozás kialakítására is,  $50\Omega$  microstrip vonalhoz 0.7mm szélességű rajzolat szükséges, ami nem túl vékony, de nagyobb szükséges hullámimpedanciák esetén megfontolandó a még vastagabb betét használata, a csillapítás növekedése árán.

A elemi rezonátor így 15.8mm széles, 7.9mm magas, és 0.254mm dielektrikum tölti ki középen. Inhomogén kitöltésű tápvonal esetén effektív permittivitással lehet számolni, amely nem csak a xy síkmetszetben a légtöltésű tápvonal és a dielektrikum felületének hányadosa, mivel a térerősség nem egyenletes eloszlású. Szimulációval könnyen megkapható az effektív permittivitás. Mivel a csőtápvonal effektív permittivitása kisebb mint 1 üzemi sávban, ezért célszerűbb a terjedési tényezővel (*β*) számolni. A vezetett hullámhossz számítása [1.46](#page-19-0) szerint történik. Tehát ha ideális

|                    | Vákuum | Dielektrikum |
|--------------------|--------|--------------|
| $\alpha$ [1/m]     |        | 0.013        |
| $\beta$ [1/m]      | 215.9  | 244.8        |
| $\lambda_q$ [mm]   | 29.10  | 25.66        |
| $\lambda_q/2$ [mm] | 14.55  | 12.83        |
| $Z_0$ [ $\Omega$ ] | 512    | 475.9        |

**3.2. táblázat.** *A homogén és az inhomogén tápvonal jellemzői*

vezető lenne a lezárás, a 12.83mm hosszúságú rezonátor 14.763GHz-en rezonálna. A fémezés nélküli szakasz hossza azonban ennél kevesebb, a nem ideális elektromos fal miatt a tér nem zérus a fémezett szakaszokon, azonban exponenciálisan csökken. A rezonátor frekvenciája a hossza függvényében a [3.3.](#page-43-0) ábrán látható. A megfelelő hossz **9.143 mm**. Az elemi rezonátor modelljét és az elektromos tér *xz* síkmetszetét a tápvonal középvonalában az [F.2.](#page-76-0) ábra mutatja. Jól látható, hogy a térerősség a fele szélességű tápvonalszakaszokban exponenciálisan csillapodik, 25mm fémezett szakasz után már szinte elhanyagolható mértékben változik a rezonanciafrekvencia.

<span id="page-43-0"></span>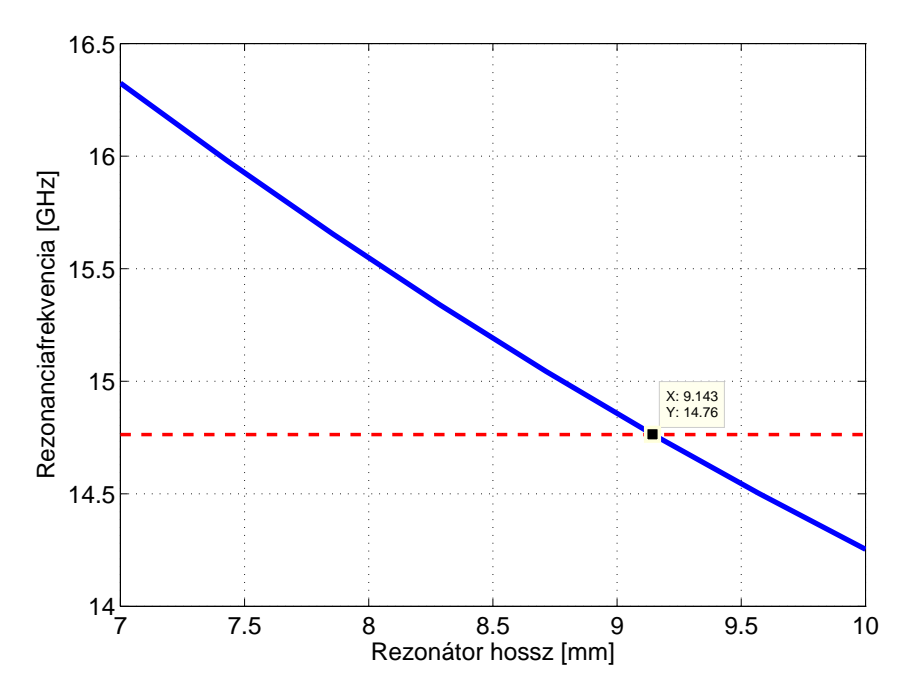

**3.3. ábra.** *A rezonanciafrekvencia a hossz függvényében*

A kapacitív csatolás megvalósításához más rezonátor szükséges. Az ellenkező előjelű csatolás esetén ellenfázisban kell megérkeznie a szomszédos rezonátorból csatolódó jelnek. Ez könnyen biztosítható kétszeres hosszúságú  $(\lambda_g)$  rezonátorral, amely TE<sub>102</sub> módusú [\[4\]](#page-75-0). Azonban ez nagy fizikai hosszakkal jár. Ha a tápvonal közepén elszűkül a rajzolat, akkor a bordás tápvonalhoz hasonló (ebben az esetben nagyon keskeny borda) működés lesz tapasztalható, a rezonátor hibrid módusban üzemel. A hullámimpedancia megváltozik, a diszkontinuitás helyén nem egy koncentrált kapacitás lép fel, mivel exponenciális az átmenet. Ez fontos a szimulációnál és a gyártásnál is, mert az éles sarkokon nagy térerősség lép fel, mely érzékenyebbé teszi a szűrőt a szórásokra, és teljesítménykezelési képesség szempontjából is hátrányos. Szimuláció esetén is okozhat numerikus problémát a túl nagy térerősségek kezelése.

A probléma megoldására javaslatom egy olyan nem alapmódusú rezonátor, amely egyik felén tápvonal magasságú, és fokozatosan átmegy egy keskenyebb részbe. Ezek az elkeskenyedett részek a középvonaltól eltolva biztosítják a csatolást, jól szabályozható módon. Az átmenet a két rész között simított. A fémezés kialakítását és a kialakuló térerősséget középen (az *xy* keresztmetszeti síkban) szemlélteti a [3.4.](#page-43-1) ábra.

<span id="page-43-1"></span>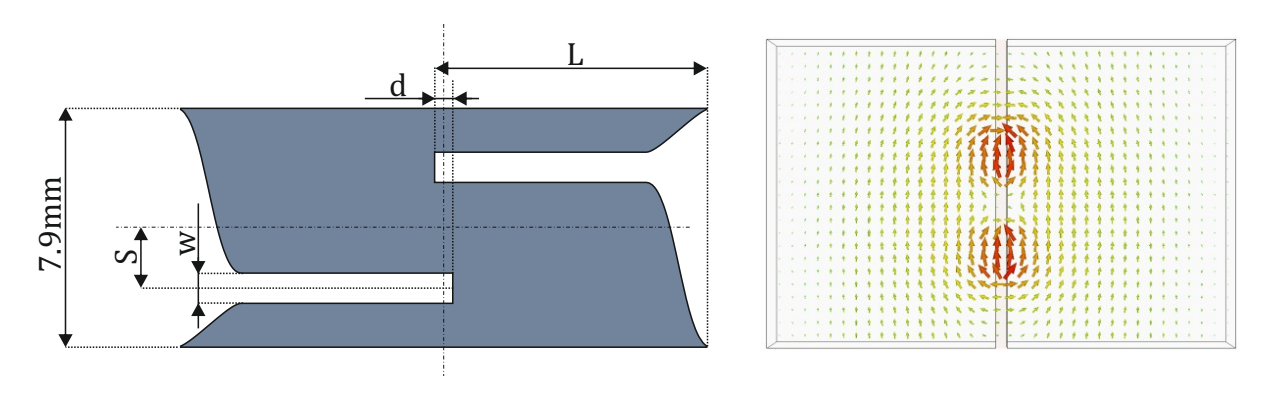

**3.4. ábra.** *A kapacitív csatolás megvalósítása és az elektromos téreloszlás*

### **3.1.5. Csatolások szimulációja**

### **A soros induktív csatolás szimulációja**

A soros induktív csatolásnál egy levágás alatti tápvonalszakasz köti össze a két rezonátort, mint a hagyományos finline szűrők esetében. Itt mivel csak TE<sub>10</sub> módus van (a diszkontinuitás y irányú, ezért csak TE*n*<sup>0</sup> módusokat gerjeszt [\[13\]](#page-75-4)), ezért az *xz* síkban mágneses, a *yz* síkban pedig elektromos fal szimmetriát lehet előírni. Mivel a két rezonátor nem koncentrált, fontos a következő fémezett szakasz hatása. Azonban ezt a szimuláció elején nem lehet figyelembe venni, mivel még nem ismert a többi dimenzió. Az összes csatolás számítása után iteratívan lehet optimalizálni külön-külön az egyet csatolásokat. a [3.6.](#page-44-0) ábrán látható bal oldalon a szimulációs elrendezés és a téreloszlás.. A normalizált csatolási tényező értéke és a rezonátorok frekvenciájának változása a csatolási szakasz hosszának a függvényében a [3.5.](#page-44-1) ábrán látható. A téreloszlásból könnyen meg lehet állapítani a csatolás jellegét. Az ábrán a legkisebb frekvenciájú (első) módus elektromos térerősségének síkmetszete látható, amely a két rezonátorban minden időpillanatban egyirányú, ekkor induktív jellegű a csatolás.

<span id="page-44-1"></span>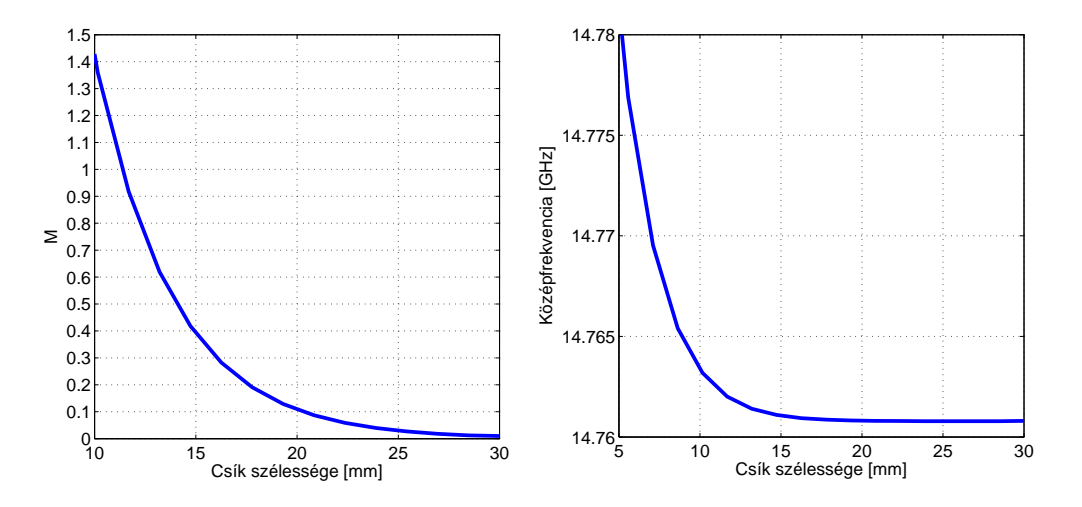

**3.5. ábra.** *A csatolási tényező és a rezonanciafrekvencia változása a csíkszélesség függvényében*

Ebben az esetben a csíkszélességtől gyenge csatolás esetén, ami gyakorlatban előfordul (M=0.01- 1.5 tartomány), a két rezonátor középfrekvenciája nem változik számottevően. A csatolási tényező értéke 0.0465, az ehhez tartozó hossz: **23.4mm**.

<span id="page-44-0"></span>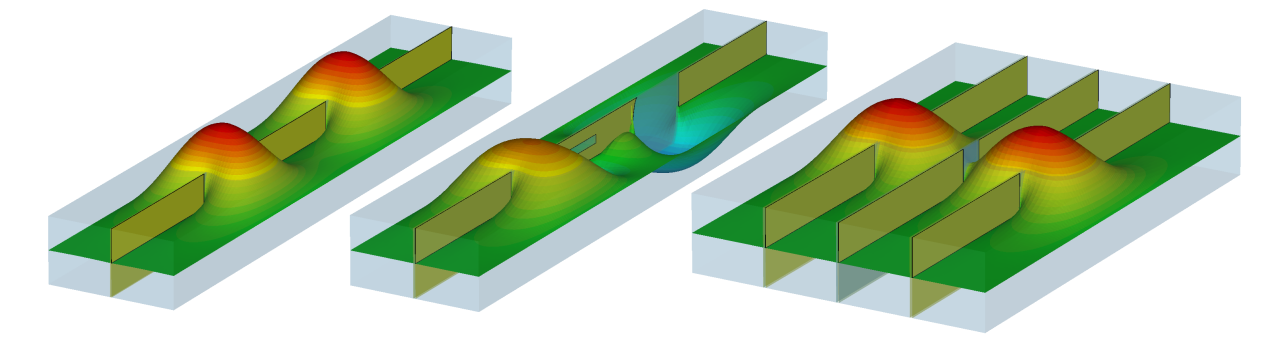

**3.6. ábra.** *A téreloszlások soros, soros kapacitív, és keresztcsatolás esetén*

### <span id="page-45-1"></span>**Kapacitív csatolás szimulációja**

A kapacitív csatolás bonyolultabb, mint az előző eset. Míg ott a paraméterek száma csak kettő (rezonátor hossza, csatolási szakasz hossza), itt öt paraméter változtatható. Ezek a rezonátor hossza, a elkeskenyedett szakaszok szélessége, a két keskeny szakasz távolsága, a keskeny szakaszok hossza az átmeneti szakasz hosszával, és az átfedés e két szakasz között. A tervezést tovább bonyolítja, hogy a paraméterek értékétől függően a kapacitív csatolás átmehet induktívba. A rések magasságának és távolságának megválasztásakor figyelembe kell venni a gyártási érzékenységet, és a teljesítménykezelési szempontokat, így ezeknek a paraméterek az értéke rögzíthető, és ehhez szükséges a többit optimalizálni. A rések hosszára érezhetően érzékeny lesz a rezonátor frekvenciája, mivel nő a fizikai hossza. Itt figyelni kell a háló finomságára, mivel lekerekített élek vannak, emiatt sűrűbb háló szükséges. A túl sűrű háló már nem hordoz többletinformációt, viszont a számítási időt és a memóriaigényt megnöveli. Ennek vizsgálatára a háló sűrűségét növeltem, a rezonanciafrekvenciák a háló (hexaéderes) elemszámának függvényében a [3.7.](#page-45-0) ábrán látható. A háló finomságának növelésével a rezonanciafrekvencia kisebb lesz, melyet azzal lehet indokolni, hogy a rezonátorok széleinél a hirtelen térváltozást (exponenciális) rosszul interpolálja (lineárisan) a program egy téglatesten belül, így a rezonátorok kisebbnek tűnnek, melynek rezonanciafrekvencia növekedés az eredménye. Ezt figyelembevéve, a szimulációkat lehet 100 ezer elemmel végezni, de 200MHz-el kompenzálni kell az eredményeket. A két vékony szakasz közötti

<span id="page-45-0"></span>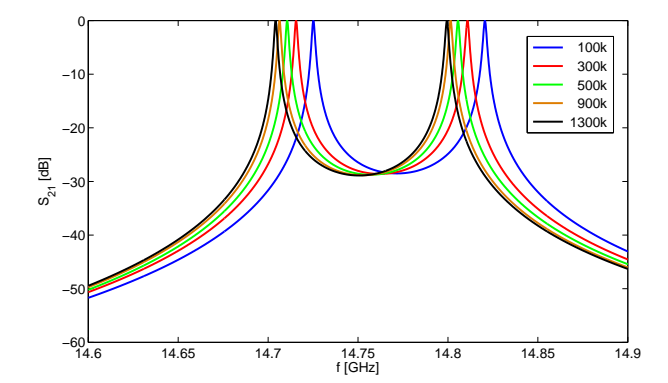

**3.7. ábra.** *A rezonanciafrekvenciák változása a háló elemszámának függvényében*

átfedést (*d*) és a szakasz vastagságot (*w*) a toleranciák miatt rögzítettem. A keskeny szakaszok hosszát (*L*) úgy állítottam be, hogy a csatolás kapacitív legyen. A távolságok (*S*) függvényében vizsgáltam a csatolás erősségét. A szimulált eredmények a [3.8.](#page-46-0) ábrán láthatóak. A rezonátorok hossza a két körbe paramétere, a csatolást szerencsére ez nem befolyásolja érdemben.

A görbékről leolvasva a megfelelő értéket az  $M_{24}$ =-0.7186 értékhez, a következő paraméterek adódtak a kapacitív csatolószakasz dimenzióira:

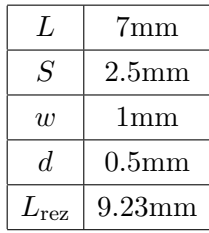

<span id="page-46-0"></span>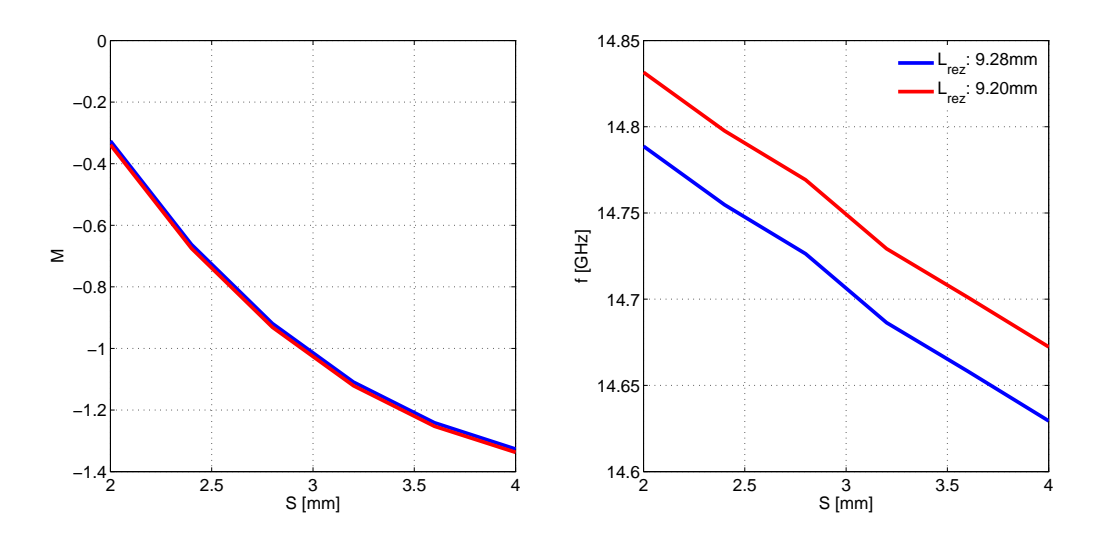

**3.8. ábra.** *A kapacitív csatolás és a középfrekvencia változása S függvényében*

<span id="page-46-1"></span>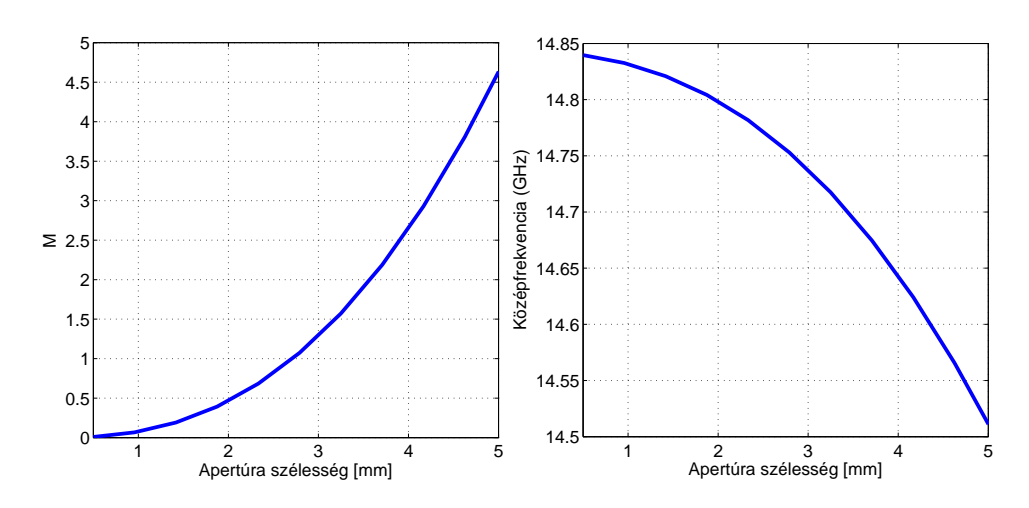

**3.9. ábra.** *Csatolási tényező és a rezonanciafrekvencia változása az apertura szélességének függvényében*

#### **Keresztcsatolás szimulációja**

Mivel a szűrő szimmetrikus, ezért a két keresztcsatolás megegyező mértékű. A keresztcsatolást a TE<sup>101</sup> és a hibrid módusú rezonátor között kell kiszámítani, azonban a hibrid módus az apertúra környékén jó közelítéssel tekinthető a  $TE_{102}$  módus egyik félperiódusának. Így elég két egyforma rezonátor közötti csatolást vizsgálni, kihasználva a szimmetriákat. A csatolási tényező függését az apertúra szélességétől, és a középfrekvencia változását mutatja a [3.9.](#page-46-1) ábra. Ebben az esetben is, hasonlóan a kapacitív esethez, a középfrekvencia erősen függ (csökken) az apertúra szélesedésével. Ha a két rezonátornak nem a közepén helyezkedik el a nyílás, akkor csökken a csatolás, mivel a térerősség a rezonátor közepén a maximális. Ez az eltolódás akkor okoz gondot, ha a kapacitív és az induktív csatolószakasz nagyon eltérő hosszúságú (extrém csatolási értékek). Ilyenkor a kapacitív csatolás többi paraméterének (rések távolsága, magassága) változtatása is szükséges lehet a megfelelő csatolás biztosításához. Az eltolódás okozta változások a csatolási tényezőben és a középfrekvenciában a [3.10.](#page-47-0) ábrán látható. A rések méretének számításához szükség van az előző csatolások méreteire, mivel a két rezonátor eltolódásának

<span id="page-47-0"></span>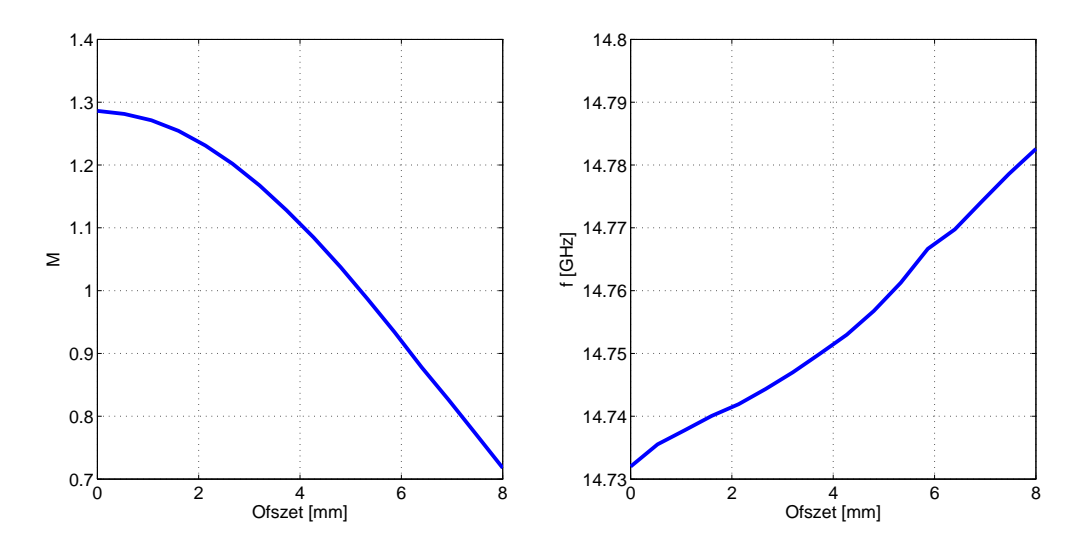

**3.10. ábra.** *A csatolási tényező és a középfrekvencia változása az eltolódás függvényében*

számításához ez szükséges. A kész szűrő modelljében a csatoló apertúra helyzete a két rezonátor *z* koordinátájának átlaga. A *z=0* sík a szűrő közepén helyezkedik el, így az induktív rezonátor középpontja:  $L_{13}/2+L_{\text{real}}/2=24.3\text{mm}/2 + 9.143\text{mm}/2 = 16.7215\text{mm}$ . A kapacitív rezonátoré: L-d/2+L<sub>rez2</sub>=7-0.5/2+9.23/2=11.365mm. Az offszet ennek a kettőnek a különbsége, osztva kettővel: (16.7215-11.365)/2=2.67mm. Ehhez leolvasva a görbékről a megfelelő értéket **2.55mm** adódik ablakszélességnek.

#### **Terhelt jósági tényező számítása**

A terhelt jósági tényezőt az M*S*<sup>1</sup> és M4*<sup>L</sup>* értékéből kapjuk [\[2\]](#page-75-1):

$$
Q_L = \frac{f_0}{BW \cdot M_{S1}^2} = \frac{14763.625}{129.75 \cdot 1.0317} = 110
$$

a [3.11.](#page-48-0) ábráról leolvasva a szükséges szakaszhosszt a 110-es terhelt jósági tényezőhöz, **4.1 mm** adódik.

### **3.2. A szűrők optimalizációja**

Az előző pontokban kiszámított méretekkel a teljes szűrő felépíthető. A tervezés eredményét, amely jó kiindulási alap az optimalizáláshoz, a [3.12.](#page-49-0) ábra mutatja. Először csak veszteségmentes szimulációt végeztem, a kezdeti optimalizációkhoz. Az szükséges hálófinomság elég nagy, annak ellenére, hogy a vékony fémezést végtelen vékony felületi impedanciaként modelleztem. A [3.1.5.](#page-45-1) pontban bemutatott módszer szerint, kiválasztottam az optimális elemszámot, ami még nem okoz túl nagy hibát. Így egy kiértékelés, 600-800 ezer elemszámmal, 2-5 perc közötti időt vesz igénybe. Természetes ilyen nagy elemszám mellett globális optimalizáció nem végezhető, az előző pontokban pontos, iteratív tervezés szükséges.

Az optimalizálási célok adottak a specifikációban, ezeket beállítottam. Az egyenletesen hullámos karakterisztika eléréshez az előzőleg kiszámított [3.1.](#page-39-1) táblázatban szereplő diszkrét frekvenciákon -35dB reflexiót írtam elő, a felbontás miatt nem érdemes ennél kisebb értéket írni, mivel

<span id="page-48-0"></span>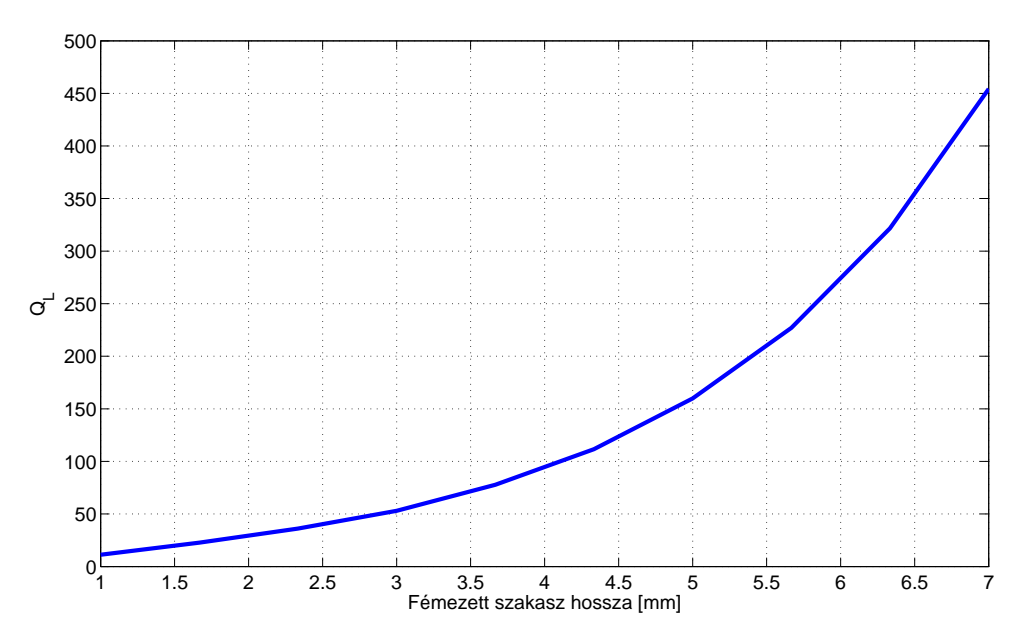

**3.11. ábra.** *A terhelt jósági tényező függése a fémezett szakasz hosszától*

a zérusok nem mindig esnek éppen "mintavételi" pontra. Hasonlóan a transzmissziós zérust is beállítottam, -70dB átvitellel.

A tervezés során megmutattam, hogy a rezonátorok frekvenciáját hogyan befolyásolják a fémezett szakaszok hosszai. A változók száma nagy, még ebben az esetben is, amikor szimmetrikus a szűrő. A paraméterek csökkentésére megnéztem, hogy a különböző csatolások változtatása hogyan változtatja a rezonanciafrekvenciákat, és ezt kompenzáltam egy elsőrendű közelítéssel a rezonátor szélességének megadásakor. Így pl. ha növekszik a csatolás két rezonátor között, a rezonanciafrekvencia nem változik meg. Például egy elsőrendű kompenzáció: res1\_L=9.143+fin13\_L\*fin13\_comp\_factor. Hasonlóan a középső betéten lévő réseknél, attól függően, hogy a rezonátorok középpontjához képest milyen távolságra helyezkedik el a rés, másképp változik a rezonanciafrekvencia. Ezt az elcsúszást a két "ág" nem egyforma hossza okozza. A kompenzációra mutat egy példát a [3.13.](#page-49-1) ábra. Itt a rés mérete 3mm, és a kompenzációs formula slit\_width=3\*(1+offset/slope), az offset a két ág elcsúszása, a slope a kompenzáció értéke. Jól látszik, hogy *slope*=30 paraméter esetén szinte változatlan a középfrekvencia.

Ezzel a módszerrel nagyjából 30 kiértékelés után már majdnem az ideális karakterisztika eredményeit kaptam. A végleges optimalizálásnál már minden paramétert figyelembe vettem (természetesen a szimmetria miatt a két középső rés és két-két rezonátor mérete megegyezik), így csak szűk tartományon (a paraméterek értékének ±1%-a) kellett sok paraméteres optimalizálást végezni. Az adószűrő optimalizálását követően a vevőszűrőt készítettem el az adószűrő részleges átskálázásával. Mivel a középfrekvencia nem nagyon tér el, a rezonátorok méretét lecsökkentettem. A skálázási tényező: 14763*/*15075 = **0***.***979**. Teljes skálázást nem lehet végezni, a gyártási költségek szempontjából fontos a sok azonos méretű elem, így a csőtápvonal szélesebb oldalai maradtak 15.8mm szélesek. A csatolási tényezők így megváltoztak a kisebb rezonátorok miatt, azonban optimalizálással gyorsan elértem a specifikációnak megfelelő átvitelt.

A szűrők optimalizálását egyre növekvő hálófinomsággal végeztem. A végleges szimulációnál 3 millió elemre bontottam a modelltartományt. A tranziens megoldót futtattam le 0.1-17GHz között, a veszteségek figyelembe vételével. A tranziens megoldó beállításánál a pontosságot -

<span id="page-49-0"></span>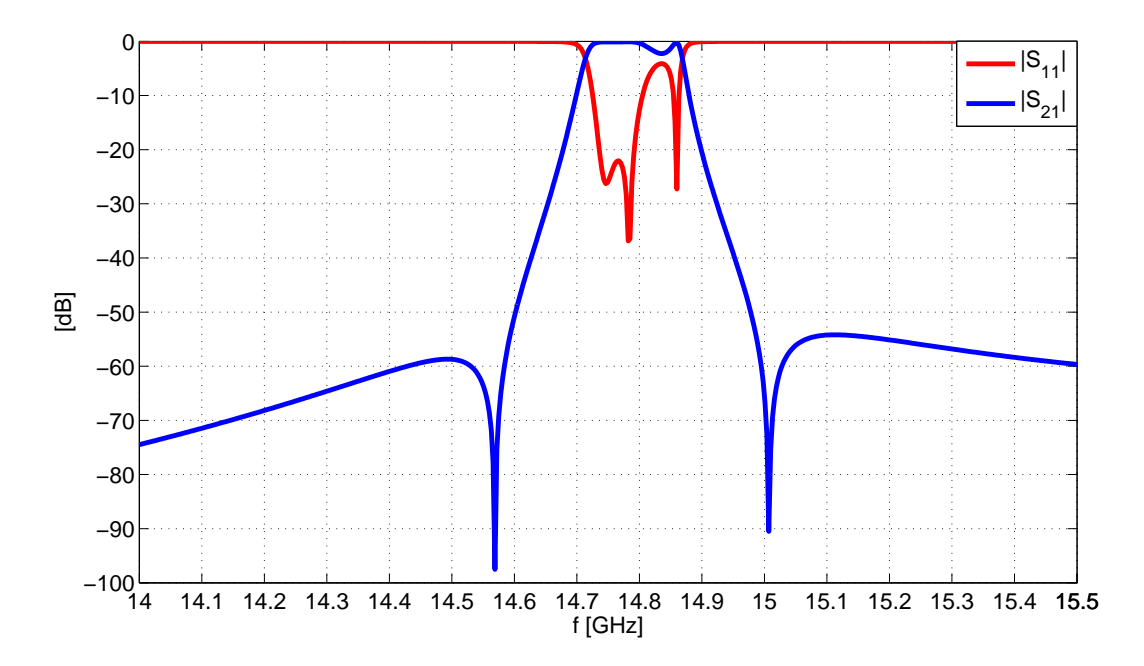

**3.12. ábra.** *A megtervezett szűrő karakterisztikája*

<span id="page-49-1"></span>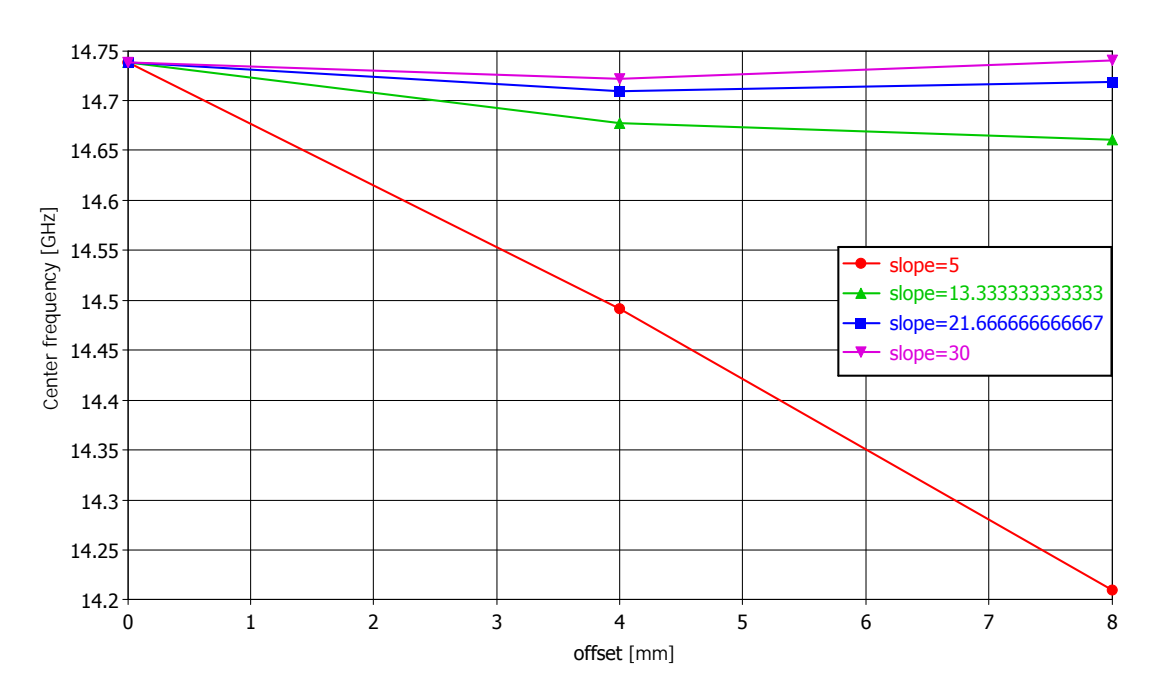

**3.13. ábra.** *A középfrekvencia változása az eltolódás függvényében*

40dB-re állítottam, tehát amikor a kimeneti jel a maximumának egy század részénél kisebb értékre csökken, az Fourier transzformáció leáll. Ezen felül a maximális szimulációs időt megnöveltem, mert ez a -40dB elérése előtti leállást eredményezheti. A szélessávú vizsgálat miatt beállítottam hogy a portok módusszámítása 15GHz-en történjen. A portok referenciasíkját úgy állítottam be, hogy az első (M*S*1) csatolást megvalósító fémezés kezdeténél legyen. Az így kapott S-paramétereket Touchstone fájlokba exportáltam.

#### **3.3. Jelösszegző tervezése**

A jelösszegző két különböző hosszúságú tápvonalszakaszból áll, és egy elágazásból. Az antenna portjának elhelyezésére 3 lehetőség van: az adószűrő vonalában, a vevőszűrő vonalában, illetve a kettő között. A tápvonalszakaszok végét a szűrőkhöz hasonlóan úgy kell megtervezni, hogy elegendően hosszúak legyenek ahhoz hogy a diplexer végén lévő lezárás gyártási pontatlanságai már ne befolyásolják nagyon a combiner működését.

A két szűrő és a combiner együttes szimulációja nagyon időigényes, ezért külön szimuláltam minden elemet. Elkészítettem a combinert, a két kiegészítő tápvonalszakaszt, melyeket a szűrőkkel a CST Design Studio segítségével kapcsoltam össze. Mivel a combiner működésénél nagyon fontosak a fázisok, a portok definiálásakor a szűrőknél a fázis referenciákat az első szalagig állítottam be. Alapmódusú portot nem lehet közvetlenül a szalaghoz tenni, mert az megváltoztatja a teret, azonban több módussal rendelkező porttal ez kivitelezhető. Ez viszont a számítási időt növeli meg jelentősen, így nem jó módszer. Ha elég távol van a port, akkor az összekötő szakaszokon is elegendő alapmódusú portokat definiálni, itt a fázisreferenciát nem kell eltolni. A combinernél hasonlóan definiáltam a portokat, mint a szűrőknél, itt az elágazás részig állítottam be a referenciát. A combiner szimulációs modellje a [3.14.](#page-50-0) ábrán látható, ahol a vevőszűrő felé eső 2. port és a referenciasíkja pirossal szerepel.

<span id="page-50-0"></span>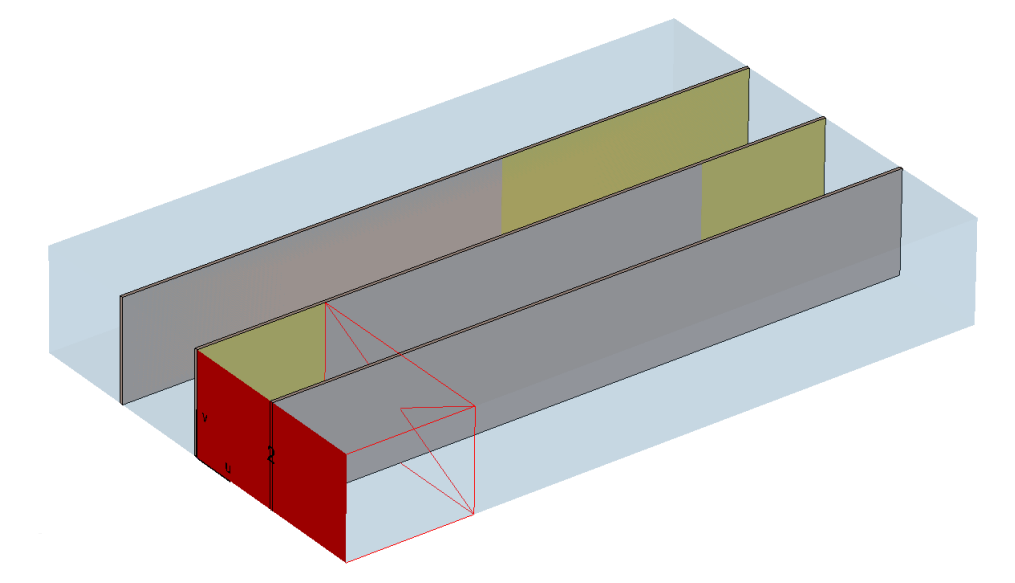

**3.14. ábra.** *A combiner és az RX port referenciasíkja*

A Design Studioban ezek után optimalizálást végeztem. A szűrők S-paramétereit csak egyszer kell kiszámolni, optimalizálni csak a kiegészítő szakaszok és a combiner részt kell. A kiegészítő vonalak kezdeti hosszát az MWO-ban végzett szimuláció alapján állítottam be. A hosszakra alsó

határként 5mm-t <sup>[1](#page-51-0)</sup> állítottam be, mivel rövidebb szakasz esetén már nem lehet lecsillapodottnak tekinteni a magasabb módusokat. Az optimalizálandó paraméterek tehát az adó- és vevőág összekötő szakasz hosszai, a combiner végén található két fémezés hozza (minimum 20mm, a megfelelő érzéketlenséghez), és a combiner hossza. Az optimalizálás gyorsan futott, mivel az összekötő szakaszoknál kettő, a combinernél egy szimmetriasík található. Az célfüggvény az  $S_{11}$  *<* −20dB és  $S_{22}$  *<* −20dB feltételeket tartalmazta. A blokkok kapcsolódását a [3.15.](#page-51-1) ábra szemlélteti, az optimalizálás után kapott S-paraméterek a [3.16.](#page-51-2) ábrán láthatók. 6

<span id="page-51-1"></span>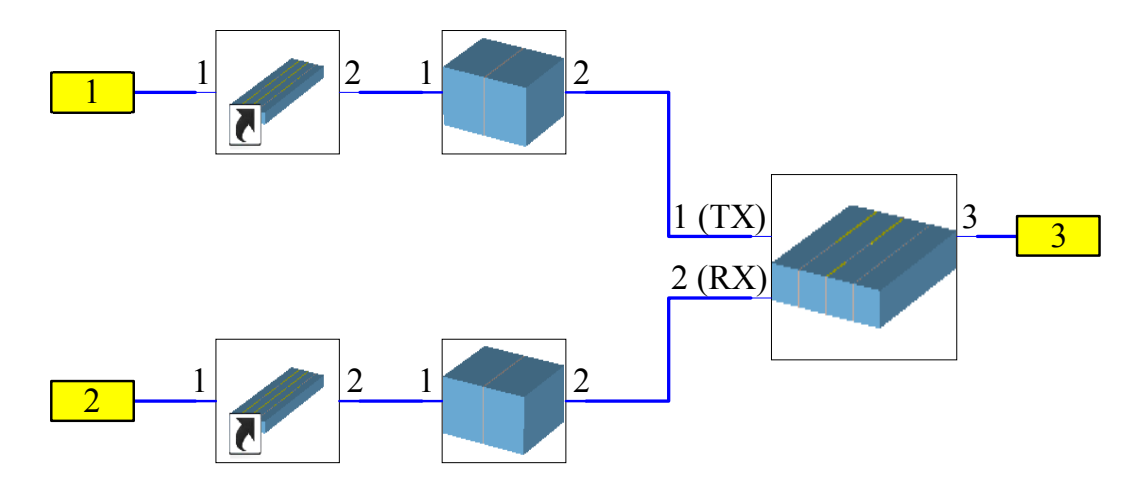

**3.15. ábra.** *CST Design Studio diplexer modell*

<span id="page-51-2"></span>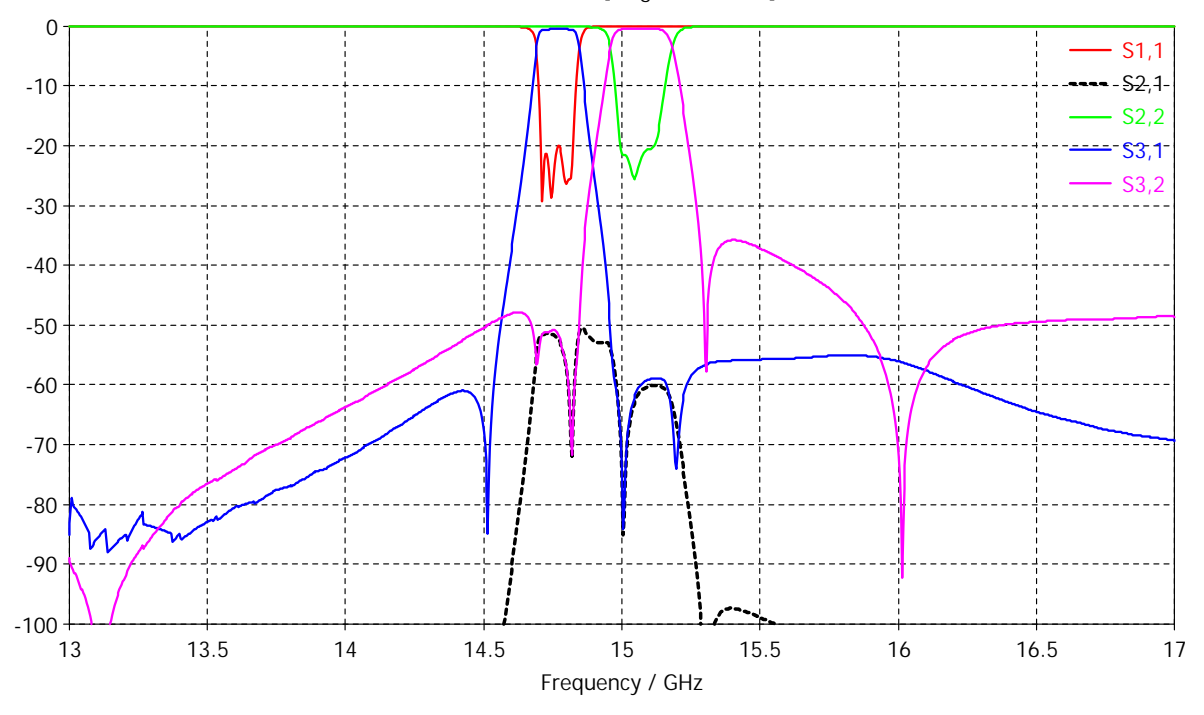

S-Parameters [Magnitude in dB]

**3.16. ábra.** *A diplexer S-paraméterei*

<span id="page-51-0"></span>A végleges szimulációnál a szűrőket, összekötő szakaszokat és a combinert egy modellbe má-

végleges szimulációban megvizsgálom ennek hatását. <sup>1</sup>Szimuláció alapján, a TE<sub>30</sub> -40dB-es csillapítása 10mm, így nem hanyagolható el 5mm-en belül, de a teljes

soltam. Így azonos hálósűrűség mellett 8 millió elemszámot kaptam. Ilyen elemszám mellett a frekvenciatartománybeli megoldónak nem elegendő 16GB memória, ezért itt is a tranziens megoldót használtam, a szűrők végleges szimulációjához használt beállításokkal. A kapott eredmény nem egyezett meg teljes mértékben a blokkok összekapcsolásával kapott eredménnyel. Ezt a diszkontinuitások környezetében jelenlévő tértorzulások figyelmen kívül hagyása okozta, és a vevőágat összekötő szakasz (kb. 5mm) nem elegendő a magasabb módusok csillapodásához. Lehetséges megoldás lenne egy hosszabb összekötő szakasz $(\frac{\lambda_g}{2}$ egész számú többszöröse) használata, de az jelentősen megnövelné a diplexer hosszát. Így inkább a végleges optimalizációban kompenzálom a jelösszegző néhány méretét, mely időigényes folyamat.

## <span id="page-52-1"></span>**3.4. Toleranciavizsgálat**

A gyártási pontatlanságok figyelembe vétele nagyon fontos. A diplexert elemeit preciziós öntéssel készítik el, melynek toleranciája ±80*µ*m [\[15\]](#page-75-5) környékén mozog. Ez az érték jóval nagyobb, mint a CNC marás 1-5*µ*m pontossága. A gyártási hibák értelmezéséhez a [3.17.](#page-52-0) ábra nyújt segítséget. Ha keskenyebb a rés két hasáb között (*b* méret), mint a betét vastagsága, akkor a betét összenyomódhat, ami deformációt okoz. Ennek hatását lehet szimulálni, azonban a szélesebb rés miatti kontaktfelület csökkenést nem. Lehetséges szimuláció még a hasábok felső méretének növekedése/csökkenése (*a* méret), amely szélesebb/keskenyebb csőtápvonalat eredményez. A hasábok elcsúszásának megakadályozásáról a tájolócsap gondoskodik, aminek a helyzete szintén elcsúszhat, ez a csőtápvonal magasságát változtatja meg, ugyanúgy, mintha a hasáb magassága lenne nagyobb/kisebb (*c* méret). A toleranciavizsgálathoz paramétersöprést (*parameter*

<span id="page-52-0"></span>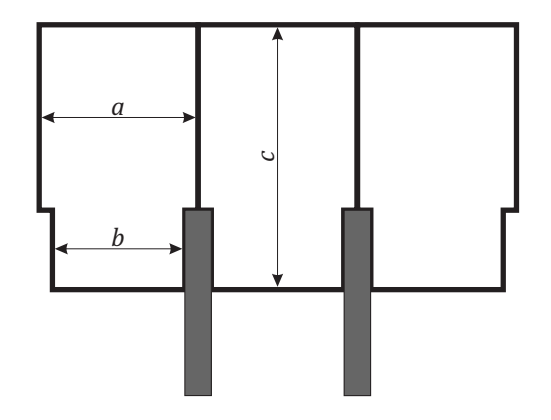

**3.17. ábra.** *A hasáb méreteinek értelmezése*

*sweep*)végeztem. A vizsgált hibák:

- 1. A legszélső elemben lévő vájat 80*µ*m-el magasabb
- 2. Az egyik belső tartó 80*µ*m-t belóg a hullámvezető részbe
- 3. Egy másik belső tartó 80*µ*m-t belóg a hullámvezető részbe
- 4. A betét hosszirányban elcsúszik 80*µ*m-el

Mindegyik paraméter 0 és 80*µ*m megváltozása összesen 16 eredményt jelent. Ezeket ábrázoltam a [3.18.](#page-53-0) ábrán. Szaggatott vonal jelöli az ábrán az a 4 eredményt, amikor az egyik szélső elemben a vájat 80*µ*m-el magasabb, erre nagyon érzékenyek a rezonátorok. Ha nagyobb ez a vájat, akkor csökken a rezonanciafrekvencia, balra tolódna el a sávközép. A többi megváltozásra szinte érzéketlen a szűrő. A legyártás utáni mérési eredmények alapján a nem szimulálható hibákra is levonható következtetés.

<span id="page-53-0"></span>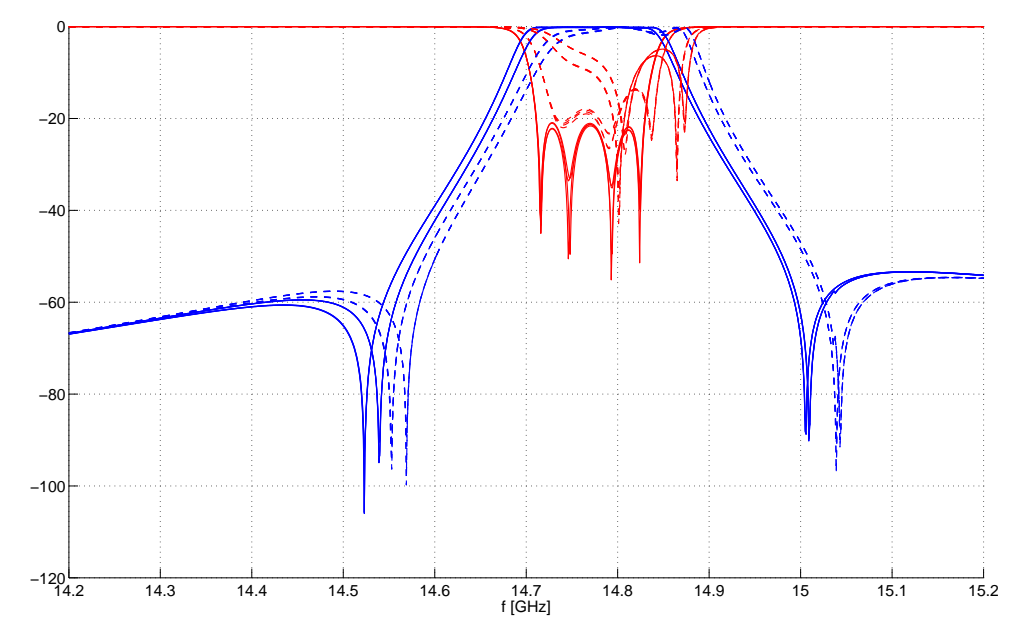

**3.18. ábra.** *A szűrő átvitelének változása a gyártási hibák hatására*

# **4. fejezet**

# **Vevőerősítő tervezése**

Ebben a fejezetben egy kétfokozatú LNA tervezését mutatom be, melyet a diplexer egyik betétjére tervezek meg. A vételi középfrekvencia 15075MHz. Ezen a frekvencián diszkrét elemek használata már nem lehetséges, kivéve a csatolókondenzátort, amely akár 40GHz frekvenciáig működőképes. Helytakarékosságból csak egy kétfokozatú erősítő kerül a diplexerbe, ami a zajtényező javítását szolgálja, mivel a szűrő után így a lehető legrövidebb a tápvonalszakasz az LNA előtt, és nincs TE10-TEM átmenet és koaxiális kábel sem az erősítő előtt, amely nagyobb reflexiókat okozhat rossz csatlakozások miatt.

### **4.1. Félvezető kiválasztása**

Olyan 15GHz frekvencián teljesítményerősítéssel rendelkező félvezetőt kell kiválasztani, amely nagyon alacsony zajtényezővel rendelkezik, és a lehetőségekhez képest minél szélesebb tartományban feltétel nélkül stabil. A piacon a legkisebb zajtényezővel rendelkező félvezetők a GaAs FET-ek, a Renesas kínálatában. Az NE3511S02, NE3515S02 0.3dB tipikus zajtényezővel rendelkeznek 12GHz-en, az NE3210S01 pedig 0.35dB-el. A NE3514S02 zajtényezője 0.75dB 20GHz-en, azonban ennek az ára már jóval magasabb az alacsonyabb frekvenciásakhoz képest, és nagyobb frekvencián is hajlamos a gerjedésre, mivel még van teljesítményerősítése. A háromból a legjobb FET kiválasztásánál célszerű a legszélesebb tartományban feltétel nélkül stabilat kiválasztani, mivel a többi paraméter mind megfelelő és nagyjából megegyezik. A K és B1 paraméterek a [4.1.](#page-55-0)ábrán láthatók, minden FET-nek a legkisebb zajtényezőt biztosító munkapontjában. A legszélesebb tartományban és a nagyobb frekvenciák felé is feltétel nélkül stabil a **NE3512S01** FET, így ezt választom.

### **4.2. A tervezés folyamata**

Az első lépés a tervezésnél a hordozó ismeretében a vezetőszélesség és a vezetett hullámhossz kiszámítása. A TXLine alkalmazással könnyen számíthatók a tápvonalak jellemzői, gyárilag tartalmazza a program a Rogers RO5880 hordozót. Ezüsttel bevont, 17um vastagságú fémezés és 0.254mm vastagságú hordozó esetén az [F.4.](#page-78-0) ábra mutatja az 50 $\Omega$  hullámimpedanciához tartozó vezetőszélességet (**0.771mm**) és a *λ/*4 hosszúságú tápvonal fizikai hosszát (**3.65mm**).

A két fokozatnál eltérő szempontok alapján célszerű tervezni. Az első fokozatnál mindenképpen a legkisebb zajra, a másodiknál pedig maximális erősítésre. A két fokozat közötti illesztést

<span id="page-55-0"></span>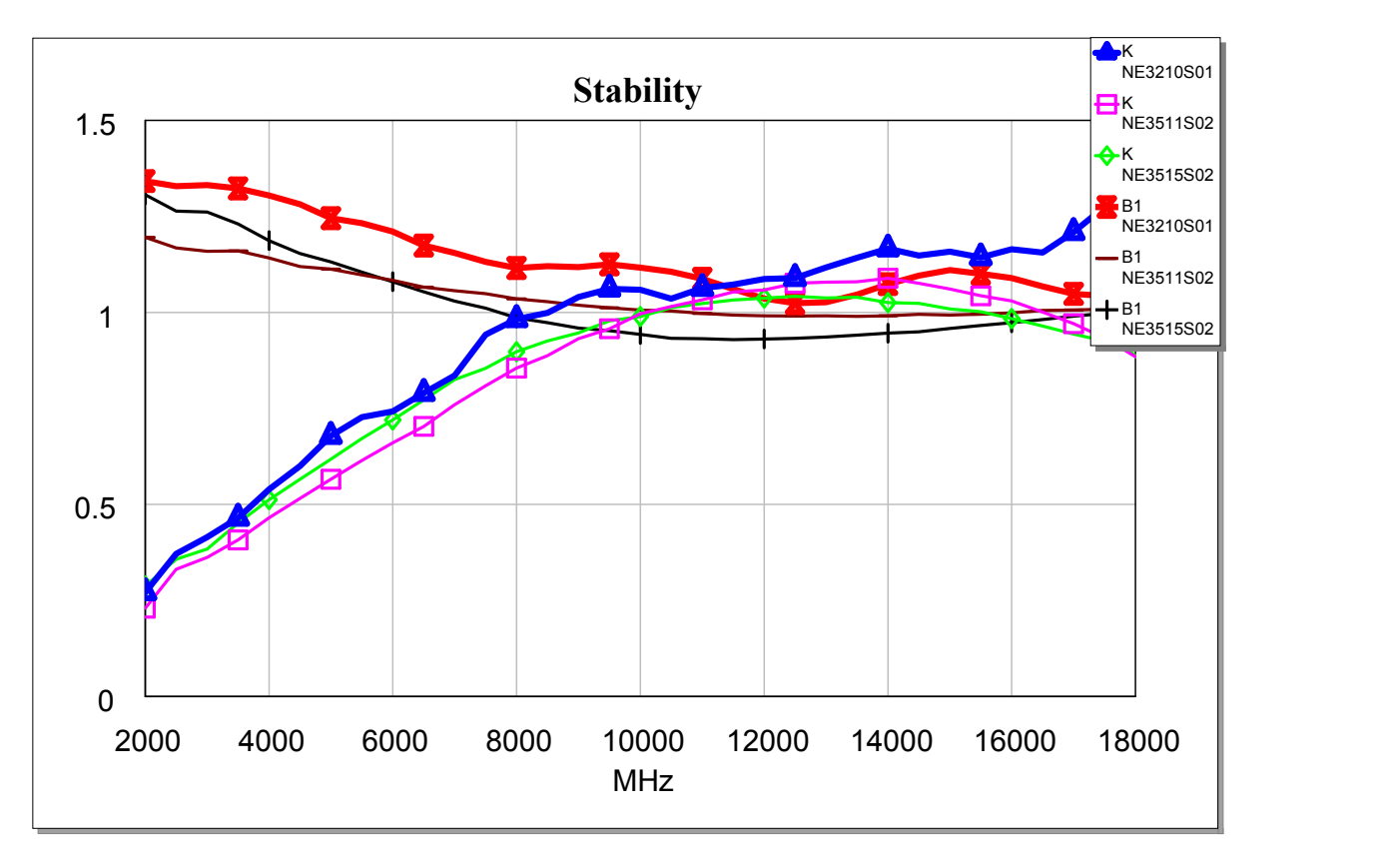

**4.1. ábra.** *Stabilitás összehasonlítása*

két módszerrel lehet megvalósítani. Egyik esetben egy 50Ω-tól eltérő tápvonalszakasszal és egy csonkkal, a második esetben mind a két FET-et 50Ω-ra illesztve, két csonkkal. A második változatot választottam, mivel az 50Ω-os tápvonalnál keskenyebb (nagyobb impedanciás) vonalra a csatolókondenzátort nem lehet felforrasztani szélesítés nélkül, a szélesebb tápvonal (kisebb impedanciás) pedig túl közel esne a csőtápvonal belső falához, ami a vonalimpedancia megváltozását eredményezné.

A FET minimális zajtényezőhöz tartozó reflexiós tényezői:

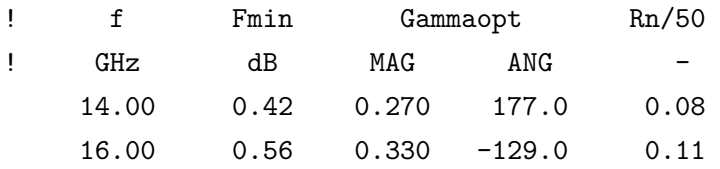

A 15GHz-en interpolációval 0.49dB zajtényező érhető el,  $\Gamma_{opt} = 0.270\angle -156^{\circ}$  esetén. Ekkor azonban a bemeneti reflexió túl nagy. Először beállítottam az illesztő tápvonalszakaszokkal a minimális zajtényezőhöz tartozó reflexiót, majd optimalizációval a [4.2.](#page-56-0) ábrán látható kompromisszumos eredményt értem el. Itt a körök mentén a zajtényezők megegyeznek, a körök középpontja megközelítőleg az előbbi Γ*opt* értéke. Az optimalizálási cél a működési sávban |S<sub>11</sub>| < −15dB és |S<sub>22</sub>| < −15dB, ami LNA-k esetén jónak számít. Az |S<sub>21</sub>| értékét nem kell maximalizálni, csak az alacsony zajtényező a szempont. A munkapont beállításhoz szükséges hozzávezetéseket a tervezés ezen szakaszában már figyelembe kell venni, az elágazás okozta diszkontinuitás miatt. Alacsonyabb frekvencián a tápleválasztást induktivitásokkal lehet megoldani, az induktivitások üzemi frekvencián már rövidzárnak tekinthetők, tehát a rádiófrekvenciás jelek

<span id="page-56-0"></span>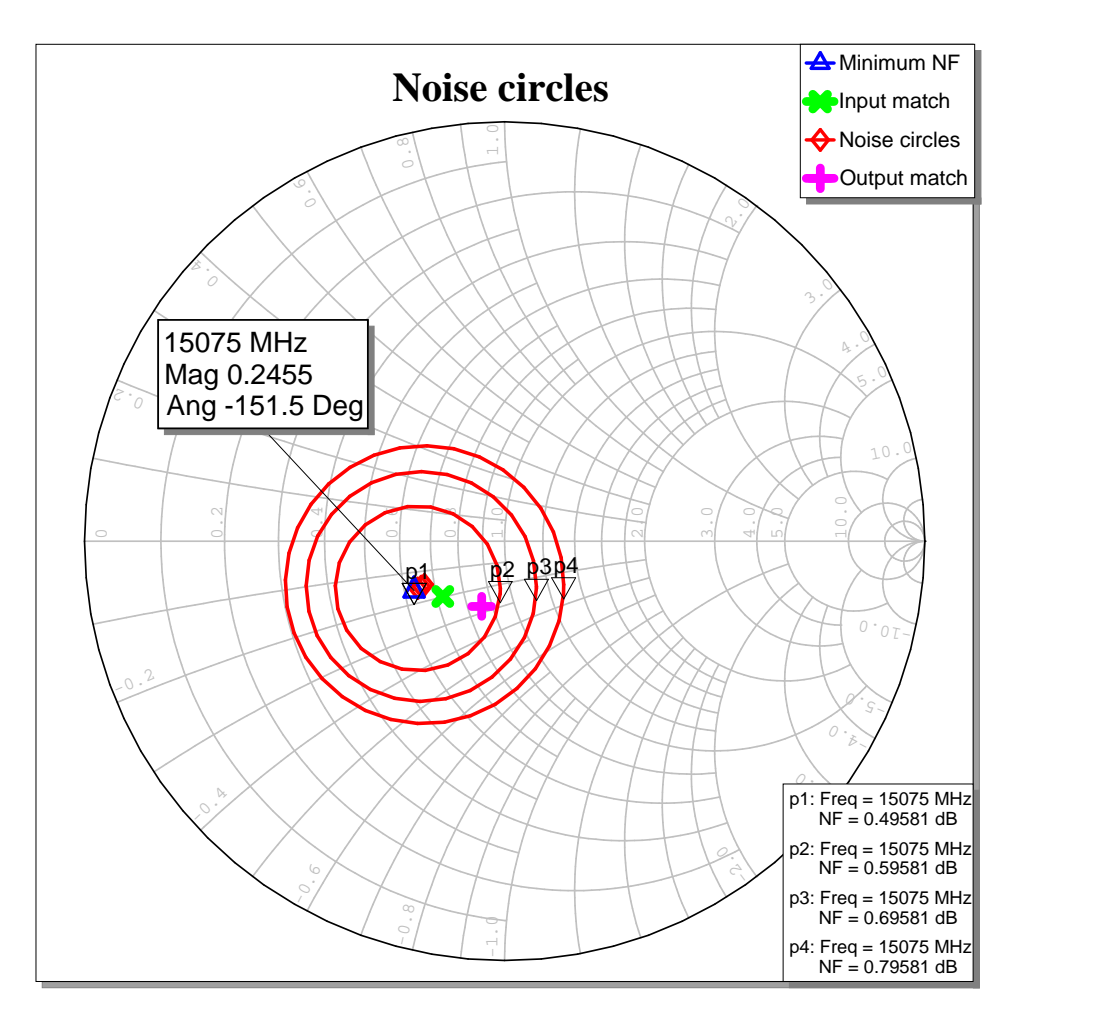

**4.2. ábra.** *Az első fokozat illesztése és a zajkörök*

nem terjednek a bias áramkör felé. Ilyen nagy frekvencián ezeknek a tekercseknek már kiszámíthatatlan lenne a viselkedésük, mivel már nagy valószínűséggel kapacitásként viselkednek, mely nem rövidzárként jelenik meg üzemi frekvencián. Megoldás erre a problémára egy *λ/*4 hosszúságú tápvonal szakasz készítése, melyet rövidzárral lezárva az elágazás helyén szakadást mutat, így nem lesz hullámterjedés a bias áramkör felé. A rövidzár azonban nem készíthető el viával, mivel az DC rövidzárat is jelentene. Radiális csonk használatával előállítható szélesebb sávú mikrohullámú rövidzár. A radális csonkot a sugarának változtatásával állítottam be 15.075GHz frekvenciára, **r=3.6mm** adódott. A 0.1mm vezetőszélességű vonal (technológiai határ) hullámimpedanciája 130Ω, *λ/*4 hossza 3.85mm. Ez túl rövid ahhoz hogy a radiális csonk megfelően elférjen, így fél hullámhosszal megnövelt hossz: **3***λ/***4**=**11.56mm**.

Az optimalizálás utáni S-paraméterek szélesebb frekvenciatartományon az [F.9.](#page-81-0)ábrán láthatók. Sajnos a reflexiós tényező nem túl jó, azonban a zajtényező kellően alacsony, és az erősítés is egyenletes sávon belül. -10dB-nél kisebb reflexiók esetén már igaz az a közelítés, hogy a teljes fokozat teljesítményerősítése $\vert S_{21}\vert^2$ értékével egyezik meg [\(1.59\)](#page-30-0). A zajtényező 0.7dB környékén van, amelyet a bemeneti illesztés tápvonalainak vesztesége növel meg, ez elkerülhetetlen, minimális szinten tartható rövid tápvonalak alkalmazásával az első fokozat előtt (ez volt az eredeti motiváció).

A második fokozat hasonló módon történő megtervezése után a két fokozatot össze lehet kap-

csolni. A két fokozat között DC elválasztás szükséges. Ezt csatolókondenzátorral, interdigitális kapacitással, vagy hajtű (vagy egyéb planáris) szűrővel lehet megvalósítani. Az interdigitális kapacitás vesztesége nagyobb, és a szűrővel együtt nagyobb veszteségű, mint a csatolókondenzátor, így zajtényezőt jobban rontja, mivel nagyobb felületen hatol be a dielektrikumba az elektromos tér. A csatolókondenzátorból azonban speciális, nagy jósági tényezőjű és magas rezonanciafrekvenciával rendelkező (alacsony induktivitású) szükséges. Ilyen kerámiakondenzátorok az ATC kínálatában találhatók (pl. ATZ 550Z széria), 15GHz frekvencián kb. 0.3dB beiktatási csillapítást okoznak a jelúton, -30dB reflexió mellett. Mivel a 0402 méretű SMD kondenzátor hossza 1mm, melynek a 0.5mm távolságot szükséges hagyni a vezetéken, ami kb. 12.5◦ elektromos hossznak felel meg így tekinhető koncentrált paraméteres elemnek. A két fokozatot összekötő szakasz hosszának optimalizálása szükséges, mivel nem tökéletesen illesztett az első fokozat kimenete (-15dB) és a második fokozat bemenete sem. Az optimális hossz megtalálása után a szimulációs eredmény a [4.3.](#page-57-0) ábrán látható. Ilyenkor nem lehet figyelmen kívül hagyni azt, hogy a tranzisztor 8GHz alatt már nem feltétlenül stabil, későbbiekben megvizsgálom stabilitást.

<span id="page-57-0"></span>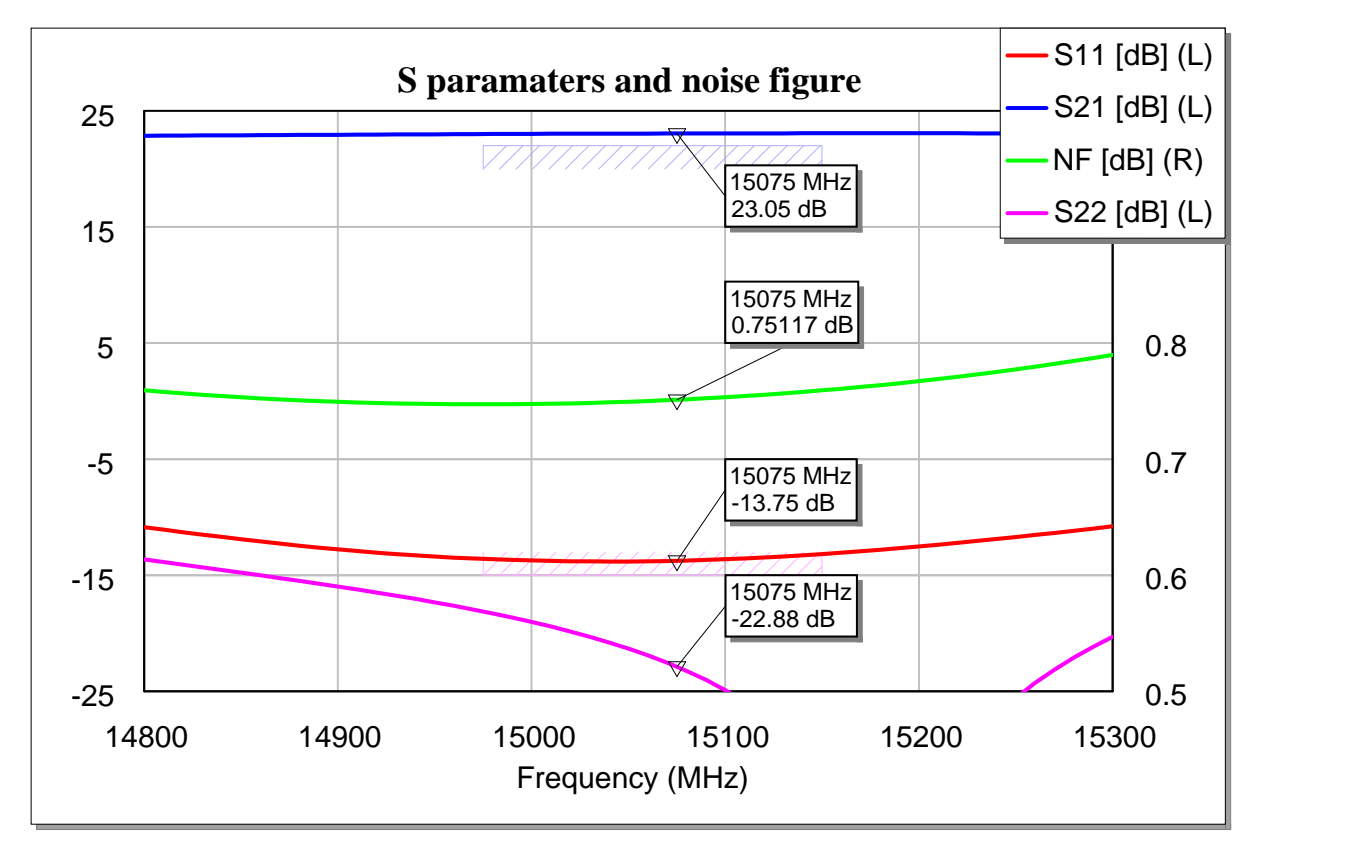

**4.3. ábra.** *Az összekapcsolt két fokozat S-paraméterei*

# **4.3. Átmenet tervezése**

Az erosítő microstrip kialakítású, a szűrőhöz TE<sup>10</sup> módusú tápvonalszakasszal kapcsolódik. A microstrip kvázi-TEM módusa és a TE<sup>10</sup> módus között egy alacsony reflexiójú, és legalább az üzemi frekvenciasávnak megfelelő sávszélességű átmenet szükséges. A Vivaldi-antenna hasonlóképpen működik, eltekintve attól hogy az a szabadtéri hullámimpedancia és a microstrip vonal között hoz létre átmenetet. Az átmenet első része microstrip-slotline, majd fokozatos váltással

TE10. A hagyományos csőtápvonal átmeneteknél egy rövidrezárt vagy nyitott antennát helyeznek el a tápvonal végétől egy bizonyos távolságra, és az átmenetben elhelyezett hangolócsavarokkal állításával érik el a megfelelő reflexiót az üzemi sávban. Mivel az átmenet itt a NYÁK hordozón lesz elkészítve, hangolást nem igényel a nagy pontosság miatt. A microstrip tápvonalat csak rádiófrekvenciásan lehet rövidre zárni, a bias leágázáshoz hasonlóan egy radiális csonkkal, így a bementen nem kell csatolókondenzátort elhelyezni, amely a zajtényező erős leromlását eredményezné. A [\[10\]](#page-75-6) cikk alapján elkészítettem az átmenetet. a [1.11.](#page-23-0) és a [1.12.](#page-23-1) ábra téreloszlásai alapján a mágneses tér *z* komponensét kell csatolásba hozni, ez akkor lehetséges ha a microstrip vonal merőlegesen helyezkedik el a résvonalra. Az antenna rész vastagságát a gyárthatóság miatt 0.4mm-re készítettem, a slotline szélességét is 0.4mm-re választottam. A slotline csonk kiindulási hosszát egy homogén, slotline tápvonal segítségével határoztam meg. A terjedési tényező  $\beta = 361 \frac{1}{m}$ , így  $\lambda$ /4=4.34mm

Az átmenet 3D szimulációja a [4.4.](#page-58-0) és az [F.13.](#page-83-0) ábrákon, az optimalizálás utáni S-paraméterek a [F.12.](#page-82-0) ábrán láthatók. A teljesítményáramlást szimbolizáló ábrán látható, hogy a microstrip gerjesztő port teljes felületén elnyel teljesítményt, de ez elhanyagolható mértékű (logaritmikus az ábrázolás), mivel elegendően messze helyezkedik el ez a port. Erről a microstrip szakasz hosszának növelésével bizonyosodtam meg, kb. 20mm felett már nem változik a reflexiós minimum. Az erősítőt olyan távolságban kell elhelyezni az átmenetettől, hogy az első fokozatnál már elhanyagolható legyen a csőtápvonalból behatoló energia, a microstrip vonalak terének energiájához képest.

<span id="page-58-0"></span>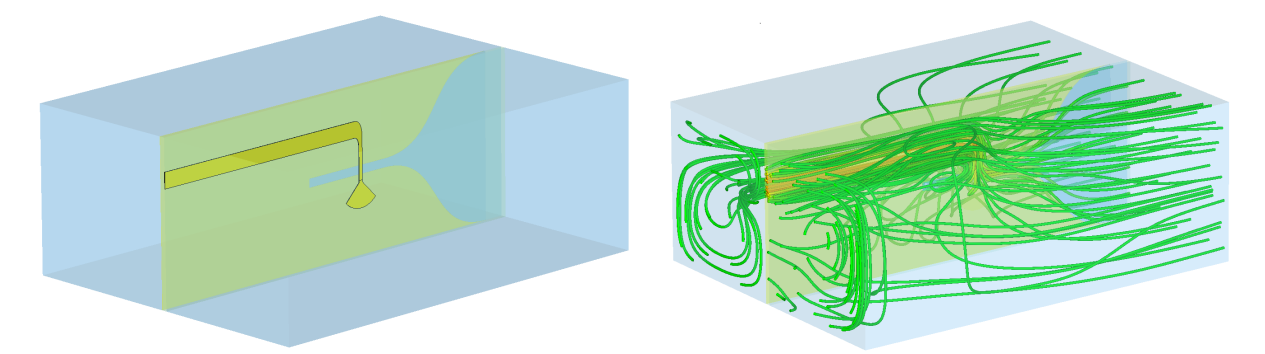

**4.4. ábra.** *Az átmenet elrendezése és a teljesítményáramlást szimbolizáló vonalak*

# **4.4. NYÁK terv elkészítése**

A szimuláció után a NYÁK-rajzolatot (layout) terveztem meg. Az AWR rendelkezik beépített layout szerkesztővel, a kapcsolási rajz alapján elkészíti a NYÁK tervet. A bias vezetékeket helytakarékosságból "összehajtogattam" és a radiális csonkokat is úgy próbáltam elhelyezni hogy a szomszédosak egymásra ne hassanak (gerjedést okozhat). A microstrip tápvonalaknál ökölszabály hogy ötszörös vezetőszélesség távolságra már elhanyagolható az elektromágneses tér nagysága. A csőtápvonal belsejében ennyi hely azonban nincs, ezért megvizsgáltam a hullámimpedancia függését a fal távolságának függvényében [\(F.11.](#page-82-1) ábra). 1mm távolságig még nem túl nagy a hiba, de ezt is kompenzáltam a későbbiekben.

A hangolócsonkokat is hajlítva kellett elhelyezni, így azonban egymáshoz túl közel kerültek a végeik. Az áthallás csökkentésére védősávot helyeztem a kettő közé, sűrűn ellátva viákkal, ugyanis azok hiányában csak növeli az áthallást. A védőzóna közel került a csonkokhoz, mely az elektromos hossz megváltozását okozza, melyet figyelembe kell venni a végleges szimuláció során. Az erősítő rajzolatát és az átmenetet egymás mellé helyezve a [4.5.](#page-59-0) ábrán látható a végleges NYÁK terv.

<span id="page-59-0"></span>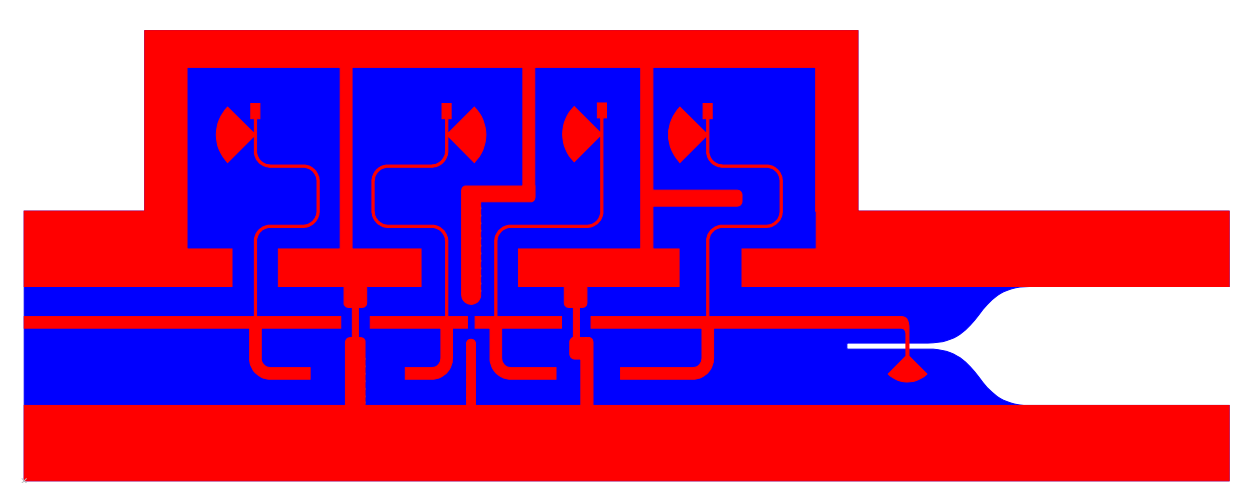

**4.5. ábra.** *A teljes NYÁK-terv*

## **4.5. Teljes 3D szimuláció**

Az elkészült NYÁK terv alapján szükséges a pontos 3D szimuláció elvégzése, mivel a MWO csak egyedülálló tápvonalak fizikai modelljével számol. Az egymáshoz közel lévő csonkok a tranzisztorok gate és drain oldalán gerjedést okozhatnak. Az elválasztó árnyékolások csökkentik az áthallást, de a csonkok elektromos hosszát megváltoztathatják, így az illesztések megváltozhatnak.

Teljesen valóságos 3D szimulációt nem lehet megvalósítani, mivel a FET-ek S-paraméterei csak a mérési elrendezésben ismertek, azonban közelítő eredményeket így is lehet kapni. A FET-ek helyett waveguide portokat helyeztem el, melyek mérete már nem befolyásolja a hullámimpedanciát. Minél kisebbre kell választani a portot, mert az fémlemeznek minősül a síkjában, így ha a csőtápvonal teljes szélességében vannak portok, a hangolócsonkok egymásra hatását megszünteti és másképp változik meg a csonk rezonanciafrekvenciája. A felhasznált FET mérési elrendezése nincs megadva az adatlapban, azonban egy hasonló tokozású modell adatlapjában találtam a referenciasíkra vonatkozó adatot, amely a középponttól 1.3mm. A portok referenciasíkját ennek megfelelően beállítottam. A szimulációs elrendezést a [4.7.](#page-60-0) ábra mutatja. A portok és a FET-ek Touchstone blokkjainak összekötése a [4.6.](#page-60-1) ábrán szerepel.

A kimeneti SMA csatlakozót nem vettem figyelembe a szimuláció során, mivel a laborban rendelkezésre állnak olyan gyárilag elkészített és hangolt forrasztható SMA csatlakozók, melyek ezek a frekvenciatartományon belül -20dB-nél kisebb reflexióval rendelkeznek. A kondenzátort átkötöttem, de a gyártók oldalán elérhető a nagyfrekvenciás kondenzátorok Touchstone fájlai is. Ez az átkötés a rövidsége miatt nem okoz jelentős fázishibát.

A szimuláció eredményeként előáll egy 6x6 méretű szórási mátrix. Az 1-es port a microstrip kimenet, a 6-os a csőtápvonalas bemenet. A többi portra a FET-ek Touchstone fájljait kötöttem, a mérési elrendezésnek megfelelően, 50Ω vonalimpedanciák közé. A 2-3 port és a 4-5 port között

<span id="page-60-1"></span>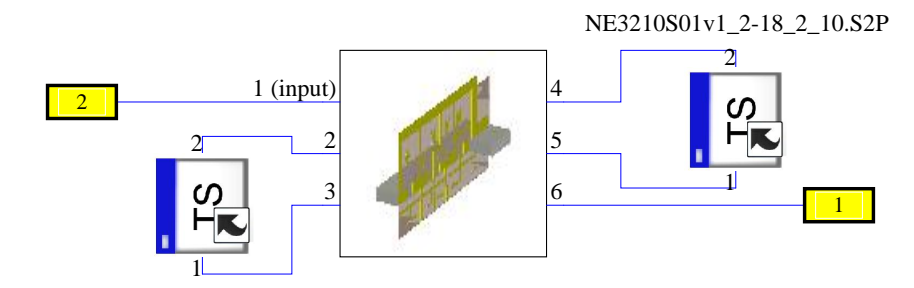

NE3210S01v1\_2-18\_2\_10.S2P

**4.6. ábra.** *A blokkok összekapcsolása*

<span id="page-60-0"></span>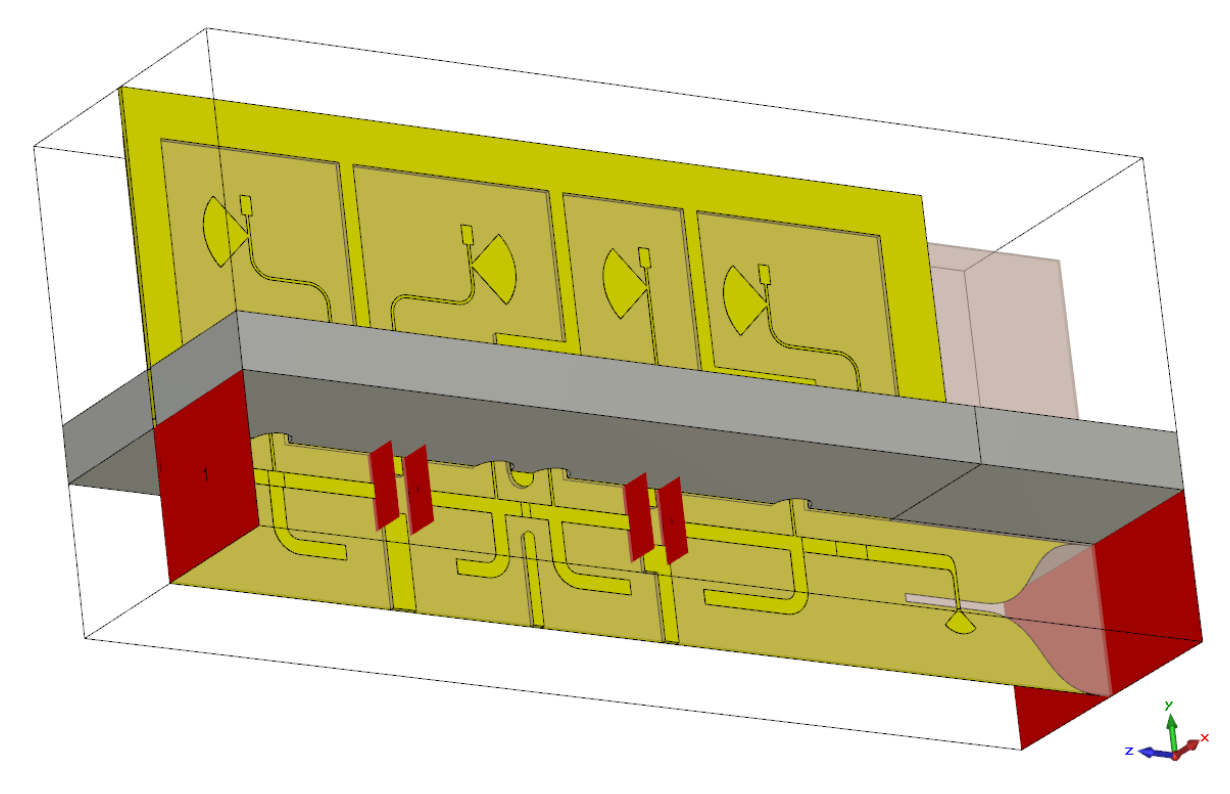

**4.7. ábra.** *A teljes 3D szimuláció*

a visszafelé irányuló átvitelnek nagyon kicsi értéke lehet csak, mivel ez okozhat gerjedést, hiába feltétel nélkül stabil a FET. A visszahatás a 10-16GHz tartományon az [F.10](#page-81-1) .ábrán látható, melynek értékei általában -50dB alatt helyezkednek el, csak 12GHz környékén nő meg -35dB-re.

A teljes átvitelt a végpontok között az összekapcsolt S-paraméter blokkokal a Design Stu-dio segítségével számítottam ki, az eredményeket a [4.8.](#page-61-0) ábra mutatja. Itt az  $S_{11}$  a bemeneti,  $S_{22}$  a kimeneti reflexió,  $S_{21}$  az átvitel. Az eredmények közel megegyeznek a MWO-ban kapott eredményekkel. A szélessávú vizsgálatot a tranziens megoldóval végeztem. 6.1GHz környékén a kimeneti reflexió abszólút értéke nagyobbá válik egységnyinél, itt gerjedés léphet fel. Ennek megszűntetésére a tervezéskor több lehetőség is adódik, a legrosszabb módszer LNA-k esetén Ohmos veszteség bevitele, ezért ezt kerülöm. Reaktív elemek megfelelő helyre elhelyezésével stabilizálható az áramkör, viszont a kondenzátorok és tekercsek pontos viselkedése kiszámíthatatlan ezen a frekvencián, ezért ha fellép gerjedés a mérés során megpróbálom elhárítani.

Ehhez az első fokozat kimeneti stabilitási köreit, illetve a második fokozat bemeneti stabilitási köreinek vizsgálata szükséges. Az első fokozat kimeneti reflexiójának konjugáltját kell a második fokozat stabilitási köreivel együtt ábrázolni, és fordítva [\(F.15.](#page-84-0) ábra). Ezen felül a bemeneti és kimeneti stabilitás köröket is felrajzoltam [\(F.14.](#page-83-1) ábra). Az AWR az instabil tartományt a szaggatott körvonallal jelzi, az errefelé eső lezárások gerjedést okoznak. Vizsgálataim alapján a két fokozatot összekötő szakasz hosszának változtatásával megszűntethető a gerjedés, viszont ezt az elektromos hosszt a csatolókondenzátor (és annak beforrasztásásának minősége) is befolyásolja. Egy másik lehetséges gerjedés a 8GHz-en látható S-paraméterek hirtelen változása és a bemeneti reflexió pozitív értéke, azonban ez csak szimulációs hiba, a csőtápvonal levágási frekvenciájának a környéke.

<span id="page-61-0"></span>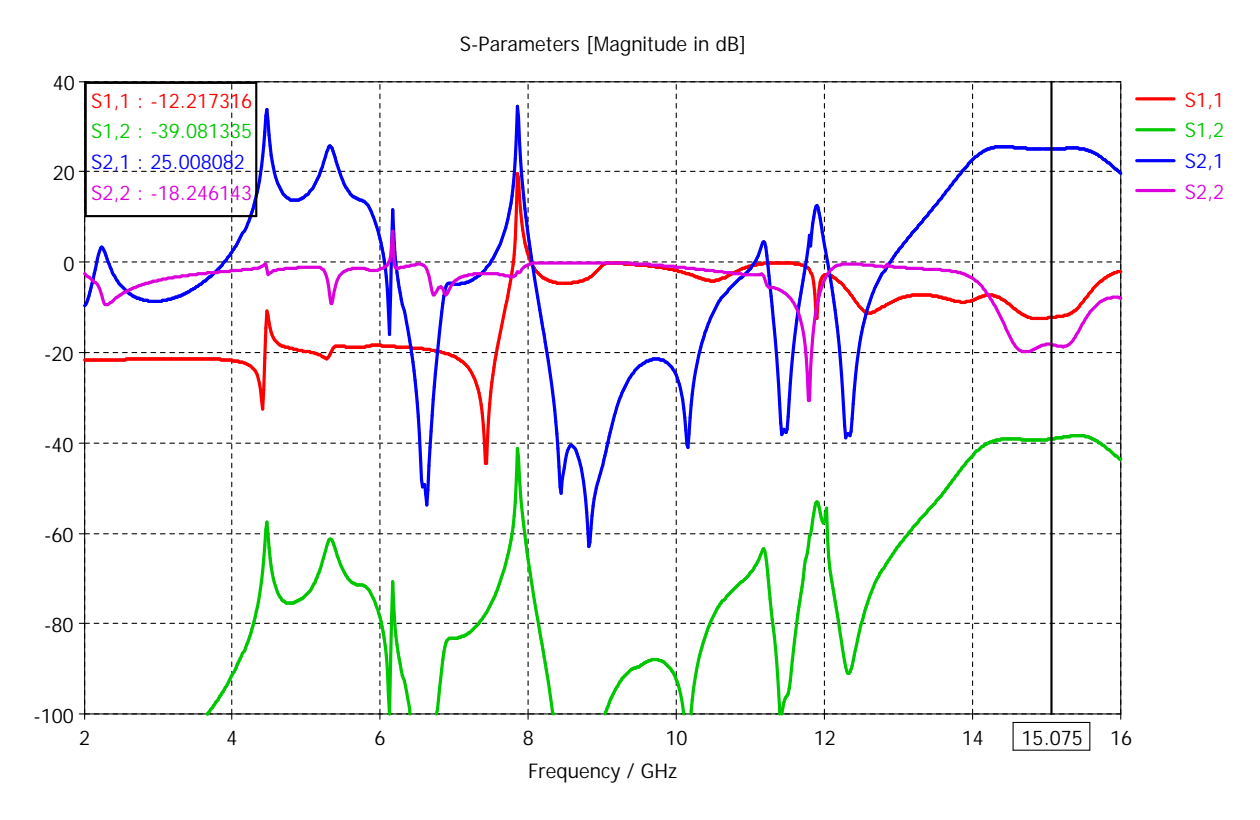

**4.8. ábra.** *Az erősítő viselkedése szélessávban*

# **4.6. Bias áramkör**

A FET-eknek tápfeszültségre van szükségük a működéshez. Az első fokozatot mindenképpen a legkisebb zajtényezőt eredményező munkapontban kell üzemeltetni, itt $U_{DS} = 2V$   $I_D = 10mA$ . Ehhez a munkaponthoz szükséges  $U_{GS}$  feszültséget az adatlapból lehet leolvasni [\(F.16\)](#page-84-1),  $U_{GS}$  = −**0***.***4V** A második fokozatot lehetséges olyan munkapontban használni, ahol nagyobb a drain áram. Ilyenkor rosszabb minimális zajtényező mellett nagyobb erősítés érhető el, viszont ehhez nem áll rendelkezésre Touchstone fájl, így ugyanazt a munkapontot használom, mint az első fokozatnál. Ahhoz, hogy a munkapont a hőmérséklet változásával ne változzon meg, hőkompenzált munkapont beállító áramkör szükséges. A prototípushoz ilyet nem készítek, de a későbbiek során a NYÁK hátoldalán lesz elhelyezhető.

# **5. fejezet**

# **Finline betétes antennák**

Az előző fejezetekben említett követelményeknek megfelelően (keskenysávú működés) olyan ötleteket mutatok be ebben a részben antennák tervezéséhez, amelyek illeszkednek a diplexer megvalósításához. A két antenna csak az ötleteket mutatja be, melyeknek pontosabb megvalósítása kívül esik a dolgozat keretein.

## **5.1. Rezonáns antenna**

A szelektivitás feltétele valamilyen rezonátor implementálása az antennában. Olyan antennát tervezek, amely csőtápvonalhoz csatlakoztatható, és fokozatosan kiszélesedik mindkét irányban (piramidális horn antenna). A kiszélesedés biztosítja a fokozatos impedanciatranszformációt a csőtápvonal hullámimpedanciája és a szabadtéri impedancia között. Az antennának egyszerűnek kell lennie, így csak a dielektrikumon kialakított fémezéssekkel lehet változtatni az iránykarakterisztikát és a bemeneti impedanciát.

Rezonátorokat a szűrőkhöz hasonlóan fémezett szakaszokkal valósítom meg. Az antenna azonban kiszélesedik mindkét irányban, mivel hagyományos horn antennáknál a távoltéri iránykarakterisztika annál keskenyebb, minél szélesebb az apertúra. A rezonátorok így nem alakíthatóak ki, mivel a szélesedés miatt egyre csökken a levágási frekvencia, már terjedhetnek magasabb módusok is. Csak TE*n*<sup>0</sup> módusok feltételezése nem igaz, mivel az antenna nyílásszöge miatt az elektromos térnek lesz longitudinális komponense is. Az antenna tövéhez közel még azonban  $TE_{101}$ -szerű rezonátor készíthető.

A fémezéseket a szűrőnél kiszámított távolságra helyeztem el kiindulásként (9.13mm). A három körív vastagságai, és a sugarai az optimalizálási változók. A körök középpontja a "piramis" csúcspontja, így a fémezésekre mindig párhuzamos az elektromos tér, akárcsak a szűrőben. A szimulációs modell az [F.6.](#page-79-0) ábrán látható. Az optimalizálási cél a reflexió 20dB szint alatt tartása az üzemi sávban, azon kívül pedig 0dB minél szélesebb sávban. A kapott bemeneti reflexiót az [5.1.](#page-63-0) ábra mutatja. Az iránykarakterisztika változtatásához egy gyűrűt helyeztem el az apertúrához közel. Az átmérő változtatásával az iránykarakterisztikát lehet változtatni, a bemeneti reflexiót szinte alig változtatja. A gyűrű külső méretének 5-6-7-8mm értéke esetén mutatja az *xy*-síkú (függőleges) iránykarakterisztika változását az [5.2.](#page-63-1) ábra. A karakterisztika jellegét nem változtatja meg drasztikusan a gyűrű változása, azonban a leszívások pontos helyének beállítása fontos lehet fix telepítés esetén interferencia források jelenlétében.

<span id="page-63-0"></span>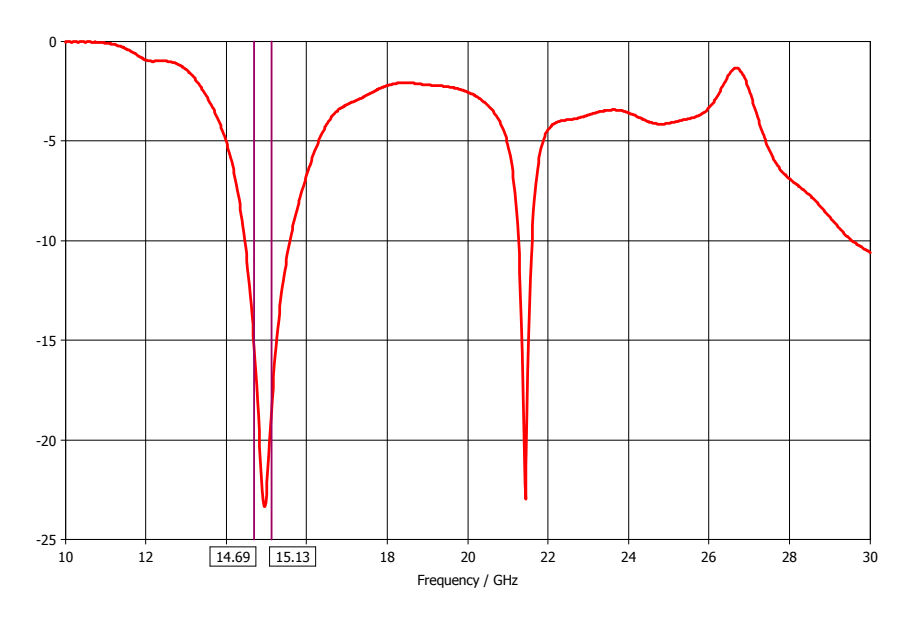

**5.1. ábra.** *A rezonáns antenna bemeneti reflexiója*

<span id="page-63-1"></span>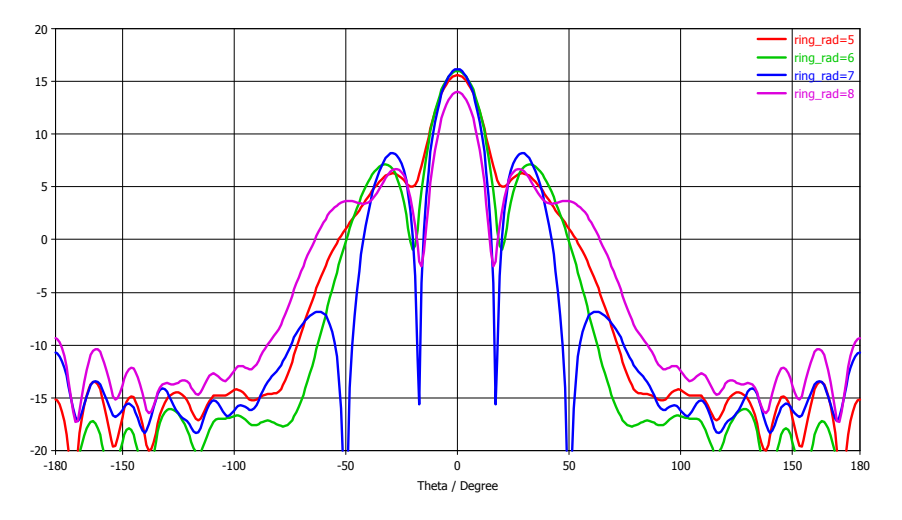

**5.2. ábra.** *A gyűrű méretének hatása az iránykarakterisztikára*

## **5.2. Antenna FSS használatával**

Az előző antennához hasonlóan, egy horn antennát mutatok be, amelynek az aperturáján egy frekvenciaszelektív felület helyezkedik el. Ezt mindenképpen dielektrikumon kell megvalósítani, mert így az antenna végét légmentesen lezárja (az előző antennára is szükséges valamilyen lezárás az aperturára). A Rogers 5880 anyag nem alkalmas kültéri használatra, a tervezéshez ezt használom, de a későbbiek folyamán valamilyen más kis veszteségű (nem nedvszívó) anyagot kell választani.

szárak hosszúsága, a lezáró vég hosszúsága, és a vonalvastagság, és az elemi cella mérete. Az Az első lépés az elemi cella megtervezése. Attól függően, hogy sávzáró vagy sávszűrő jellegű a felület, éppen a felület inverze szükséges, tehát a fémezett szakaszokon csak a dielektrikum, és fordítva. A [\[11\]](#page-75-7) irodalom alapján egy keresztes mintát választottam. Ennek a paraméterei a elemi cella mérete mondja meg hogy a végtelen kiterjedésű felület esetén milyen távol lesz a cellák középpontja.

A szimulációhoz bevittem a kereszt modelljét, egy vékony réz felülettel és a dielektrikummal. *z*-

irányú beesést feltételezve *z* irányban a modelltartományt a dielektrikum vastagságánál 20-szoros távolságba elhelyezkedő nyitott peremfeltételt írtam elő. *x* és *y* irányokba *unit cell* peremfeltétel szükséges a 2D periodikus struktúra modellezéséhez. A peremfeltételt és a modellt az [F.5.](#page-78-1) ábra mutatja. Unit cell esetén a megoldó automatikusan ún. Floquet portokat állít be a gerjesztéshez. A portokon beállítható a Floquet módusok száma, ez a polarizációkat jelenti, és beállítható a beesési szög is (*θ* és *ϕ* irányok). A szimuláció eredménye az átvitel és a reflexió a két port között. Első becslésnek negyed szabadtéri hullámhosszat adtam meg a kereszt szárainak, és a cellaméretet 1mm-el nagyobbra választottam a keresztnél. Optimalizálási célnak az reflexió 0 értékét állítottam be 14.9GHz-re, amely az adási és vételi sáv középfrekvenciáinak az átlaga. Az optimalizálás eredményeként megkaptam a cella méreteit.

Ezt felhasználva, létrehoztam egy olyan felületet ami 5x5 elemi cella méretű. Ezt a felületet összekötöttem a csőtápvonallal egy piramidális átmenettel. A 3D szimulációs elrendezést az [F.7.](#page-79-1) ábra, az antenna bemeneti reflexióját az [5.3.](#page-64-0) ábra mutatja. Az apertúra téreloszlása nem síkhullám, mégis a tervezettnek megfelelően működik a felület 15GHz környékén. Sok parazita rezonancia lép fel magasabb frekvenciákon, de nem olyan nagy a leszívás mint az üzemi sávon. Az iránykarakterisztika azonban nem megfelelő, izotróp sugárzó jellegű, ennek változtatása a másik antennához hasonló gyűrű vagy egyéb alakzat elhelyezésével lehetséges a középső betéten, amely további vizsgálatot igényel.

<span id="page-64-0"></span>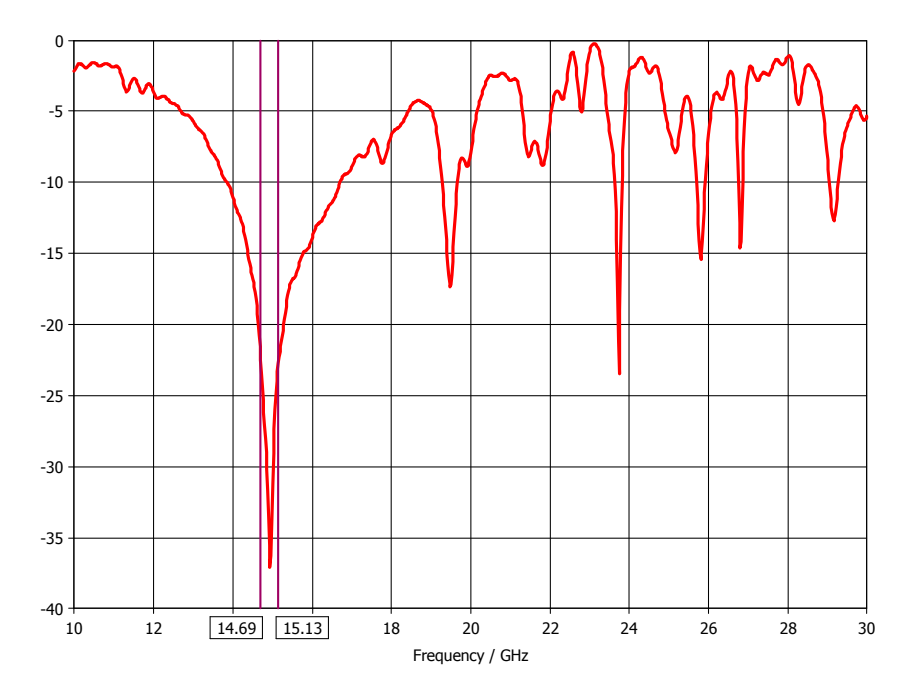

**5.3. ábra.** *Az FSS antenna bemeneti reflexiója*

# **6. fejezet**

# **Megvalósítás és mérés**

## **6.1. A szűrő gyártási terve**

A szűrő olcsó technológiával való elkészíthetősége volt az egyik tervezési szempont. A legköltséghatékonyabb módszer a precizíós öntés, aminek fix költsége csak nagy gyártási mennyiségek mellett térül meg, a szükséges öntőformák elkészítése miatt. A legelső prototípus hagyományos marással és fémmegmunkálással készült. A szűrő háza alumínium, de ilyen frekvencián ennek a nagy csillapítása miatt vékony ezüstréteggel kell bevonni, ami nem túl vastag ahhoz, hogy a szűrő viselkedését érdemben befolyásolja, és a behatolási mélység [\(1.49\)](#page-20-1) legalább ötszöröse a vastagsága.

A gyártást egyszerűsíti ha több egyforma részből épül fel a ház. Így több egyforma hasábra van szükség, melyek nem tartalmaznak íves felületeket. A két oldalsó elemben marógéppel nagy pontossággal készíthető egy U alakú bemarás. Ebből két egyforma darab szükséges, ami között helyezkednek el az egyforma hasábok, amelyek a betéteket tartják a helyükön. Egy szűrő esetén 6db ilyenre van szükség, a teljes diplexer esetén 10db. A betét rögzítésénél a bemarásnak annyira kell szorosnak lennie, hogy jól érintkezzen a felülettel, de ne préselje össze nagyon az esetleges deformálódások elkerülésére. Deformáció esetén a szűrő paraméterei megváltoznak, és az aktív elemek forrasztása is elengedhet.

A szűrő elején és végén egy lezáró lemez található egy megfelelő helyen kialakított nyílással, amelyen keresztül a szűrő csatlakoztatható WR-62 szabványos csőtápvonalakhoz. Topológiától függően ezeket a lemezeket lehet forgatni, így ugyanazt a házat lehet használni folded és inline topológia esetén is, csak a betétek rendelkeznek különböző rajzolattal. Az egyforma komponensek további előnye a modularitás, a szűrők külön-külön is lemérhetők teljes összeszerelés előtt.

A csőtápvonal fala ideális esetben egy homogén vezető. Itt a betét mivel nem tisztán fém, megszakítja ezt. A betétek a megfelelő rögzítés és pozícionálás elérésének érdekében jóval túllógnak a hullámvezető részen, így a faláramok folyását biztosítani kell a lehető legrövidebb úton. Ezért viákat kell elhelyezni közel a hullámvezető részhez, a mechanikai stabilitást még megörző térközzel. A technológiai határ viáknál 0.1mm, a térköz minimálisan 0.3mm közöttük. Az elkészült szűrőt szétszedett állapotban a [6.1.](#page-66-0) kép mutatja.

<span id="page-66-0"></span>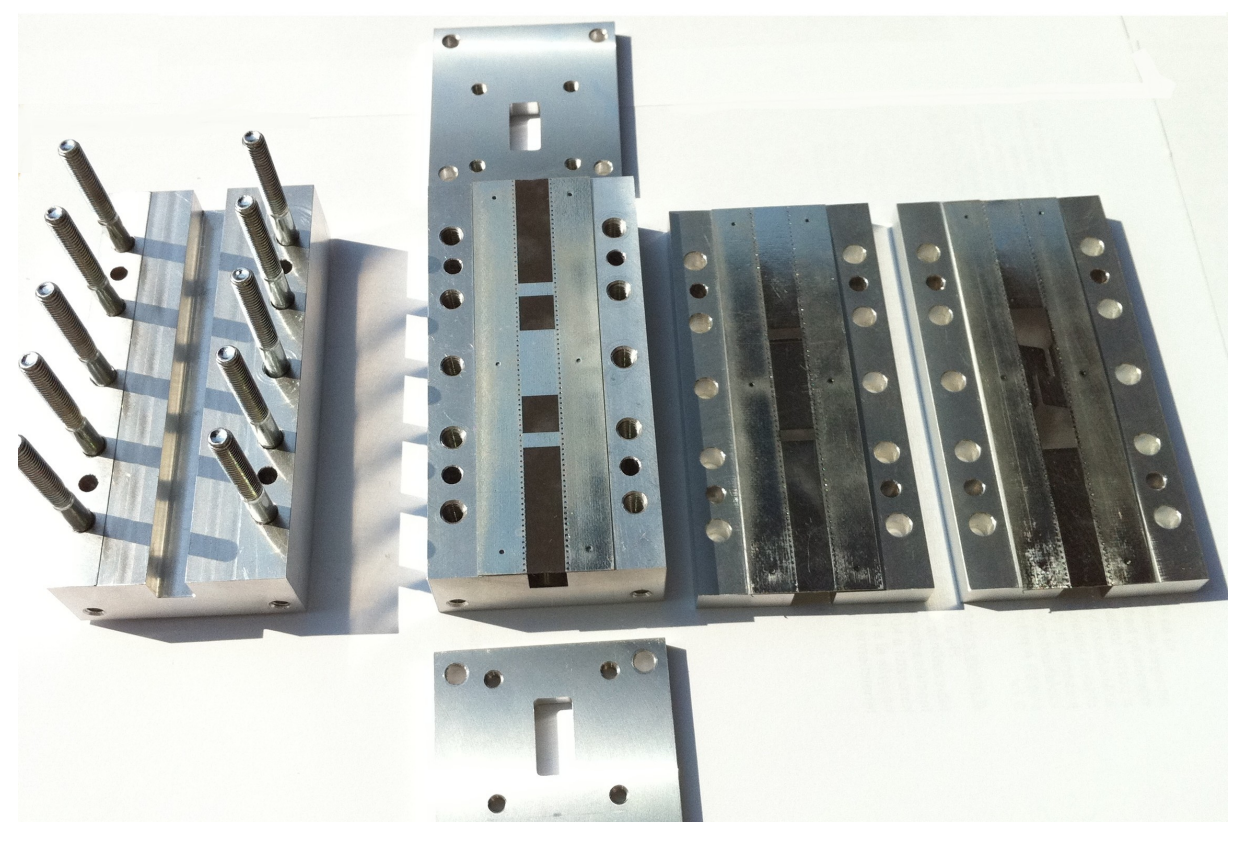

**6.1. ábra.** *A legyártott szűrő szétszedett állapotban*

# **6.2. A szűrő mérése**

A szűrő mérése HP 8722D vektorhálózatanalizátorral történik. Teljes kalibrációt végeztem SMA kalibráló készlet alkalmazásával. Mivel a tápvonal átmenetek nagyon kis reflexióval és veszteséggel rendelkeznek (25dB reflexió, 1dB beiktatási csillapítás alatt marad a mérési sávban), nem fogják befolyásolni az S-paraméterek abszolútértékeit, csak a fázisértékek nem lesznek pontosak. S-paraméterek összehasonlítása a szimulációs eredményekkel a [6.2.](#page-67-0) ábrán látható. A középfrekvencia eltolódást a [3.4.](#page-52-1) részben leírtak alapján főleg a túl mély bemarás okozta (kb. 50*µ*m-el mélyebb a kelleténél), azonban a többi rész gyártási pontatlanságai is jelentős mértékűek egy preciziós öntéshez vagy CNC-vel való elkészítéshez képest. A karakterisztika alakja ezek ellenére nagyon jól megközelíti a szimulációs eredményeket. A maximális beiktatási csillapítás 3dB, amely a betétek ezüstözésével csökkenthető, és tartalmazza az átmenetek veszeteségeit is. A reflexió 18dB alatt marad, ami teljesíti az Ericsson követelményeit.

# **6.3. Az erősítő mérése**

Az erősítő mérése külön erre a célra gyártott házban történik. A bemenet felől csőtápvonal átmenettel csatlakozik az analizátorra, a kimeneten SMA csatlakozóval. A SMA csatlakozó nagyon kényes szempont a rendszerben, ha az erősítő kimenetén nagy reflexiót szenved akkor a teljesítményerősítés lecsökken [\(1.59\)](#page-30-0). Léteznek nagyobb frekvenciára tervezett, házzal ellátott SMA-microstrip átmenetek, különböző kivitelben. Egy aluminium házba épített változatot használtam fel, amit a hordozóra felülről lehet rászorítani.

<span id="page-67-0"></span>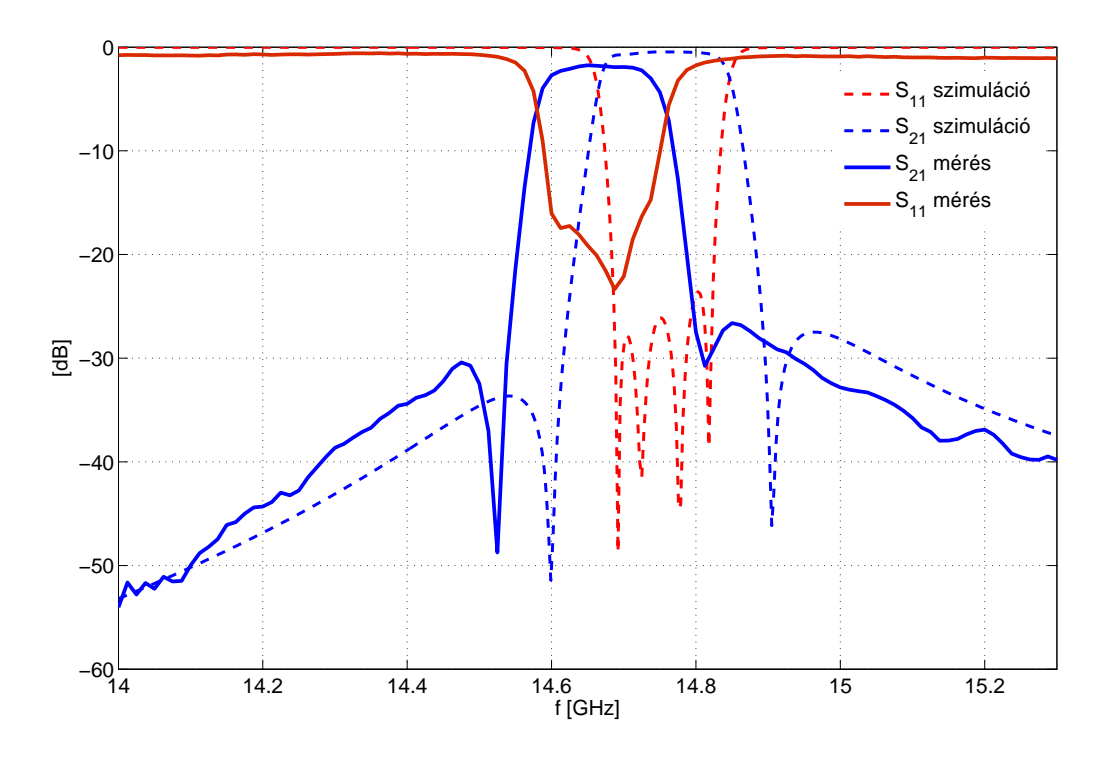

**6.2. ábra.** *A mért és a szimulációs eredmény összehasonlítása*

Csatolókondenzátorból a laborban Johanson típusú állt rendelkezésre, amelynek az adatlapjában 15-18GHz-es rezonanciafrekvenciák szerepeltek. Sajnos a rezonanciafrekvencia csökken a kondenzátor értékének növekedésével, így a 15GHz felett használható kondenzátorok sajnos túl kicsi kapacitással rendelkeztek, kompromisszumként 0.5pF értékűt választottam, az AWR-ben végzett szimuláció alapján 0.5pF érték esetén az átvitel csak néhány tized dB-el csökken.

A FET-ek beforrasztásánál különösen figyelni kell az ESD védelemre, a gate érzékenysége miatt. Ez a típusú FET a hőmérsékletre is igen érzékeny, maximálisan 230◦C hőmérsékletet visel el, 10 mp ideig. Az első pár beforrasztása után sajnos tönkrementek a FETek, az alacsony hőmérséklet ellenére. A forrasztópáka házán zavarfeszültség volt jelen (valószínűleg a fűtőbetét indukálta), és ez a 2-3V feszültség meghaladta a maximálisan megengedhető gate feszültséget. Mivel először a hőmérsékletre gyanakodtam, kétkomponensű ezüst ragasztópasztával ültettem be az alkatrészeket.

A szükséges munkaponti feszültséget és áramot labortápegységekkel állítottam elő. A munkaponti érték az adatlapban szereplő értékekre beállítható volt, nem tapasztaltam feszültségesést a drain áram miatt a vékony tápvonalakon. Árnyékolt vezetékeket használtam, a becsatlakozásnál hidegitő kondenzátorokat helyeztem el, az alacsonyabb frekvenciás zavaró jelek kiküszöböléséhez, melyek megzavarhatják az erősítő működését. A kondenzátorok rezonanciafrekvenciája függ a kialakítástól, a fizikai mérettől és a kapacitás nagyságától. 4 különböző nagyságrendű (0.1*µ*F,1nF,47pF és 1pF) kondenzátor párhuzamosan kapcsolva biztosítja a szélessávú tápszűrést.

Először egy spektrumanalizátorra kötöttem az erősítőt. Ez az Agilent N9010 EXA típusú műszer 9kHz-től 26.5GHz-ig működik, amely elegendő az esetleges gerjedések kimutatására. A bemenetre 50Ω illesztéssel lezárt csőtápvonal átmenetet helyeztem, a kimenetet a spektrumanalizátorra kötöttem egy DC leválasztó blokk használatával, mivel az erősítőben a kimenet nincs csatolókondenzátorral leválasztva. Az erősítőn gerjedést tapasztaltam, 6.1GHz frekvencián, de csak a felső zárófedél felhelyezése esetén. A felharmonikusok is megjelentek, két- és háromszoros frekvenciákon, a negyedik felharmonikus már nem jelent meg. A jó tápszűrésről különböző hosszúságú vezetékek táphoz érintésével győződtem meg, ami nem változtatott a rezonanciafrekvencián. Így kizárható volt az, hogy a kapcsolóüzemű tápegységből származik a zavarjel. A gerjedés lokalizálásához lekapcsoltam a második fokozatot, a tüskék kisebb amplitúdóval ugyanúgy megjelentek a kimeneten, így az első fokozat gerjedt. Csak a második fokozatot bekapcsolva zavarmentes volt a spektrum. A kimeneti jel spektrumát a [6.3.](#page-68-0) ábra mutatja.

<span id="page-68-0"></span>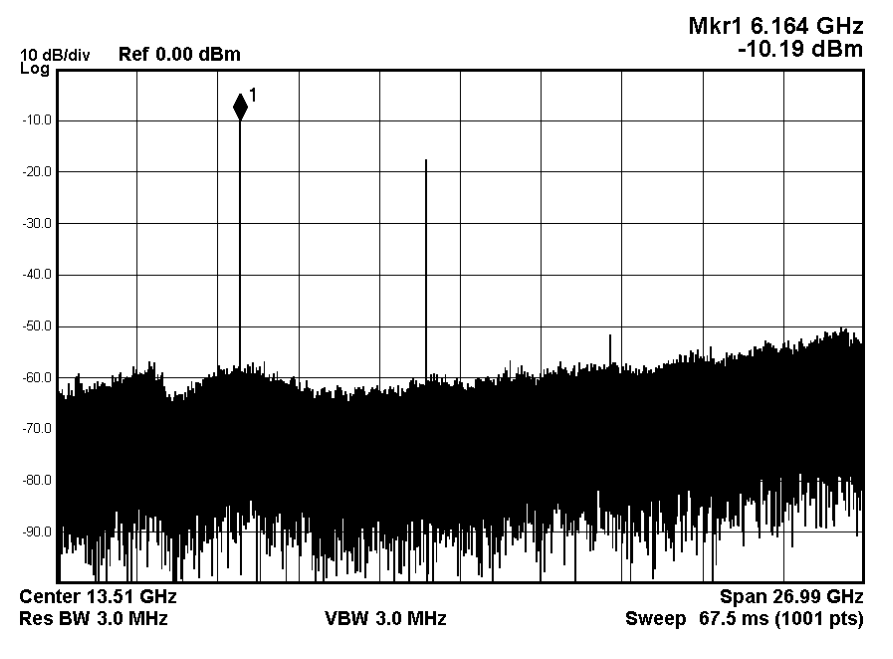

**6.3. ábra.** *A kimeneti spektrum*

Eleinte üregrezonanciára gyanakodtam a nyitott esetben megszűnő gerjedés miatt, ezért Eccosorb mikrohullámú elnyelő anyagokat helyeztem el az erősítő felett. A rezonancia nem szűnt meg, ezért az illesztőcsonkok hangolásával próbálkoztam, vékony műanyag szálon elhelyezett vékony fémlemezzel, de ez sem oldotta meg a problémát. A csatolókondenzátor kisebbre cserélése nem volt megoldás, mert ebben az esetben az üzemi sávon már nagyon lecsökkent az átvitel, viszont a gerjedés megszűnt. Ezután egymásra forrasztottam két kisebb kondenzátort, A kapacitás kétszeresére nőtt, a rezonanciafrekvencia is valószínűleg megváltozott, mivel egyedülálló kondenzátor esetén érvényes csak az adatlapi érték. A rezonancia sajnos ismét megjelent. Megoldásként egy nagyobb méretű (0805) kondenzátort forrasztottam az egyik bias ágra, amely hatására megszűnt a gerjedés, de az üzemi sávban már nem befolyásolta az átvitelt. Ennek a kondenzátornak a rezonanciája 7-8GHz környékén van.

A gerjedés megszüntetése után a hálózatanalizátoros mérés következett (HP 8722D). A kalibrációt a 14.5-15.5GHz sávon végeztem el. A kalibráció előtt a mérési teljesítményt úgy állítottam be, hogy az átvitel maximális legyen. Maximális teljesítmény meghatározásához az 1dB-es kompressziós pont lehet irányadó, azonban itt már megjelennek nemlineáris torzítási termékek. Ennek méréséhez szükséges lenne egy 15GHz-es jelgenerátor, ami a tanszéken nem áll rendelkezésre. Az adatlapban csak a maximális bemeneti teljesítmény szerepel, ami 0dBm, ezt az analizátor nem

lépi túl. Zaj szempontjából és a torzítás elkerüléséhez -20dBm szintet használtam. Az SMA csatlakozó finomhangolása után elért eredmény a szimulációknak megfelelt. A mérési eredmények összehasonlítása a szimulációs eredményekkel a [6.4.](#page-69-0) ábrán látható. A bemeneti illesztést Smith diagramon mutatja az [F.17.](#page-85-0) ábra. Jól látható hogy igen közel helyezkedik el a bemeneti reflexió a minimális zajtényezőt eredményező reflexióhoz az üzemi sávban. A zajtényező méréséhez nincs megfelelő műszer a tanszéken, de a bemeneti reflexió pontos fázisa és nagysága valószínűleg minimális zajtényezőt eredményez.

<span id="page-69-0"></span>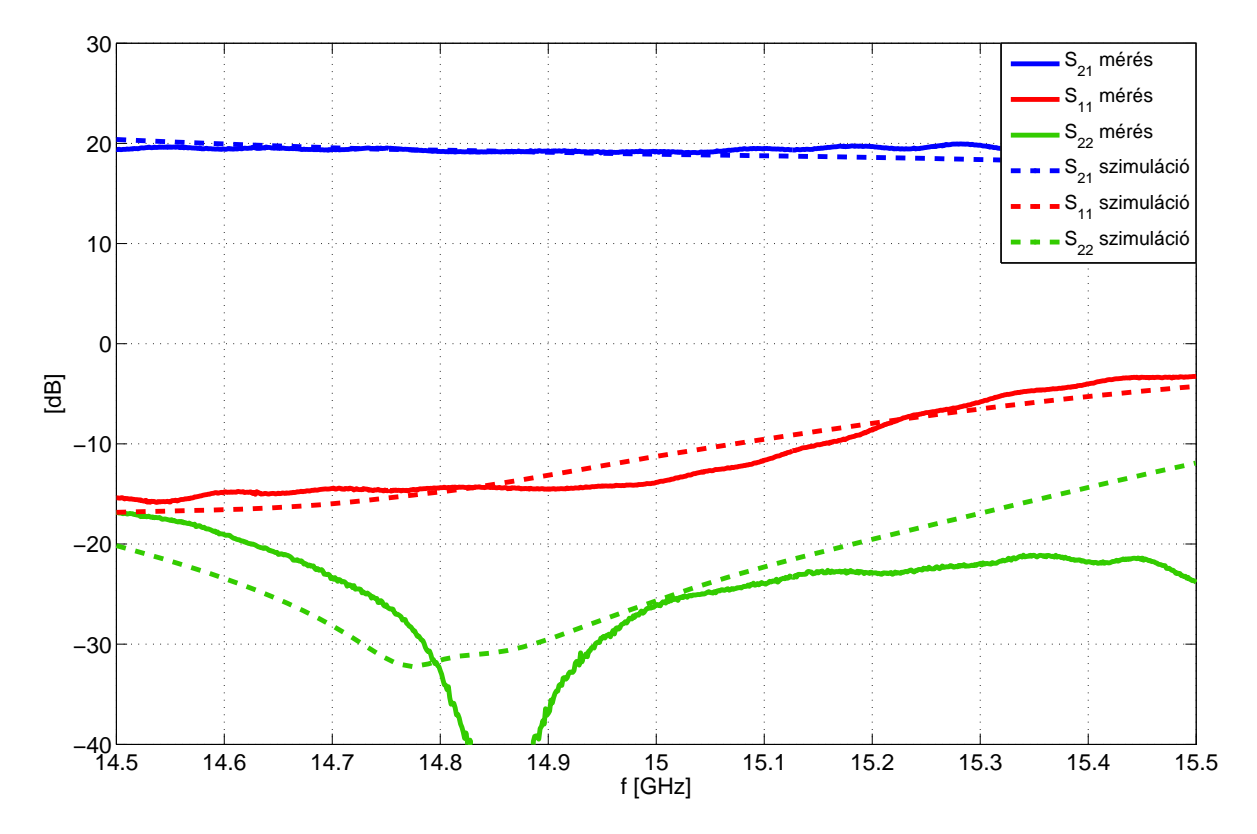

**6.4. ábra.** *A mérési és szimulációs eredmények összehasonlítása*

# **6.4. A teljes diplexer**

A diplexer házának a tervét elkészítettem CST-ben. A modellt exportáltam, és a Solid Edge tervezőszoftver segítségével metszeti ábrákat készítettem a gyártáshoz, melyek alapján CNCvel elkészült a ház. A betétek legyártásához szükséges még az egész rendszer teljes végleges optimalizálása, amely folyamatban van.

# **7. fejezet**

# **Továbbfejlesztési lehetőségek**

## **7.1. Szűrők**

A bemutatott szűrők negyedfokúak, amelyek nem biztosítanak a követelményeknek megfelelő izolációt az ágak között. Ezért egy 9.fokú szűrő tervezése szükséges lenne, amelynek több transzissziós zérusa lehetséges. Ez a fokszám *box* topológiával valósítható meg optimálisan. Aszimmetrikus karakterisztikával az összes zérus a másik sávba eshet, akár egyenletesen hullámos inverz Csebisev karakterisztikával (egyenletes zárósávi csillapítás).

A szűrők nagyobb frekvenciás viselkedéséről (kétszeres középfrekvencia környékéig) nem esett szó, mely a finline szűrők hátránya. Az *inline* topológia a hagyományos elrendezéshez hasonlóan erős parazita áteresztősávval rendelkezik. Más topológiák esetén (*box, folded*), amikor a kimenet és bemenet nincs fizikailag egymással szemben, vizsgálatot igényel a parazita-mentes zóna szélességének változása.

A szűrők fizikai mérete is csökkenthető, a végek hosszú fémezett szakaszainak csökkentésével, a gyártási toleranciák függvényében.

A mechanikai magvalósítást is tovább kell fejleszteni, mivel kültéri alkalmazás esetén tömítések használata szükséges. A tömítések és a gyártási hibák miatt a felületek nem tökéletes fekszenek fel egymáson, ami passzív intermodulációs torzítási termékeket is okozhat. Ez nemlineáris jelenség, így csak méréssel mutatható ki.

A teljes diplexer egység hőfüggésének vizsgálata szükséges a kültéri használat miatt. A specifikáció szerint -40 és 60◦C esetén kell működnie az eszközöknek. Szimulációval is elvégezhető ennek vizsgálata, azonban az összeszerelés miatti hőtágulási tulajdonságok (csavarok) és a betétek deformációjáról pontos képet nem adhat a szimuláció.

### **7.2. Erősítő**

Erősítőből három fokozatú is elférhet a diplexeren belül, optimalizálva a fokozatok közötti illesztéseket (nem 50Ω köztes impedanciával).

Az erősítőhöz tervezett átmenet helyett véleményem szerint microstrip vonallal közvetlenül az első rezonátorba becsatolható a jel, microstrip vonallal kialakított szondával (antennával). Így elhagyható a hosszú fokozatos átmenet a tápvonalak között.

A végleges diplexerbe nem került bele az erősítő, mivel az egységeket először külön is meg kell mérni. Az erősítő a végleges változatban a diplexeren belül helyezkedik el, és a bias áramkör a nyák hátoldalára kerül majd.

# **7.3. Antenna**

Az antennákkal csak a lehetőségeket mutattam be, a részletes vizsgálatok és az elméleti számítások elengedhetetlenek a konzisztens tervezéshez. A bemeneti reflexió csak egy a sok feltételből amit az antennáknak teljesíteni kell, így az is lehetséges, hogy ilyen struktúrával nem valósítható meg a térbeli és frekvenciabeli szelektivitás együttesen. A kétféle antenna kombinációjának viselkedését is lehetséges vizsgálni.

Az FSS antennánál az egyes elemi keresztek méretének különböző változtatásával megváltoznak a rezonanciafrekvenciák, ezzel esetleg kicsit szélesebb sávú működés érhető el. Ez a felület tekinthető egy 2D antennarendszernek is, így az iránykarakterisztika az egyes elemekre jutó gerjesztés amplitudójával és fázisával állítható. Ez viszont csak korlátozottan lehetséges az antennában elhelyezkedő középső betéten megvalósított rajzolatokkal. Ennek a lehetőségnek további vizsgálata szükséges.
#### **8. fejezet**

## **Összefoglalás**

A dolgozatom elején bemutattam a mikrohullámú szűrők és erősítők tervezésének alapjait. Összehasonlítottam néhány típusú csőtápvonalas szűrő előnyeit és hátrányait. A fő szempont a tervezésnél a gyártási pontatlanságokra való érzéketlenség volt, így a finline struktúra mellett döntöttem. A szigorú specifikáció miatt azonban a hagyományos finline szűrők nem használhatók, így egy újfajta struktúrát fejlesztettem ki. A szűrő megtervezésénél nehézségekbe ütköztem a kapacitív csatolás megvalósításánál, amelyet végül egy slotline-rezonátorral készítettem el. A csatolások szimulációja nehezebb mint a hagyományos szűrőknél, mivel a csatolások mértéke erősebben befolyásolja a rezonátorok frekvenciáját. Különösen igaz ez a kapacitív csatolásra, ahol a sok paraméter miatt nehéz volt beállítani a megfelelő csatolási értéket.

A szűrők megtervezése után a CST Design Studio segítségével megterveztem a jelösszegző szakaszt. Az S-paraméter blokkok összekapcsolásával és az összekötő szakaszok hosszának optimalizálásával megkaptam az elvárt karakterisztikákat. A végleges teljes 3D szimulációnál még szükséges volt optimalizálni az egész struktúrát.

Az erősítőhöz sikerült egy nagyon alacsony zajszinntel rendelkező FET-et választani, amely széles tartományban feltétel nélkül stabil. A tervezést a Microwave Office programmal végeztem, és a CST segítségével 3D szimulációt is végeztem, a megvalósítás sajátságai miatt.

A tervezés után következett az eszközök legyártása. A szűrő háza sajnos nem a legpontosabban sikerült, így a mérési eredményben elcsúszás volt tapasztalható, amely azonban még így is teljesítette a követelményeket. Az erősítőn először gerjedést tapasztaltam a szimulációs eredményeknek megfelelően, amit egy kondenzátorral megszüntettem. A mért eredmények szinte teljesen megegyeztek a szimulációs S-paraméterekkel. A zajtényezőt műszer hiányában nem tudtam megmérni. A teljes diplexer mérése és hőfüggésének vizsgálata jelenleg még hátra van.

A mérési eredmények alapján a tervezés sikeresnek mondható. A kompakt diplexer egység megvalósíthatóságát és működőképességét megmutattam, így a gyárthatóságra való további fejlesztés szükséges.

# **Ábrák jegyzéke**

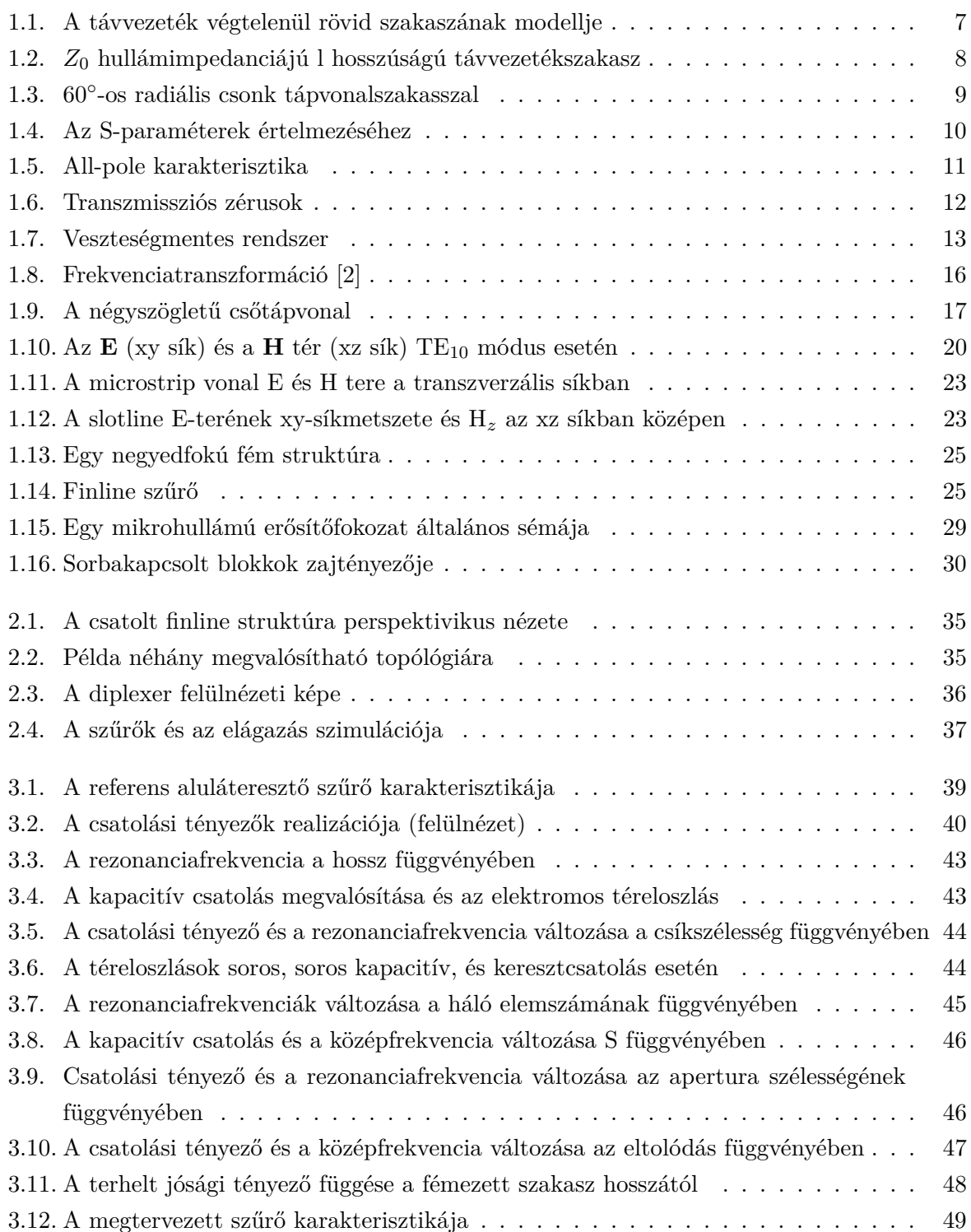

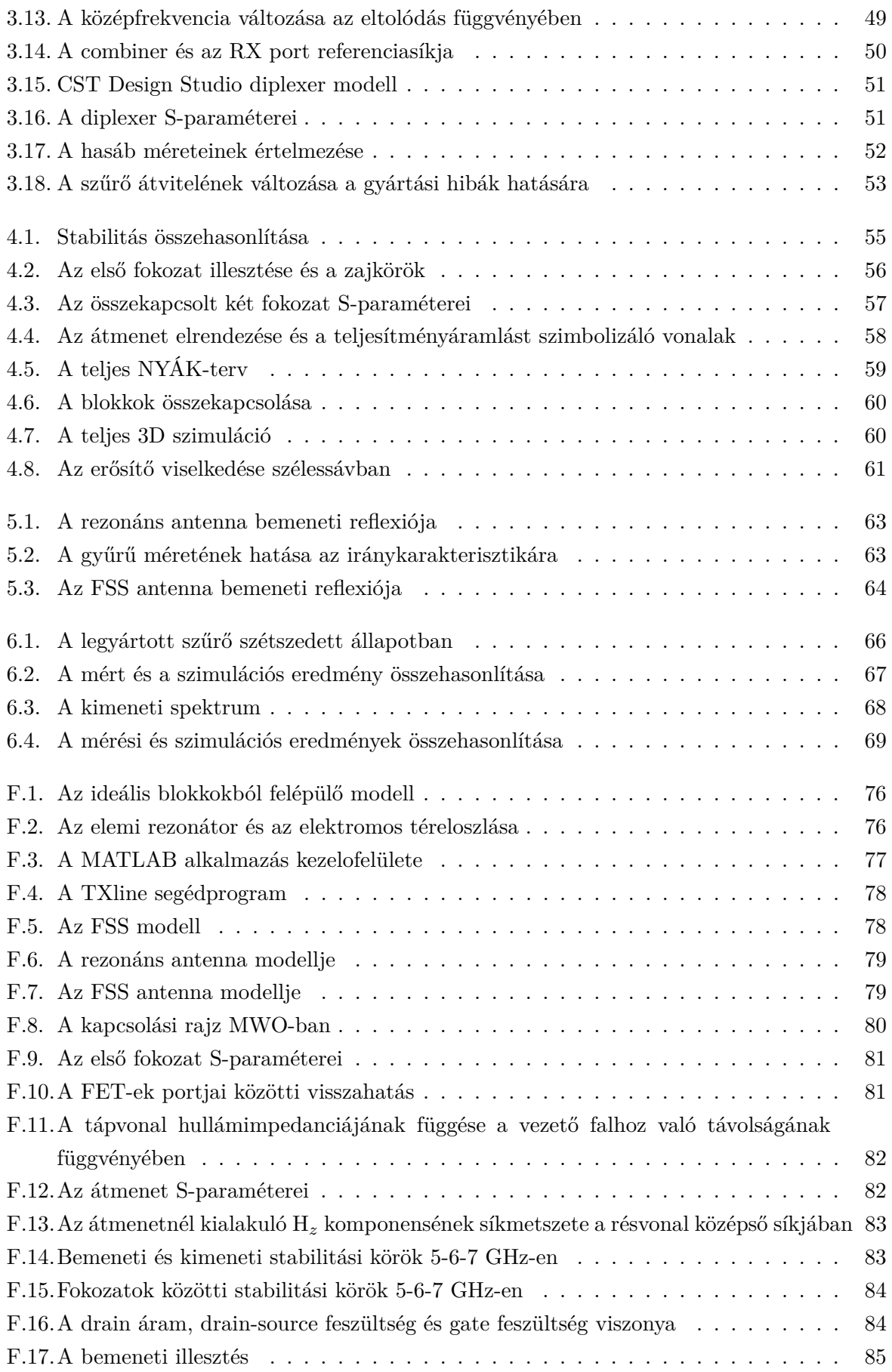

### **Irodalomjegyzék**

- [1] Bharathi Bhat and Shiban K. Koul. *Analysis, Design and Applications of Fin Lines*. Artech House, 1987.
- <span id="page-75-0"></span>[2] Raafat Mansour Chandra M. Kudsia, Richard J. Cameron. *Microwave Filters For Communication Systems: Fundamentals, Design and Applications*. Wiley, 2007.
- [3] Rogers Corporation. <www.rogerscorp.com>.
- [4] Smain Amari Erdem Ofli, Ruediger Vahldieck. Analysis and Design of Mass-Producible Cross-Coupled, Folded E-plane Filters. *IEEE MTT-S Digest*, (8):1775–1778, May 2001.
- [5] Dr. Almássy György. *Mikrohullámú kézikönyv*. Műszaki Könyvkiadó, 1973.
- [6] Dr. Fodor György. *Elektromágneses Terek*. Műegyetemi Kiadó, 2008.
- [7] Dr. Kása István. *Mikrohullámú Intergált Áramkörök*. Műszaki Kiadó, 1978.
- [8] Dr. Nagy László. Fóliabetétes sávszűrők tervezése. *Híradástechnika*, 41(4):106–112, March 1990.
- [9] Paul J. Meier. Integrated Fin-Line Millimeter Components. *IEEE Transactions on Microwave Theory and Techniques*, 22(12):1209–1216, December 1974.
- [10] L. E. Davis M.M. Zinieris, R. Sloan. A broadband microstrip-to-slot-line transition. *Microwave and Optical Technology Letters*, 18(5):339–342, August 1998.
- [11] Ben A. Munk. *Frequency Selective Surfaces Theory and Design*. Wiley, 2000.
- [12] David M. Pozar. *Microwave Engineering*. Wiley, 2005.
- [13] Abdel Megid Kamal Saad and Klaus Schünemann. A Simple Method of Analyzing Fin-Line Structures. *IEEE Transactions on Microwave Theory and Techniques*, 26(12):1002–1007, December 1978.
- [14] Abdel Megid Kamal Saad and Klaus Schünemann. A New Simple and Accurate Formula for Microstrip Radial Stub. *IEEE Microwave and Guided Wave Letters*, 2(12):480–482, December 1992.
- [15] Tampere University of Technology Tuula Höök. Casting dimensional stability and tolerances. [http://webhotel2.tut.fi/projects/caeds/tekstit/HPDC\\_design/HPDCdesign\\_](http://webhotel2.tut.fi/projects/caeds/tekstit/HPDC_design/HPDCdesign_tolerances.pdf) [tolerances.pdf](http://webhotel2.tut.fi/projects/caeds/tekstit/HPDC_design/HPDCdesign_tolerances.pdf).

### **Függelék**

<span id="page-76-0"></span>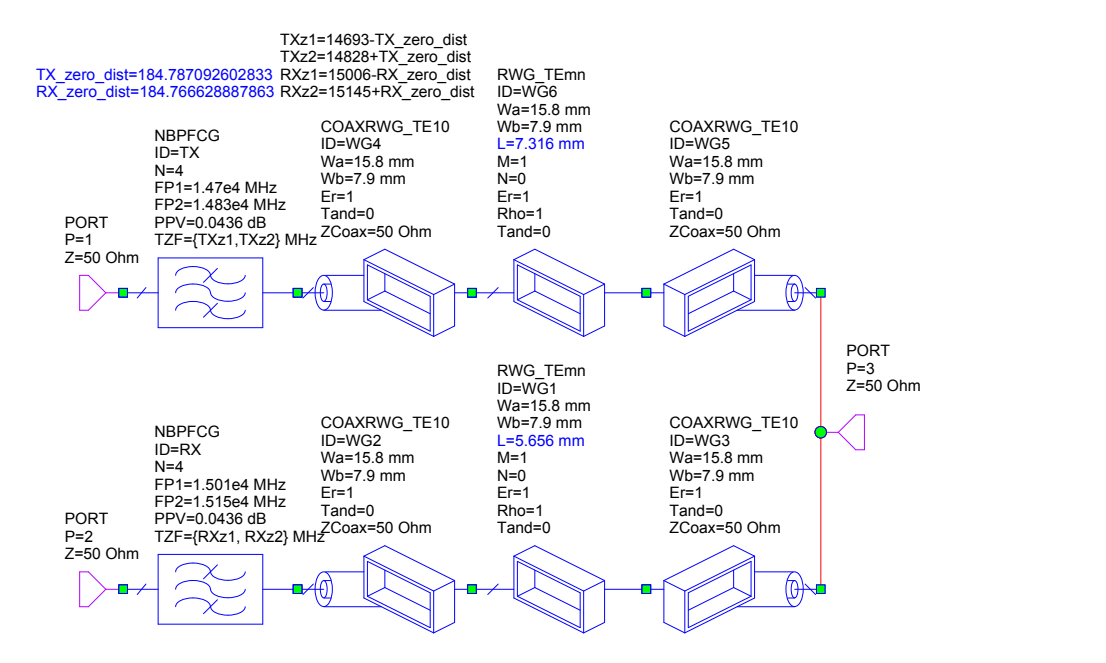

**F.1. ábra.** *Az ideális blokkokból felépülő modell*

<span id="page-76-1"></span>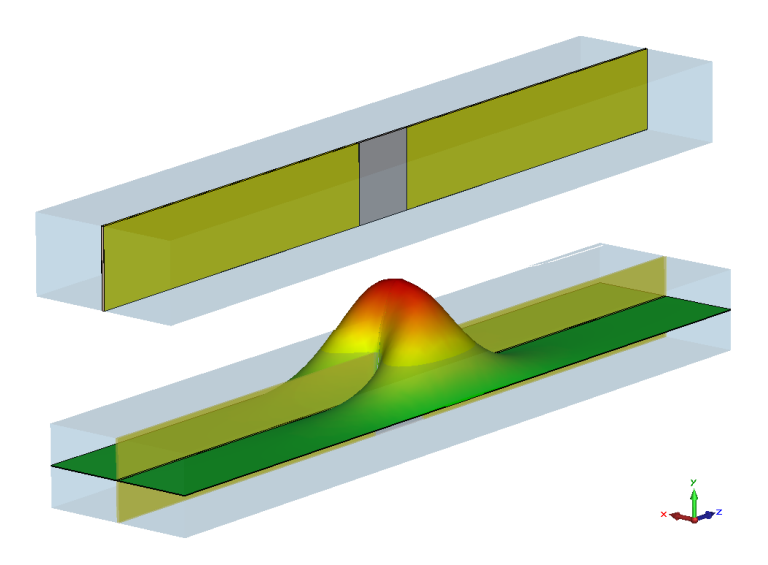

**F.2. ábra.** *Az elemi rezonátor és az elektromos téreloszlása*

<span id="page-77-0"></span>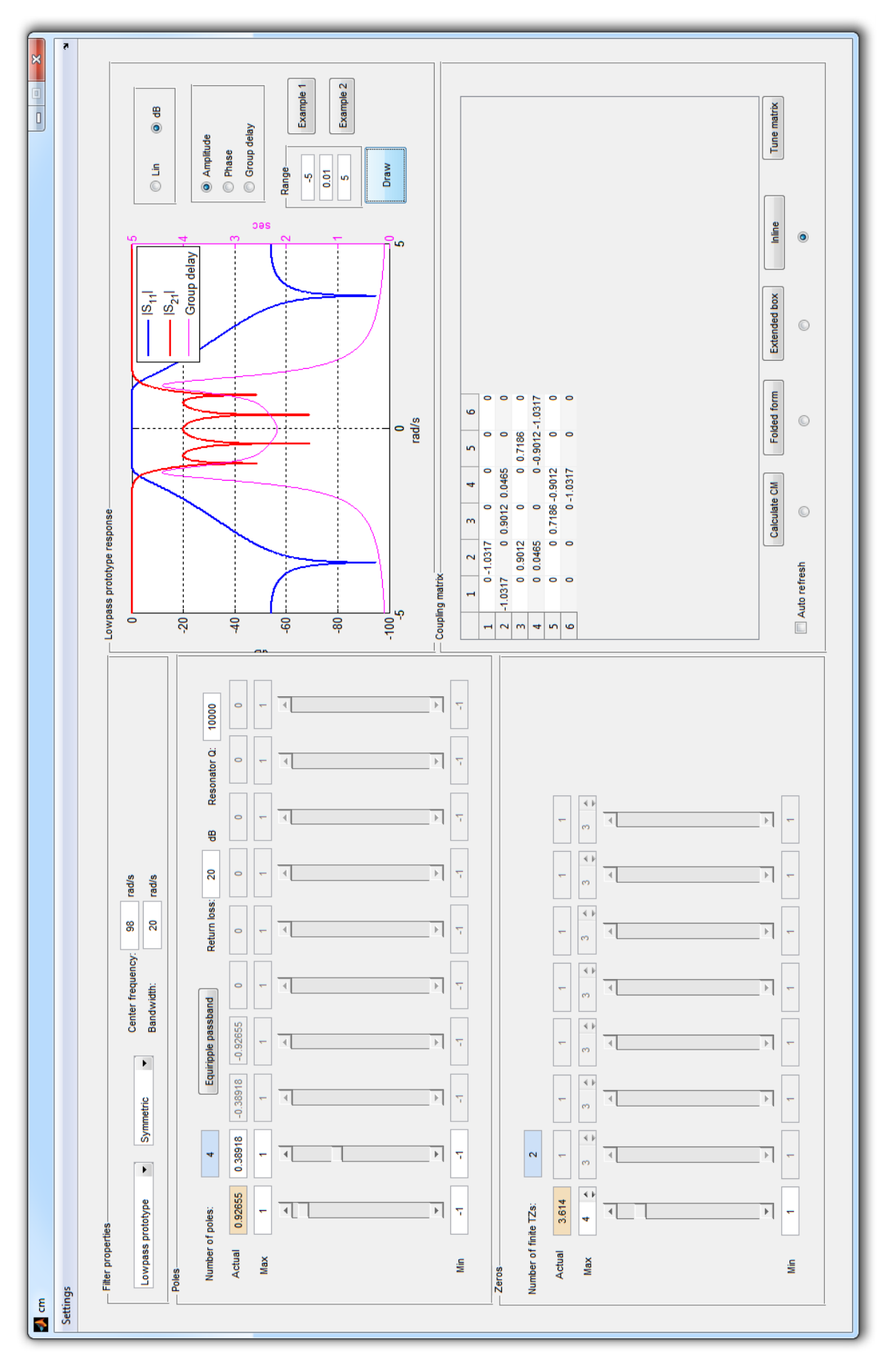

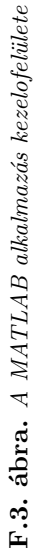

<span id="page-78-0"></span>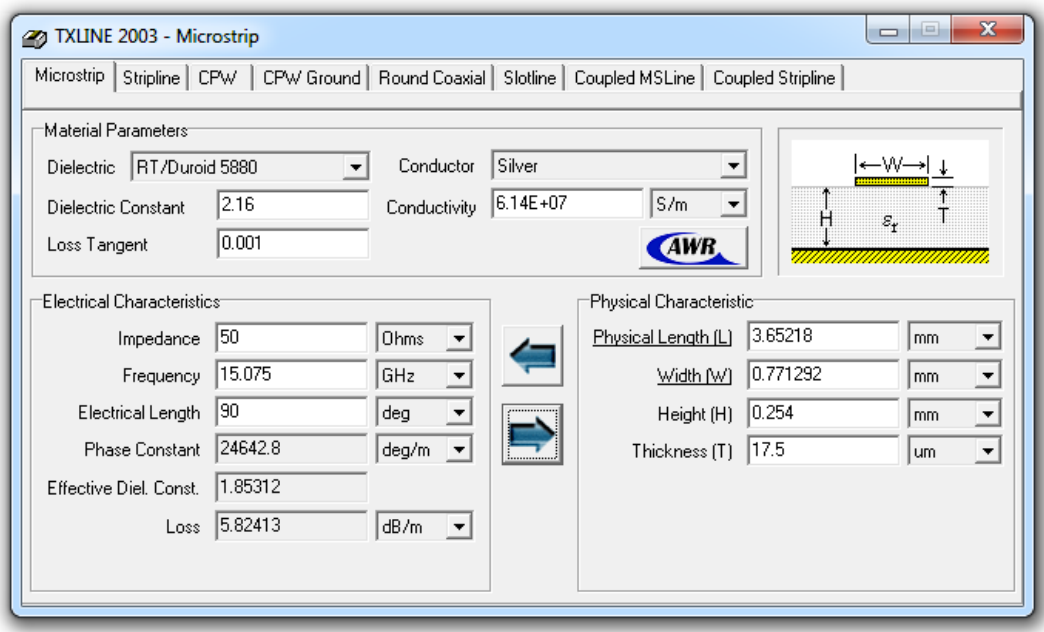

**F.4. ábra.** *A TXline segédprogram*

<span id="page-78-1"></span>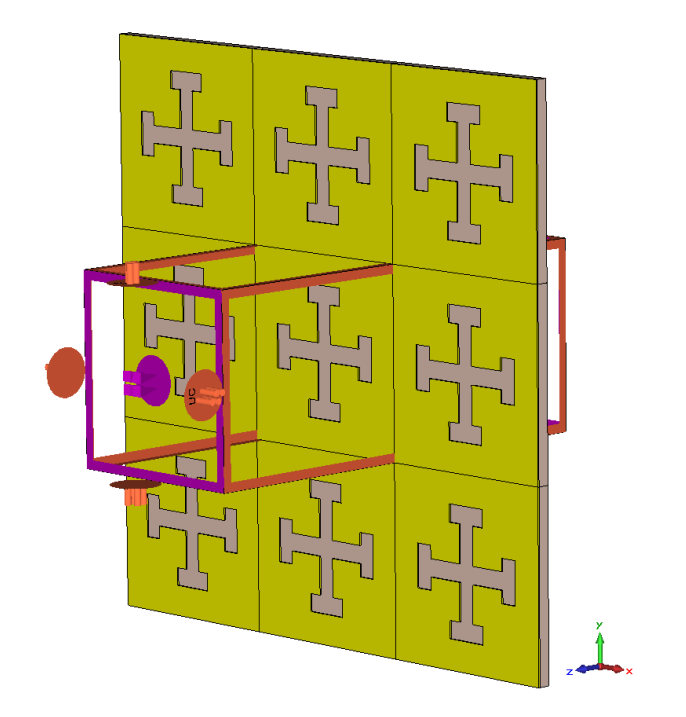

**F.5. ábra.** *Az FSS modell*

<span id="page-79-0"></span>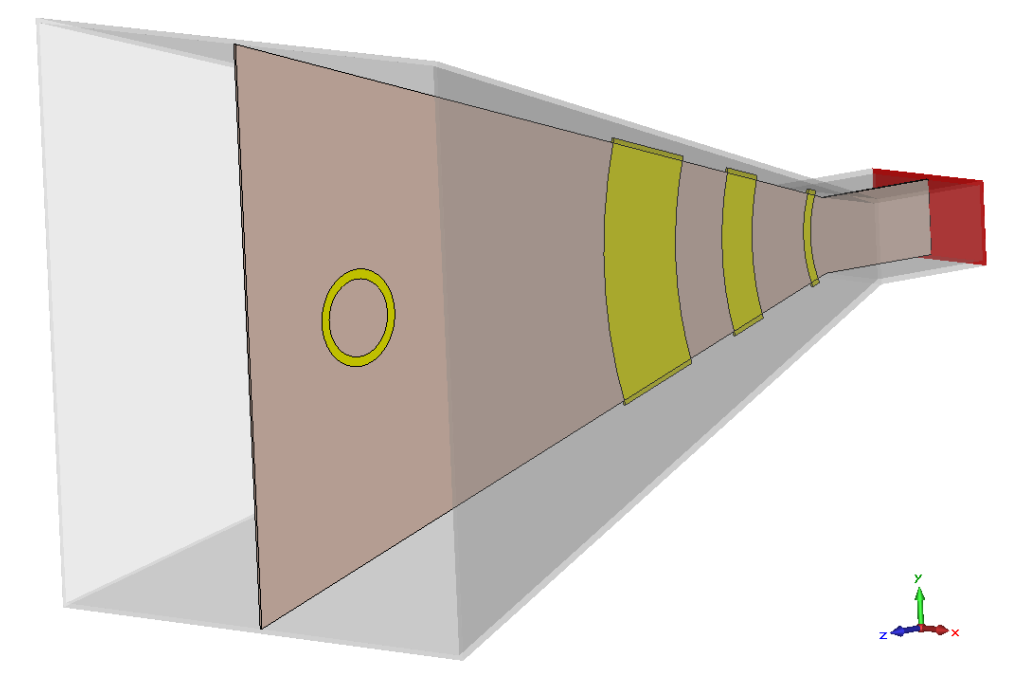

**F.6. ábra.** *A rezonáns antenna modellje*

<span id="page-79-1"></span>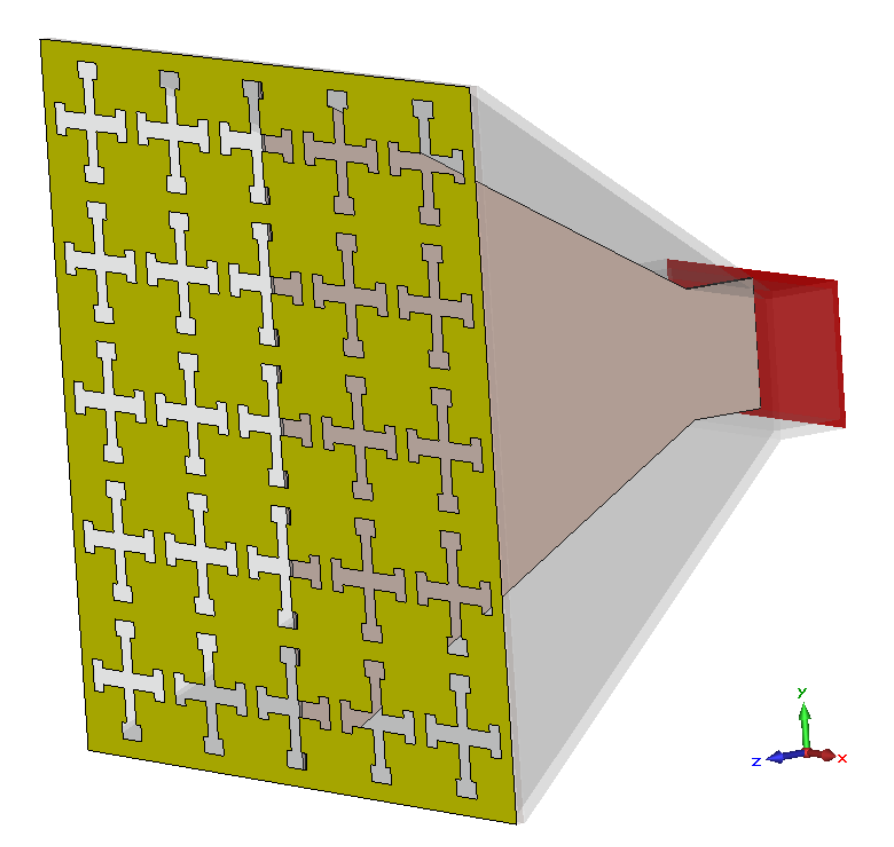

**F.7. ábra.** *Az FSS antenna modellje*

<span id="page-80-0"></span>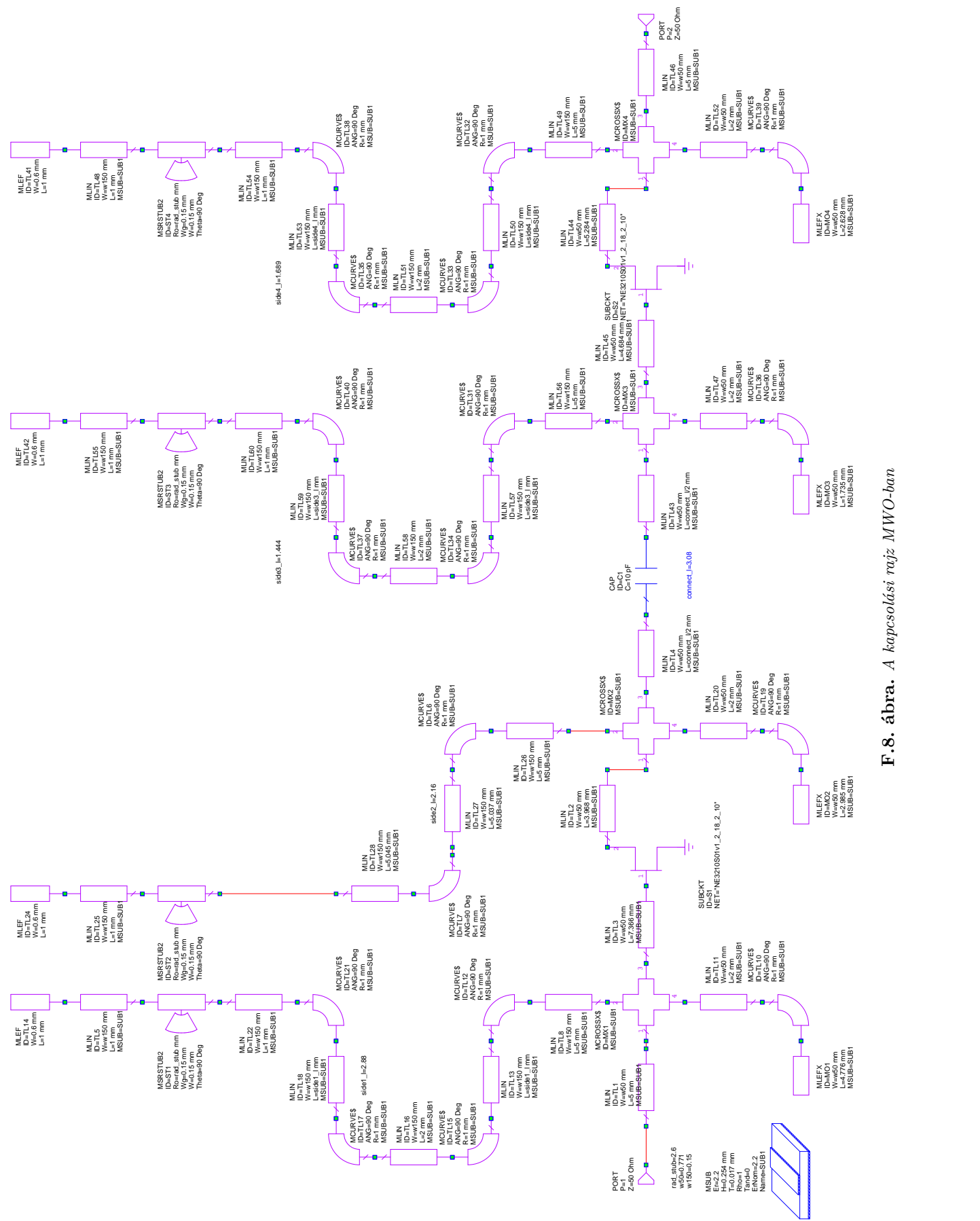

F.8. ábra. A kapcsolási rajz MWO-ban **F.8. ábra.** *A kapcsolási rajz MWO-ban*

<span id="page-81-0"></span>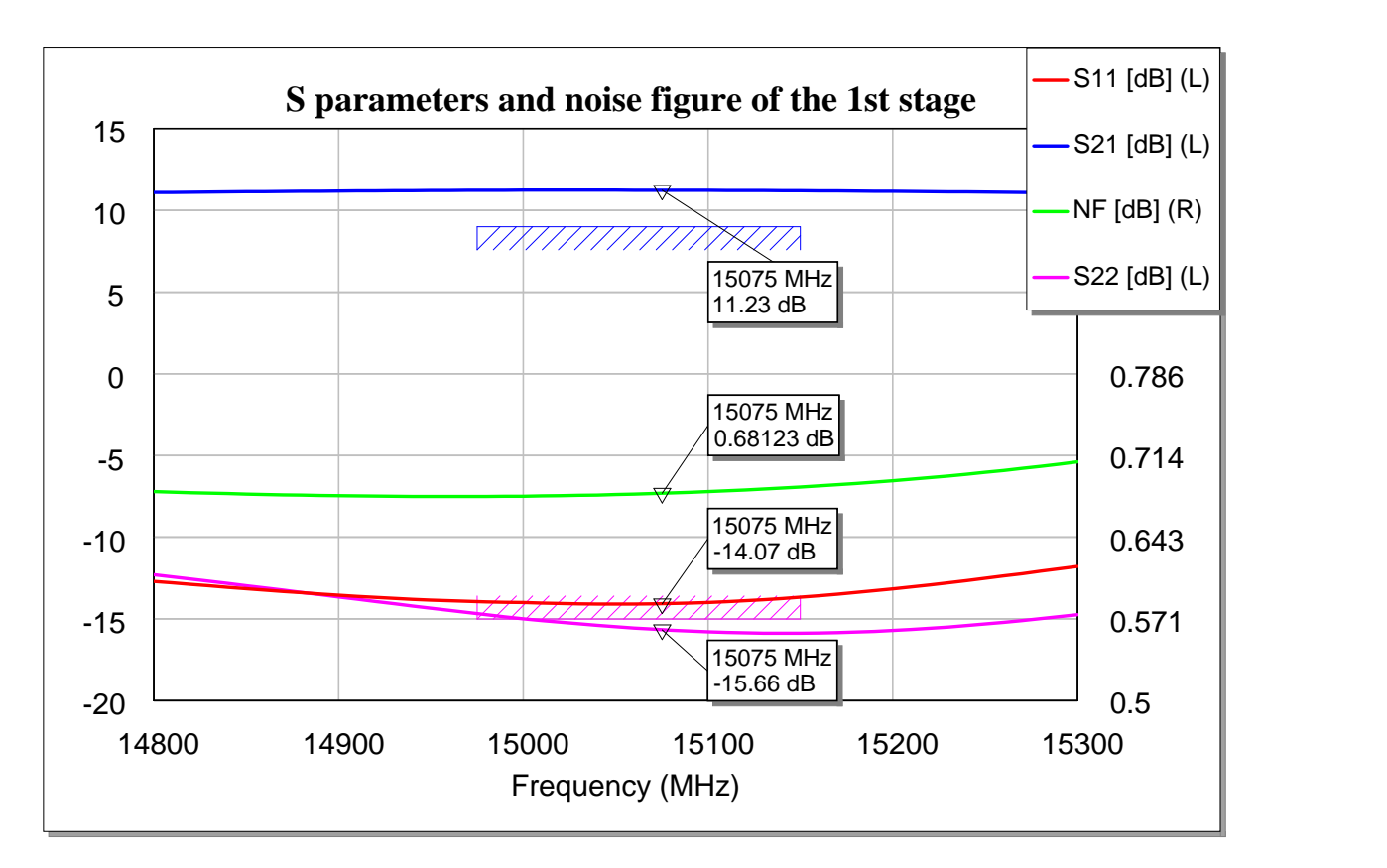

**F.9. ábra.** *Az első fokozat S-paraméterei* 

<span id="page-81-1"></span>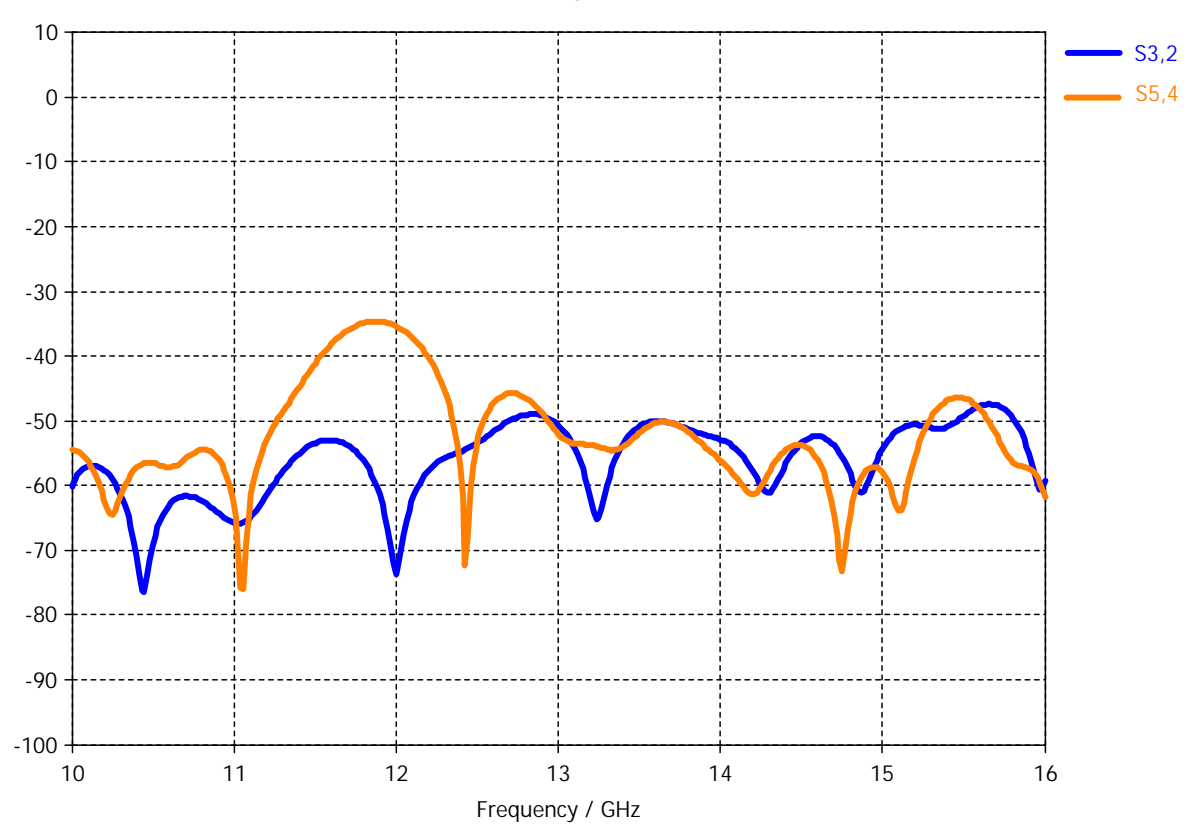

S-Parameter [Magnitude in dB]

**F.10. ábra.** *A FET-ek portjai közötti visszahatás*

<span id="page-82-0"></span>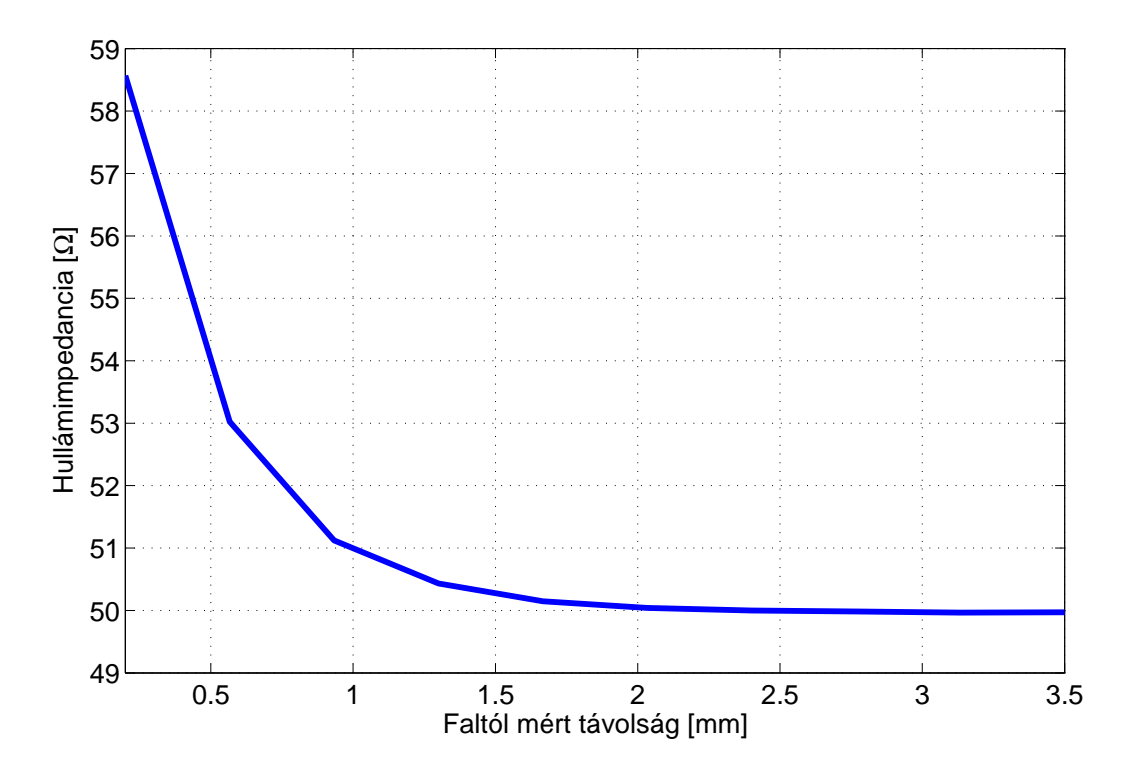

**F.11. ábra.** *A tápvonal hullámimpedanciájának függése a vezető falhoz való távolságának függvényében*

<span id="page-82-1"></span>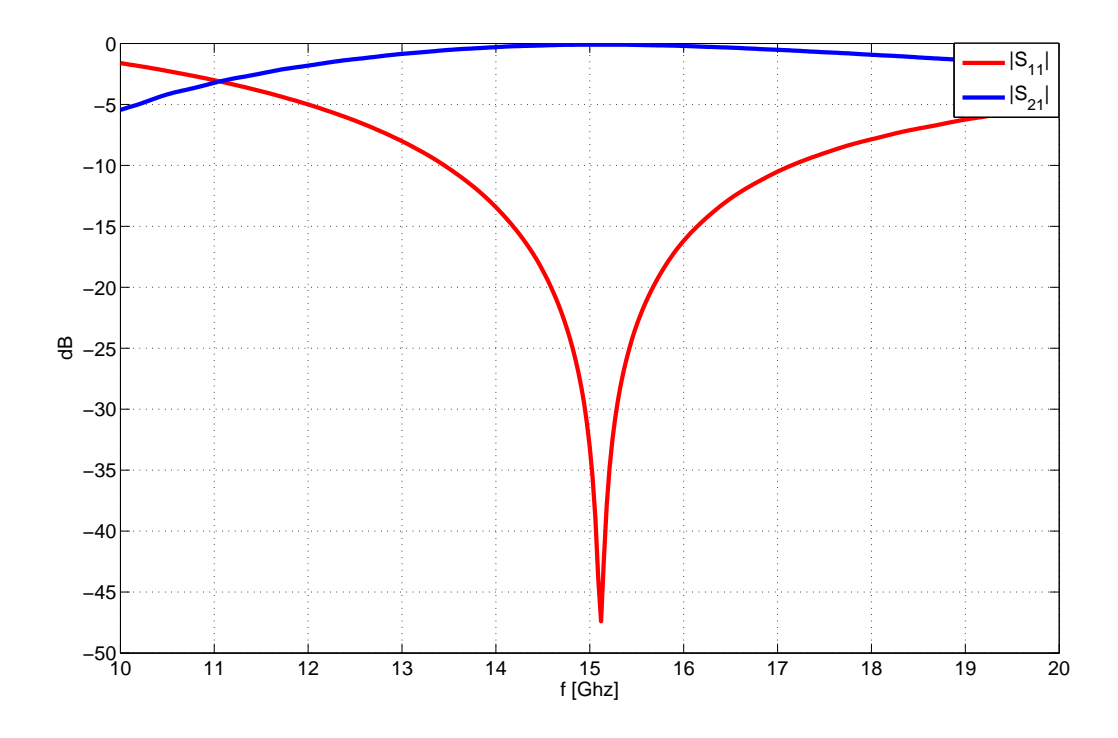

**F.12. ábra.** *Az átmenet S-paraméterei*

<span id="page-83-0"></span>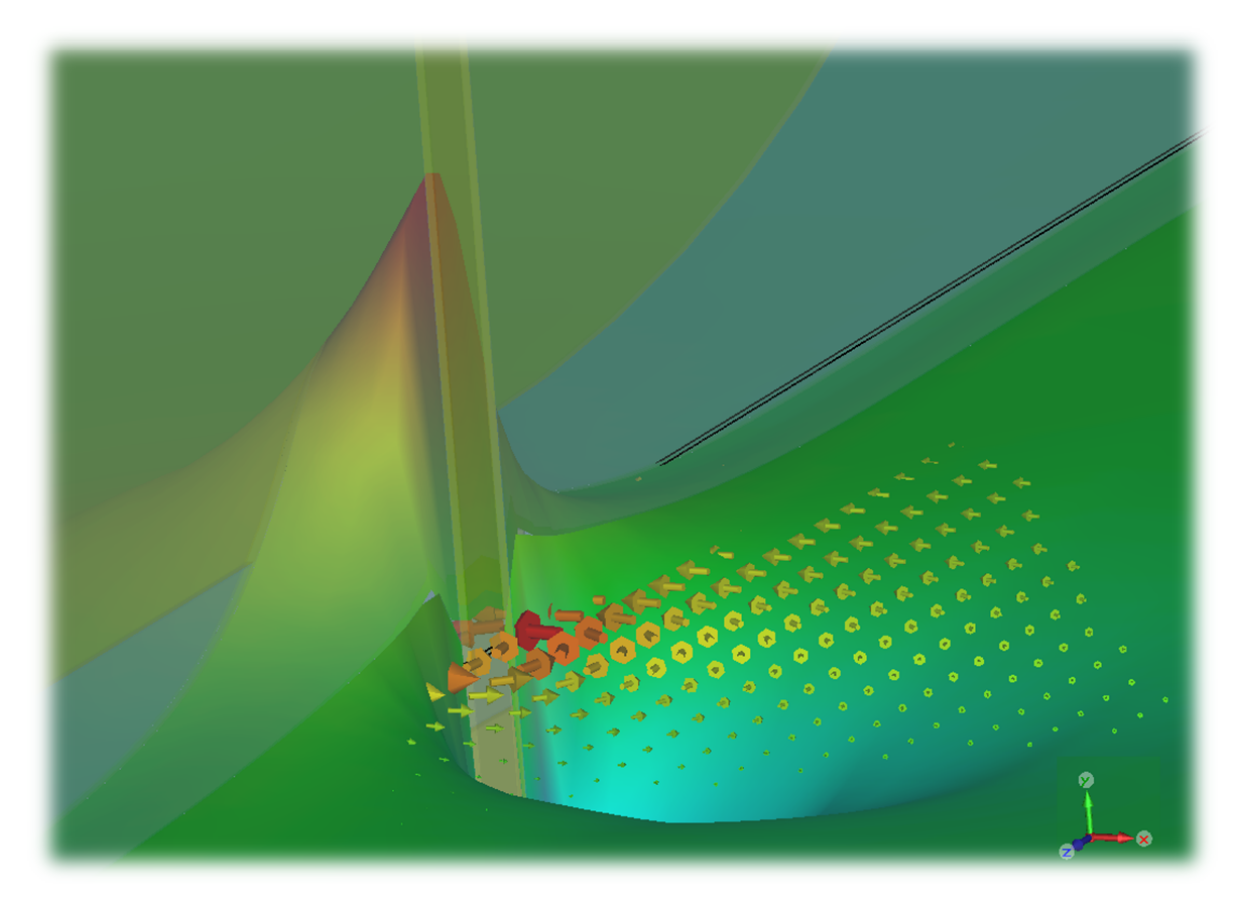

**F.13. ábra.** *Az átmenetnél kialakuló H<sup>z</sup> komponensének síkmetszete a résvonal középső síkjában*

<span id="page-83-1"></span>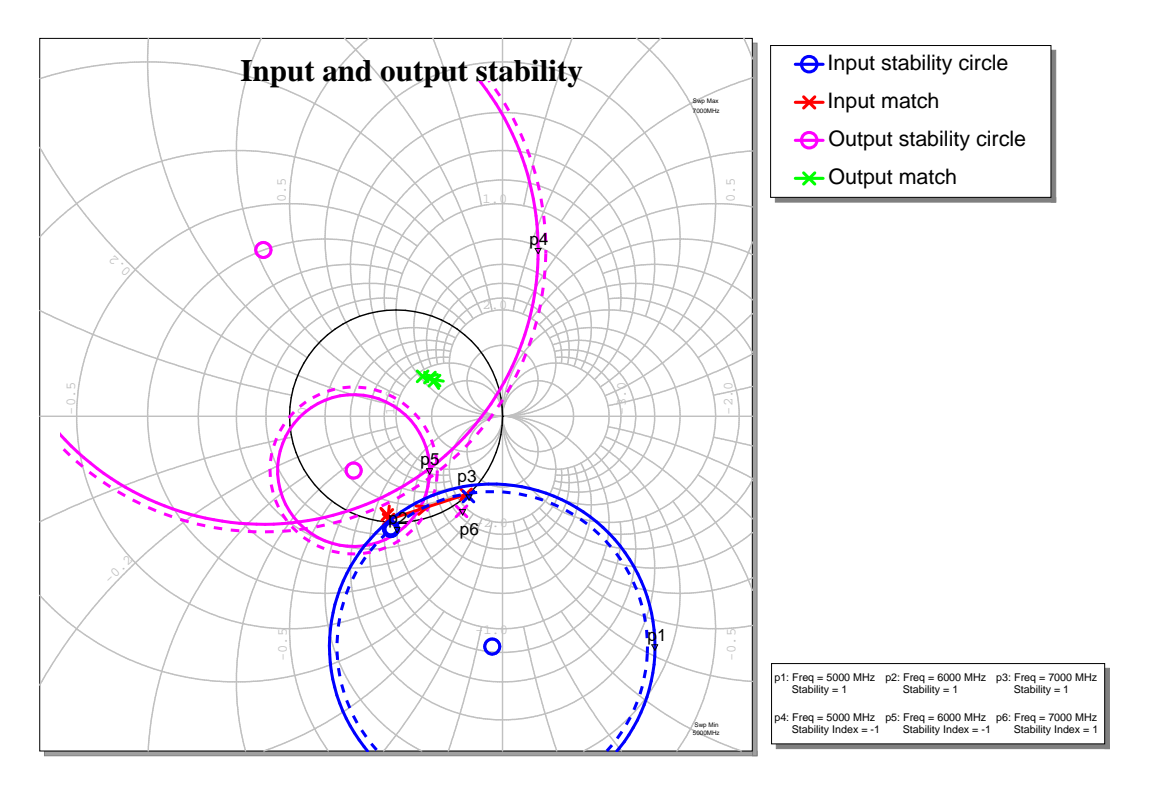

**F.14. ábra.** *Bemeneti és kimeneti stabilitási körök 5-6-7 GHz-en*

<span id="page-84-0"></span>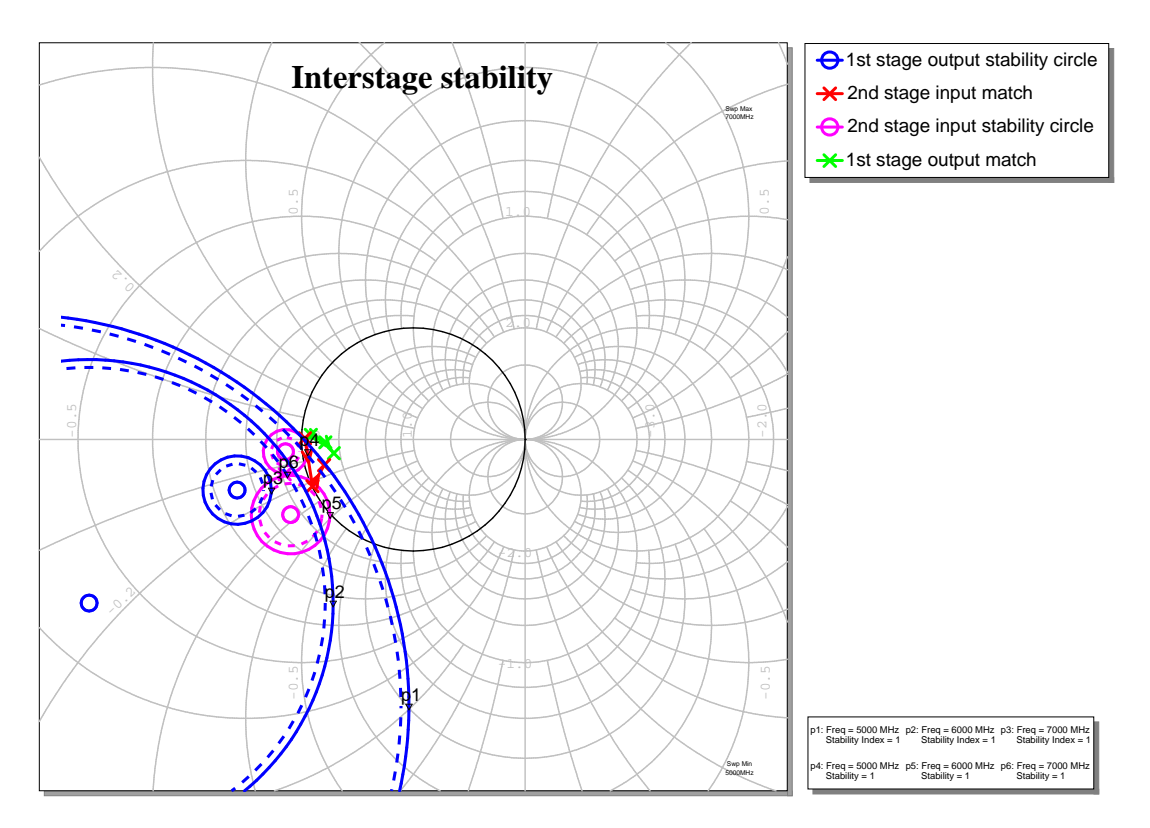

**F.15. ábra.** *Fokozatok közötti stabilitási körök 5-6-7 GHz-en* 

<span id="page-84-1"></span>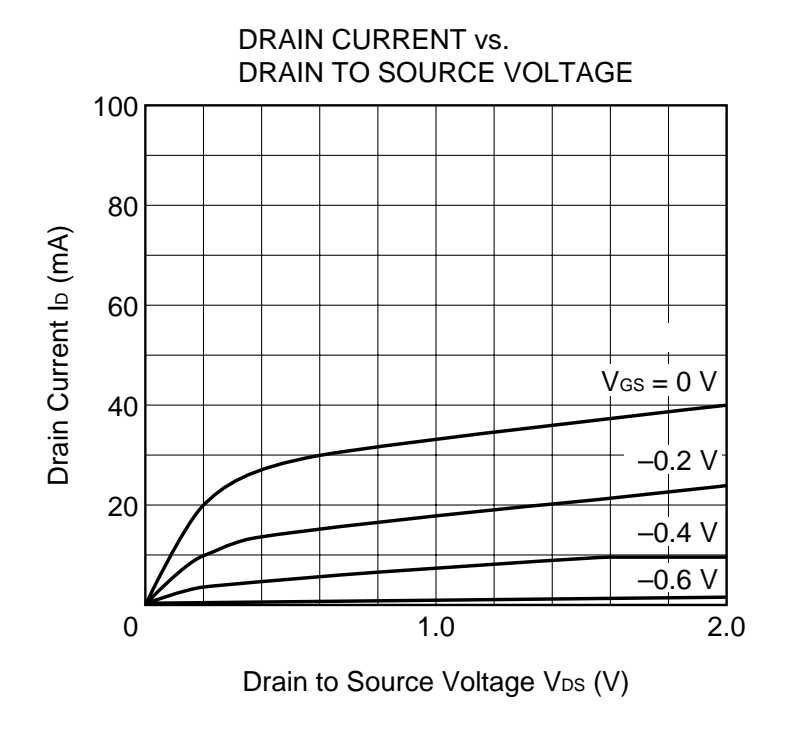

**F.16. ábra.** *A drain áram, drain-source feszültség és gate feszültség viszonya*

<span id="page-85-0"></span>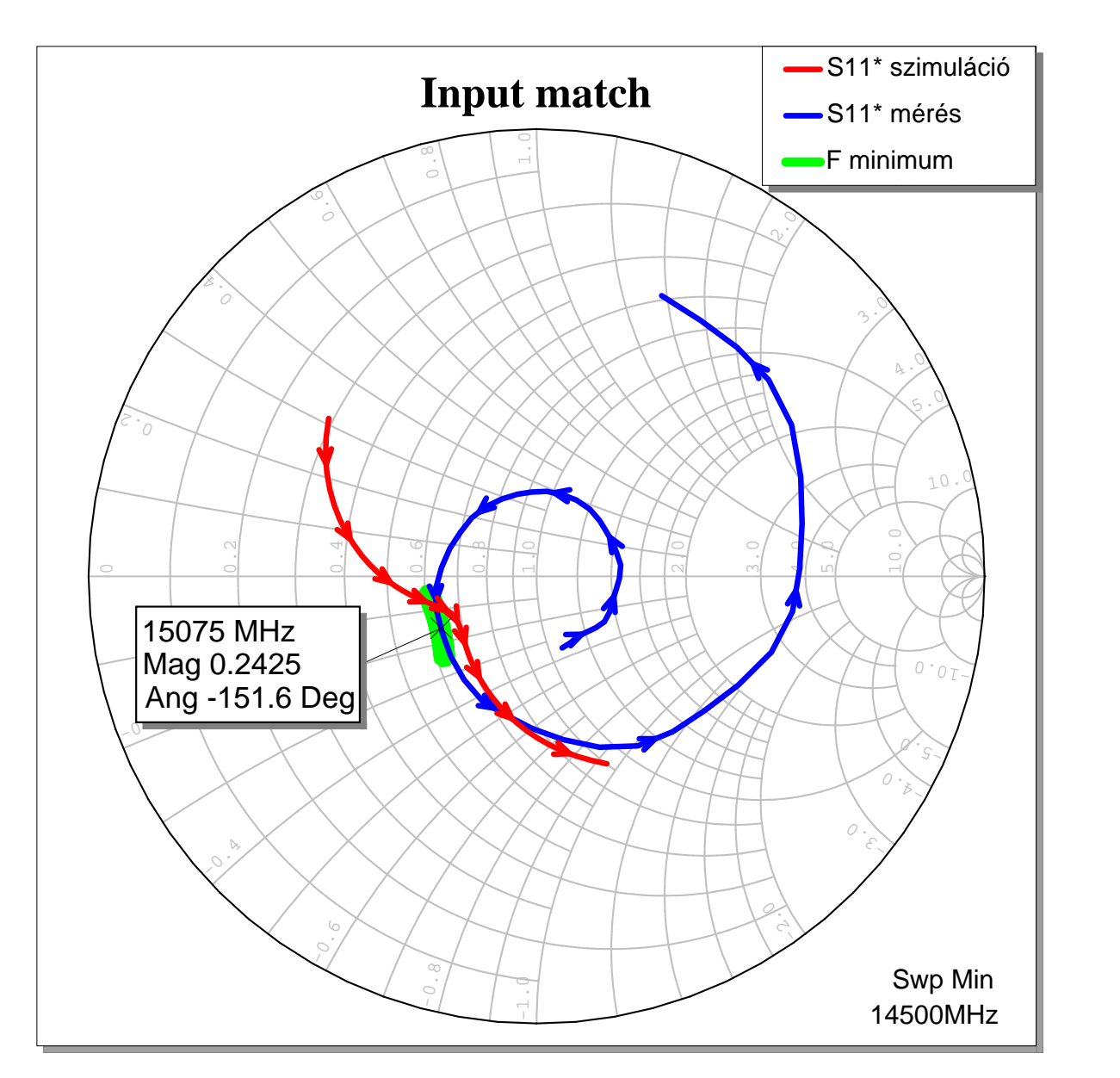

**F.17. ábra.** *A bemeneti illesztés*